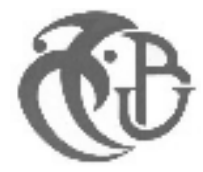

# **MEMOIRE**

**Présenté au DEPARTEMENT des ENERGIESRENOUVELABLES**

**Par : AbidallahChafia** 

**Pour l l'obtention du diplômede :** 

# **MASTER EN ENERGIES RENOUVELABLES**

**OPTION : Habitat bioclimatique**

**THEME :** 

# **Etude thermique d'une maison traditionnelle cas de In Salah**

**Soutenu le : 22/06/2017**

**Devant le jury composé de :** 

 **(**D*. Semmar***) ………………………… ……………………………………..Président** 

**(***D.Lafri)***………………………… ………………………………………………..Examinateur** 

**(***Mm .KHarchi .RA***) ………………………… ………………………………………………..Examinateur Examinateur**

**(***Pr .Hamid .Abd***) ………………………… ………………………………………………..Promoteur** 

**2016 – 2017** 

# Dédicaces

Je dédie ce modeste travail A mes chers parents A mes grands-parents A mon frère et ma chère sœur A toute ma famille A tous mes collègues et mes amis partout A tous ceux qui ont sacrifié leur temps pour la science et à tous ceux qui utilisent la science pour le bien et la prospérité de l'humanité

# Remerciem ents

Au nom de Dieu le clément le miséricordieux

Le grand merci à notre DIEU le tout puissant, qui m'a donné la force et la volonté pour finir mon mémoire.

Je saisi cette occasion pour remercier chaleureusement toutes les personnes qui ont, par leurs actions et par leur soutien, participé à ce travail de près ou de loin, matériellement ou moralement.

# **Introduction générale**

Aujourd'hui, les besoins énergétiques de l'Algérie sont satisfaits, presque exclusivement, par les hydrocarbures, notamment le gaz naturel, énergie la plus disponible. Il n'est donc fait appel aux autres formes d'énergie que lorsque le gaz ne peut pas être utilisé. [1]

Secteur du bâtiment est l'un des secteurs les plus dynamiques dans les pays émergents, résultat d'un rythme élevé de croissance de la population et d'urbanisation.

la zone Sud, l'urbanisation s'est considérablement accélérée : d'ici à 2025, on estime en effet que les villes des PSEM( pays du Sud et de l'Est de la Méditerranée) devraient accueillir environ 100 millions d'habitants supplémentaires par rapport à 2000, Par conséquent, la demande de logements augmente considérablement et fait de la construction l'un des principaux moteurs de la croissance de ces pays.[2]

Les habitats traditionnels ruraux et urbains, caractérisés par leur grande efficacité énergétique, ont peu à peu été substitués par des bâtiments certes « modernes », mais dont la performance énergétique s'est avérée très mauvaise, puisque les professionnels ont construit en ignorant les conditions climatiques et le niveau de performance thermique requis.

Pour l'amélioration de l'efficacité énergétique dans le secteur du bâtiment. Parmi les solutions d'amélioration, les solutions dites passives (orientation, ventilation naturel, choixdes matériaux de construction) afin de réduire les consommations énergétiques.[3]

Ce qui a justement poussé les pouvoirs publics à la recherche de la meilleure efficacité dans le bâtiment et ce à travers plusieurs projets visant l'amélioration du confort thermique dans les logements et la réduction de la consommation énergétique pour le chauffage et la climatisation.

Pouvons-nous réduire la consommation énergétique en utilisant des matériaux de construction locaux ?

Quel l'impact de l'utilisation des matériaux de construction sur le confort thermique?

Dans le cadre de cette problématique une recherche a été faite, et qui a pour objectifl'étude de l'impact des matériaux de construction sur le confort thermique cas d'habitat traditionnel d'InSalah.

Notre recherche comprendquatre chapitres :

Le premier chapitre :

• Nous a permis à travers une recherche bibliographique et l'état de l'art de tirer les recommandations nécessaires pour notre recherche.

Le deuxième chapitre :

• Contient la présentation de notre cas d'étude.

# Introduction générale

Le troisième chapitre :

• Étude de l'impact des matériaux de construction sur le confort thermique dans l'habitat à l'aide de simulation thermique dynamique (STD) a l'aide du logiciel Pléiade+Comfie.

Le quatrième chapitre :

• Résultats etdiscussions.

Finalement, une conclusion générale terminera notre mémoire.

#### **Résume**

En se rendant compte de l'importance de la consommation énergétique dans le secteur du bâtiment et à la notion de maitrise des impacts sur l'environnement, que né la notion du développent durable, à travers laquelle le bâtiment tente à assurer une relation harmonieuse avec son environnement, en procurant des ambiances intérieures confortables avec une consommation énergétique modérée.

Pratiquement dans toutes les régions du sud l'Algérie, le secteur résidentiel souffre de grandes périodes d'inconfort lié au climat et à la non adaptation des maison aux conditions climatiques.

C'est dans cette optique que s'intègre notre travail, qui est l'étude de l'utilisation de l'impact des matériaux locaux de construction sur le confort thermique d'un habitat traditionnel dans la ville de In Salah. A travers une étude expérimentale qui nous a permis de déterminer les caractéristiques thermophysique des matériaux , aussi la prise de températures du cas d'étude nous a permis de vérifier le confort a l'intérieur de la maison ,et afin d'étudier le comportement thermique du cas une étude thermique dynamique thermique dans l'habitat étudie a l'aïd du logiciel Pléiade+Comfie,a travers les résultats obtenus on a constaté que l'utilisation des matériaux locaux peut garantir le confort a l'intérieur grâce a leurs inertie thermique qui peut être amélioré par un rafraichissement passif.

#### **Abstract:**

By recognizing the importance of energy consumption in the building sector and the concept of controlling environmental impacts, the notion of sustainable development, through which the building tries to ensure a harmonious relationship with Its environment, by providing comfortable indoor environments with moderate energy consumption.

Almost all the regions of southern Algeria, the residential sector suffers from great periods of discomfort linked to the climate and the non adaptation of the houses to the climatic conditions.

It is in this perspective that our work is integrated, which is the study of the use of the impact of local building materials on the thermal comfort of a traditional habitat in the city of In Salah. Through an experimental study that allowed us to determine the thermo-physical characteristics of the materials, also taking temperature of the case study allowed us to check the comfort inside the house, and to study the Thermal behavior of the case a thermal thermal study in the habitat studied with the aid of the software Pléiade + Comfie, through the results obtained it was found that the use of local materials can guarantee the comfort inside thanks to their Thermal inertia which can be improved by passive refreshment.

#### ملخص

دراكا لأهمية استهلاك الطاقة في قطاع البناء ومفهوم التمكن من الأثار البيئية، التي ولدت مفهوم استدامة تطوير ومن خلالها بناء تحاول ضمان علاقة متناغمة مع البيئة، وتوفير البيئات المغلقة مريحة مع استهلاك الطاقة معتدل عمليا في جميع مناطق جنوب الجزائر ، يعاني القطاع السكني من فترات رئيسية من الانز عاج المتعلقة بالمناخ وعدم التكيف من .المنز ل لظر وف الطقس

من هذا المنظور الذي يدمج عملنا، والذي هو دراسة استخدام نـأثير مواد البناء المحلية على الراحة الحرارية للمسكن التقليدي في بلدة عين صالح. من خلال الدر اسة التجر ببية التي سمحت لنا لتحديد الخصائص الحر ار ية الفيز يائية للمو اد، مع الأخذ أيضا در جات الحر ار ة من در اسة الحالة سمح لنا للتحقق من الر احة في المناطق الداخلية من المنزل،عن طريق در اسة دينامكية بالبرنامج

Pléiade + Comfie,

من خلال النتائج تبين أن استخدام المواد المحلية يمكن أن يضمن الراحة الداخليةوهذا لامتلاكها خاصية الجمود الحراري و نستطيع .التحسين في درجة الحرارة الداخلية عن طريق تحسين عن طريق التبريد السلبي

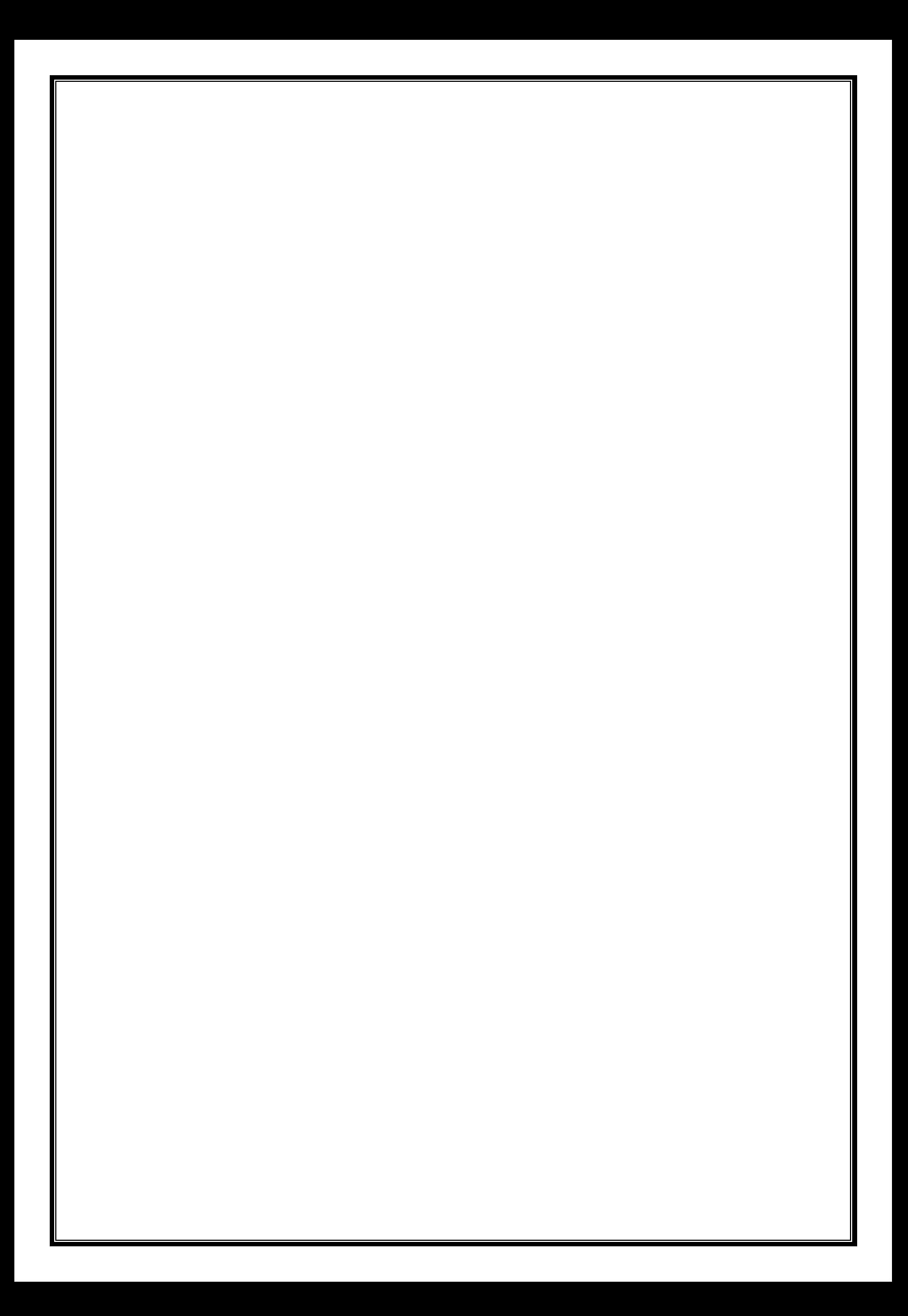

### **1 Introduction :**

Dans ce chapitre on va présenter les données climatiques et météorologiques de notre ville et aussi le principe et les matériaux de construction de l'habitat étudiée

# **2 Notre choix s'est porté sur la ville d'In Salah.**

#### **1.1 Présentation de la ville :**

**In Salah** est une ville d'Algérie de la wilaya de Tamanrasset située au cœur du Sahara, dans la région Tidikelt. S'étend sur une superficie de 43 938 Km² et compte 32 518 habitants depuis le dernier recensement de la population.

La densité de population est de 0.7 habitants par Km² sur la ville.

La ville limitée par :

- La commune d'El-Menia au Nord.
- La commune d'In Ghar à l'Ouest.
- La commune de Foggara rezzou à l'Est.
- La commune d'In Ambule au sud.

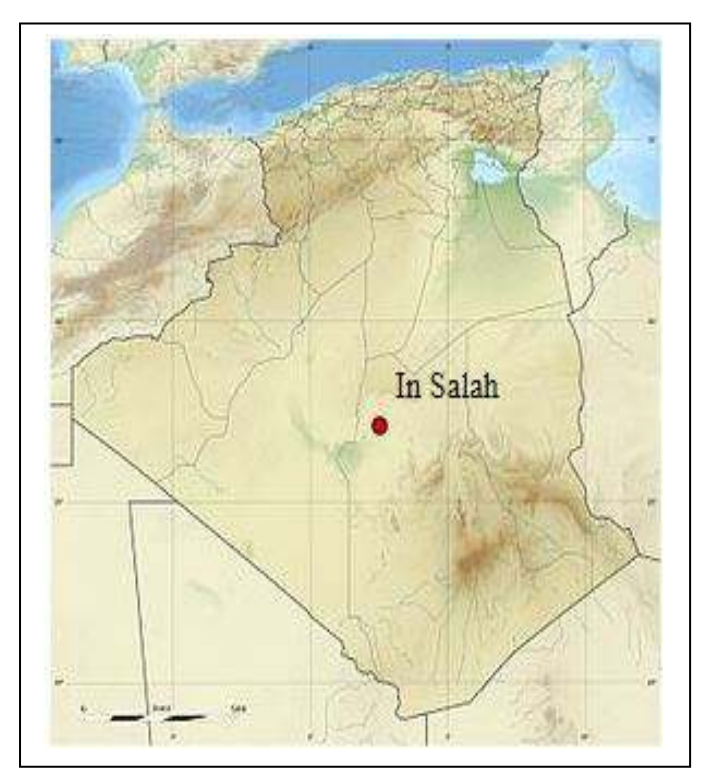

Figure 2-1 In Salah en carte géographique

### **2.1 Données climatique de la ville In Salah : Latitude : 27.2° ,Longitude : 2.467 ° Altitude : 268m :**

**2.2 Classification de la ville d'In-Salehselon la classification thermique du DTR (3-2) des communes de L'ALGERIE :** 

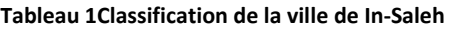

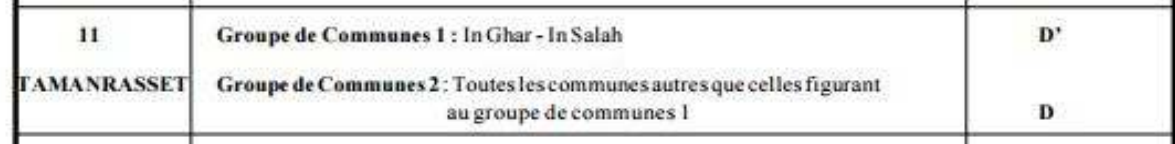

### **2.3 Caractéristiques météorologiques de la ville In Salah :**

Le tableau ci-dessous présente quelques données climatiques de la ville In Salah :

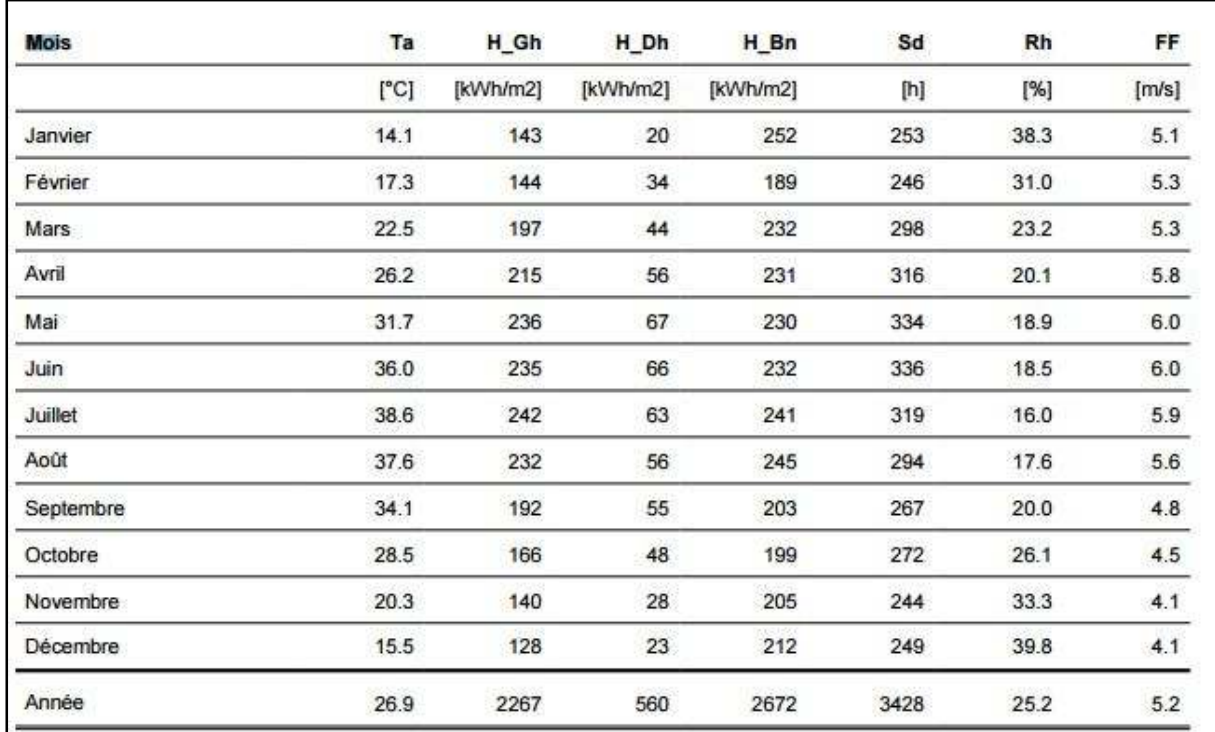

#### **Tableau 2 2.2Caractéristiques météorologiques de la ville In Salah**

#### **2.4 Rayonnement :**

On remarque que le mois ayant le rayonnement global le plus important est le mois de juillet, quant au rayonnement diffus c'est le mois de juin .

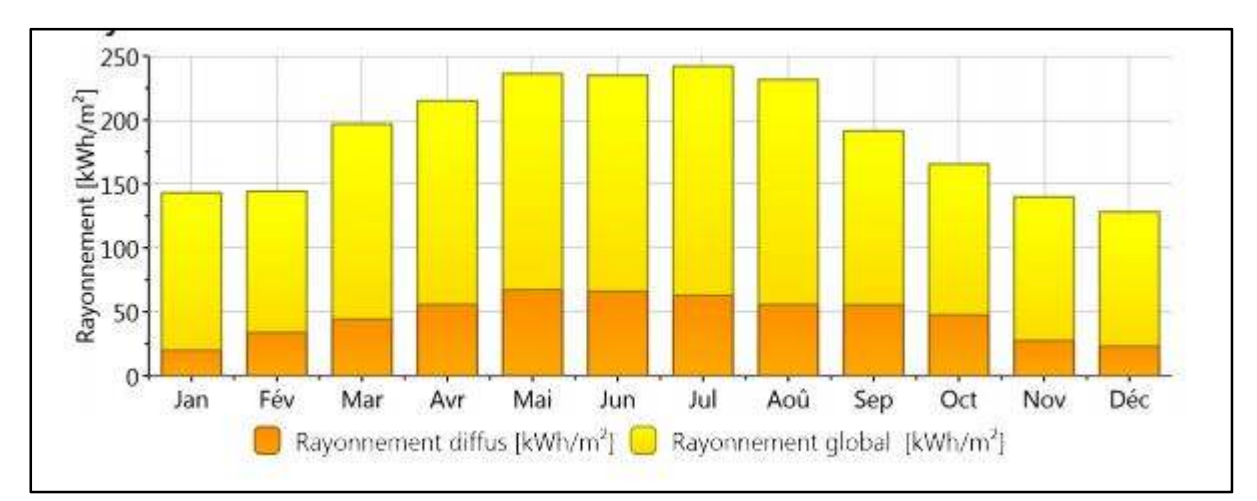

#### **Figure 2-2 le rayonnement diffus et globale**

#### **2.5 Température :**

La chaleur constitue l'élément le plus important du climat, à partir de la figure suivante on remarque que la région du In Salah est caractérisée par des températures très élevées : le mois le plus chaud est le mois de juillet avec un maximum de 48℃.

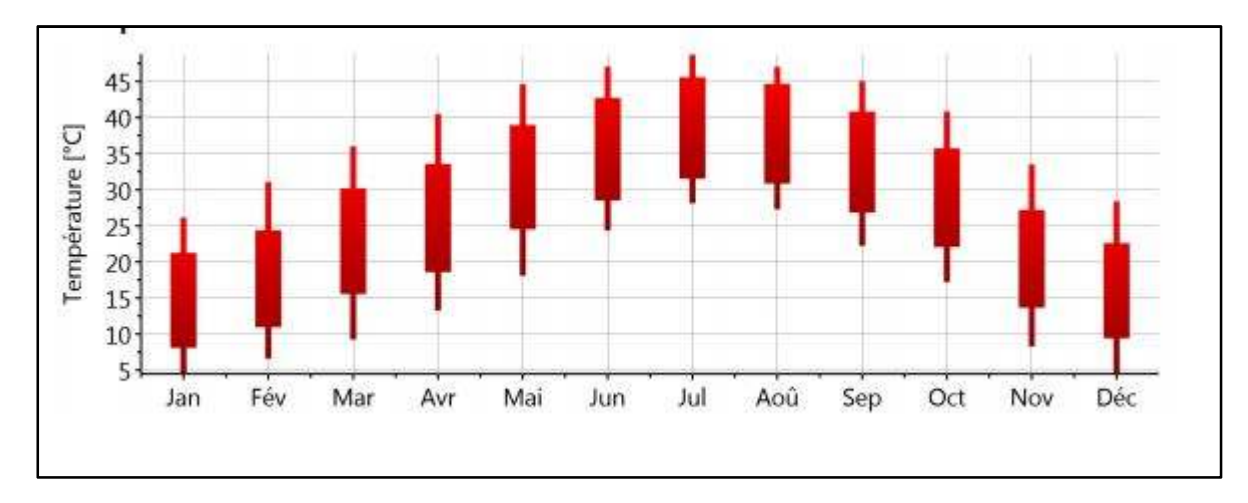

**Figure 2-3 les températures du mois le plus chaud**

#### **2.6 Température journalière :**

La figure suivante montre un écart de température d'une moyenne de 10℃en une journée.

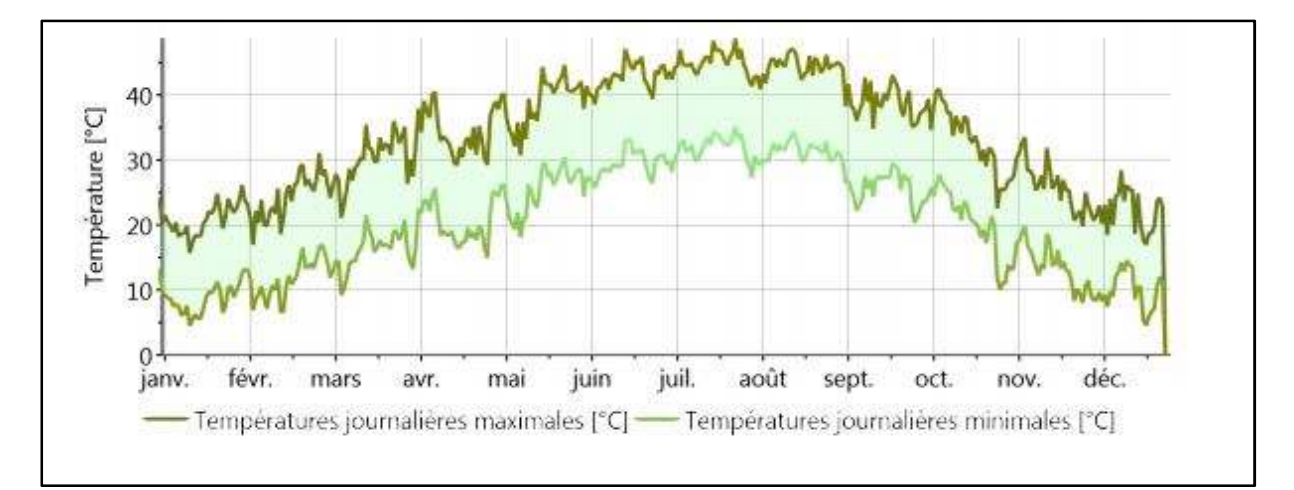

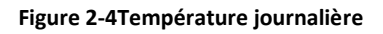

#### **2.7 L'ensoleillement :**

La région d'In Salah est caractérisée par une forte insolation. Le maximum est enregistré au mois de juillet, et le minimum au mois de décembre.

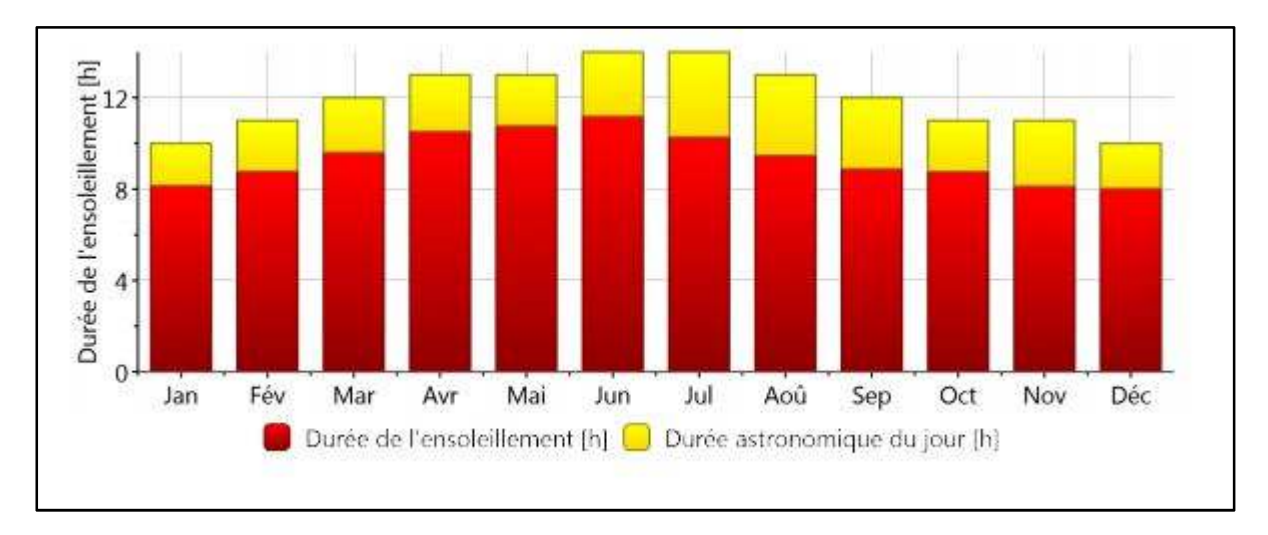

**Figure 2-5 le maximum de L'ensoleillement**

#### **2.8 Rayonnement global journalier :**

On peut déduire à partir de la figure suivante que l'ensoleillement global oscille autour de  $4.5$ kWh/ $m^2$  en hiver, et peut atteindre 8.3kWh/ $m^2$  en été.

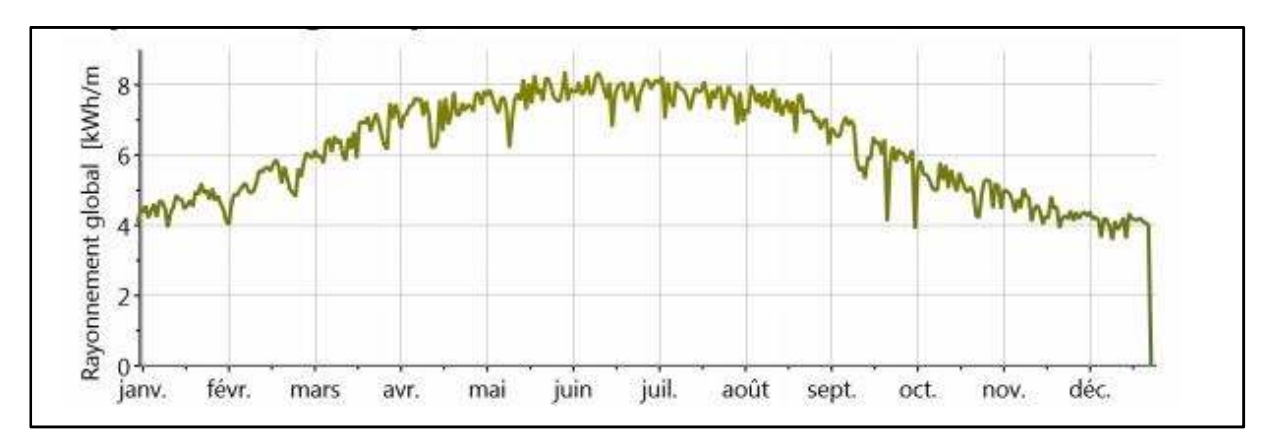

**Figure 2-6 Rayonnement globale journalier** 

#### **2.9 Précipitations :**

Les précipitations dans la ville In Salah sont irrégulières dans le temps et dans l'espace. La plus part des précipitations se produisent durant les mois du printemps.

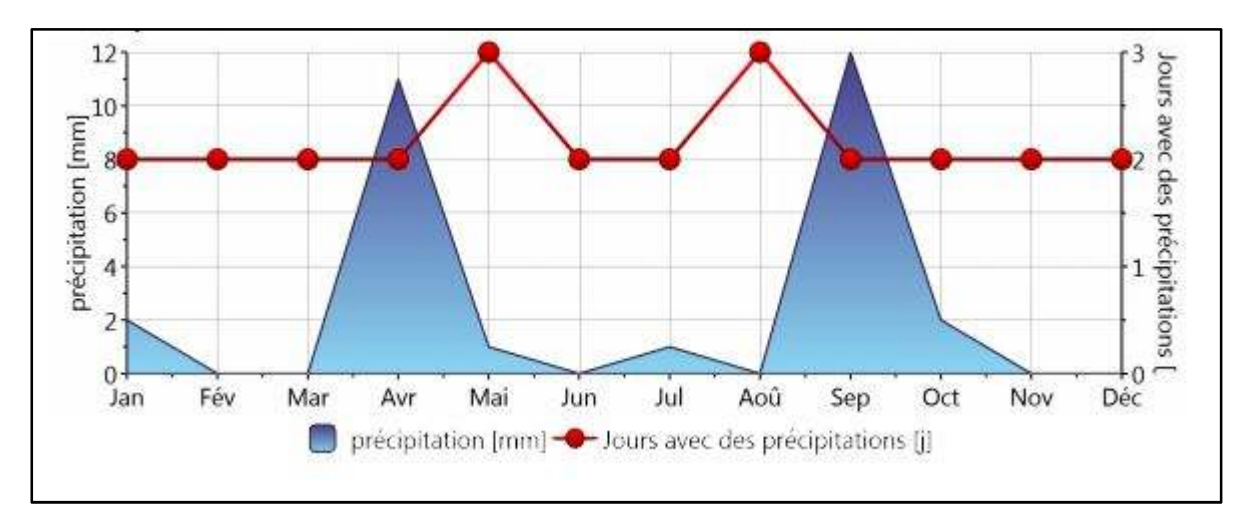

**Figure 2-7Précipitation annuelle** 

## **3 Présentation du site :**

#### **3.1 Situation du cas d'étude :**

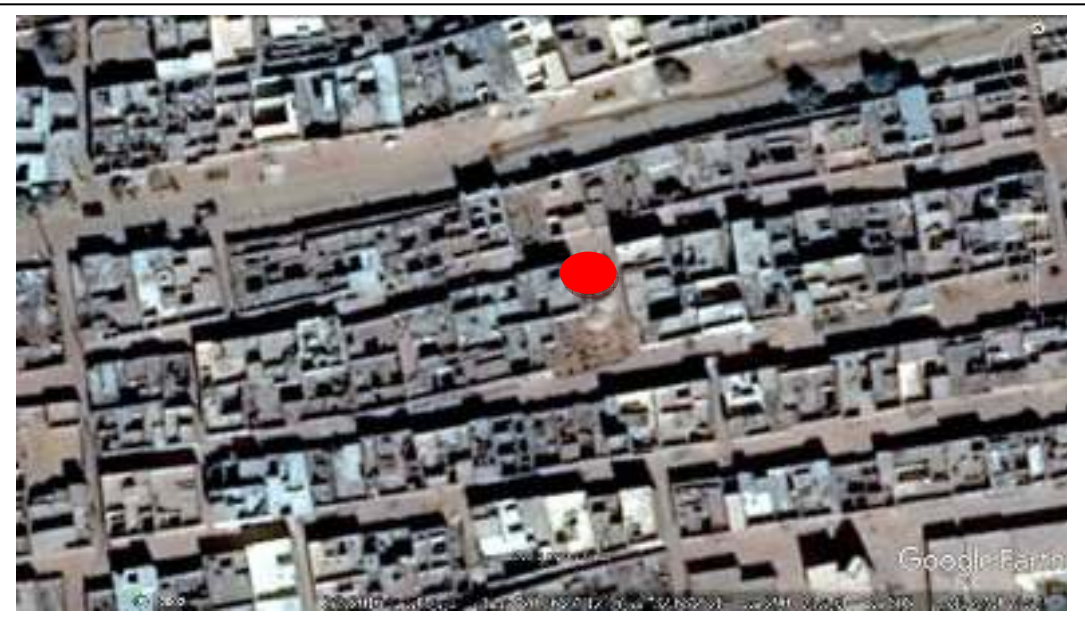

**Figure 3-1 Plan de situation**

# **3.2 Vue sur la façade :**

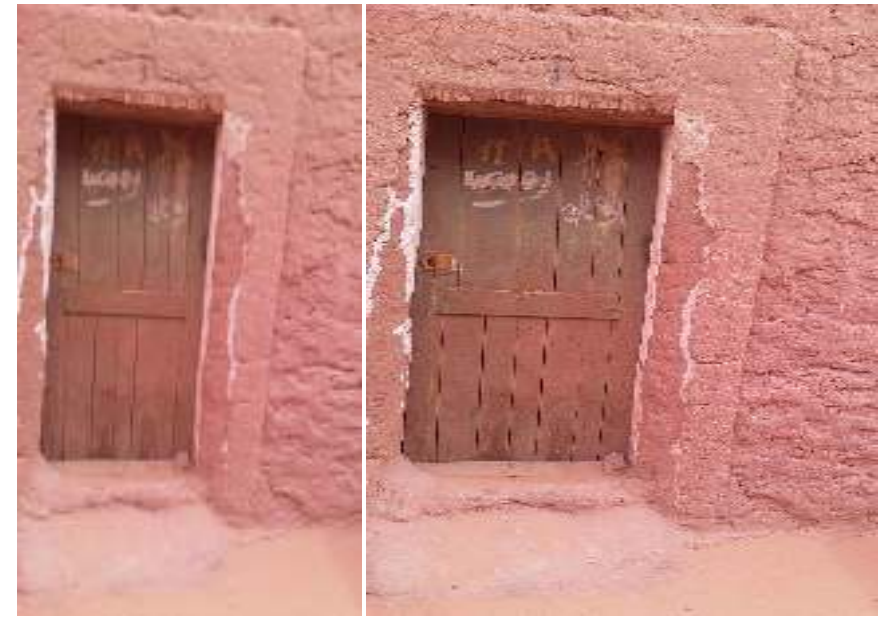

# **3.3 Présentation de plan :**

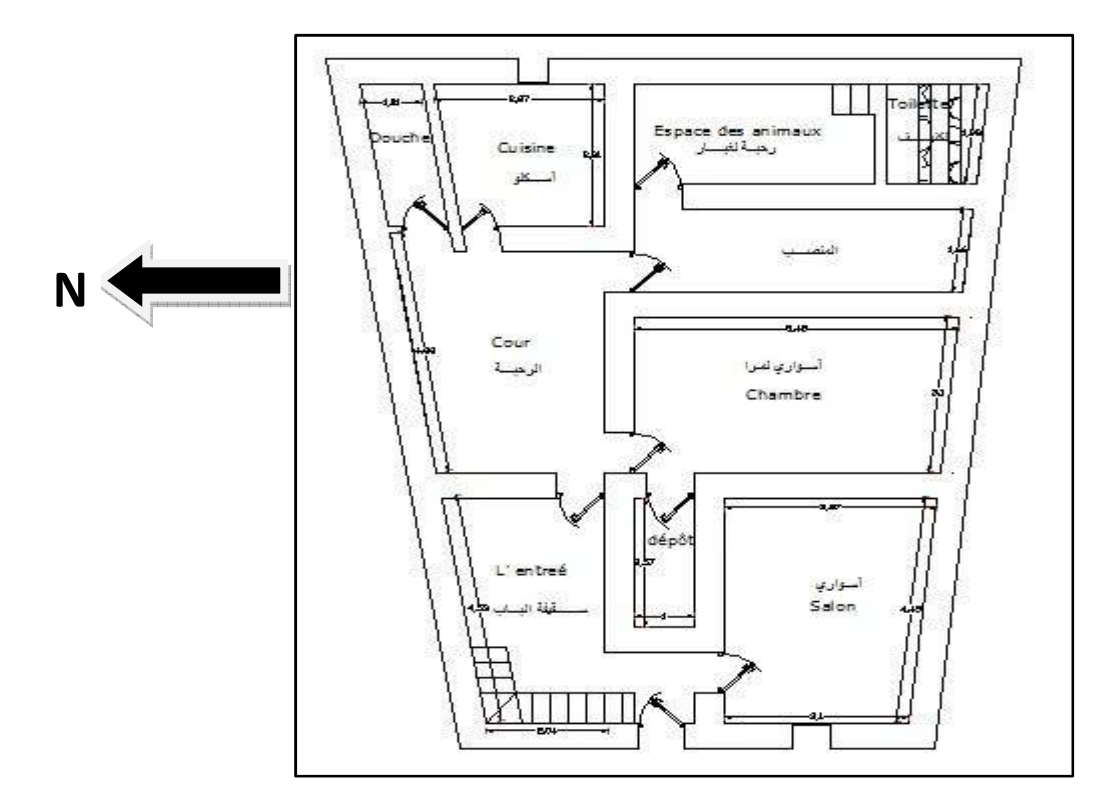

#### **Figure 3-2 plan de l'habitat étudié**

#### **3.4 Définition des espaces et description :**

#### • **L'entrée**

Espace ayant une forme irrégulière, fait en bois.

#### • **Chambre d'homme (Swari) :**

Espace réservé pour les hommes, se situe généralement a l'entrée pour des raisons d'intimité.

#### • **Chambre des femmes (Swarilmra) :**

Espace spéciale pour les femmes et sesinvites.

#### • **Makhzen :**

C'est un espace de dépôt.

• **Rahbet lghbar :** 

Espace réservé pour les animaux, et sert comme espace de cuisson lors des fêtes.

#### **3.5 Description du cas d'étude :**

 **Tableau 3 Description des espaces de l'habitat étudié** 

| Espace      | surface             | forme                  | orientation | photo |
|-------------|---------------------|------------------------|-------------|-------|
| Swari       | 42.09m <sup>2</sup> | \$2.pm<br>saicn        | Sud oust    |       |
| Swari Imra  | 46.67m <sup>2</sup> | أسواري لمؤا<br>Chambre | Sud oust    |       |
| Skifet Ibab | 58.13 <sup>2</sup>  | l'entree               | Nord oust   |       |

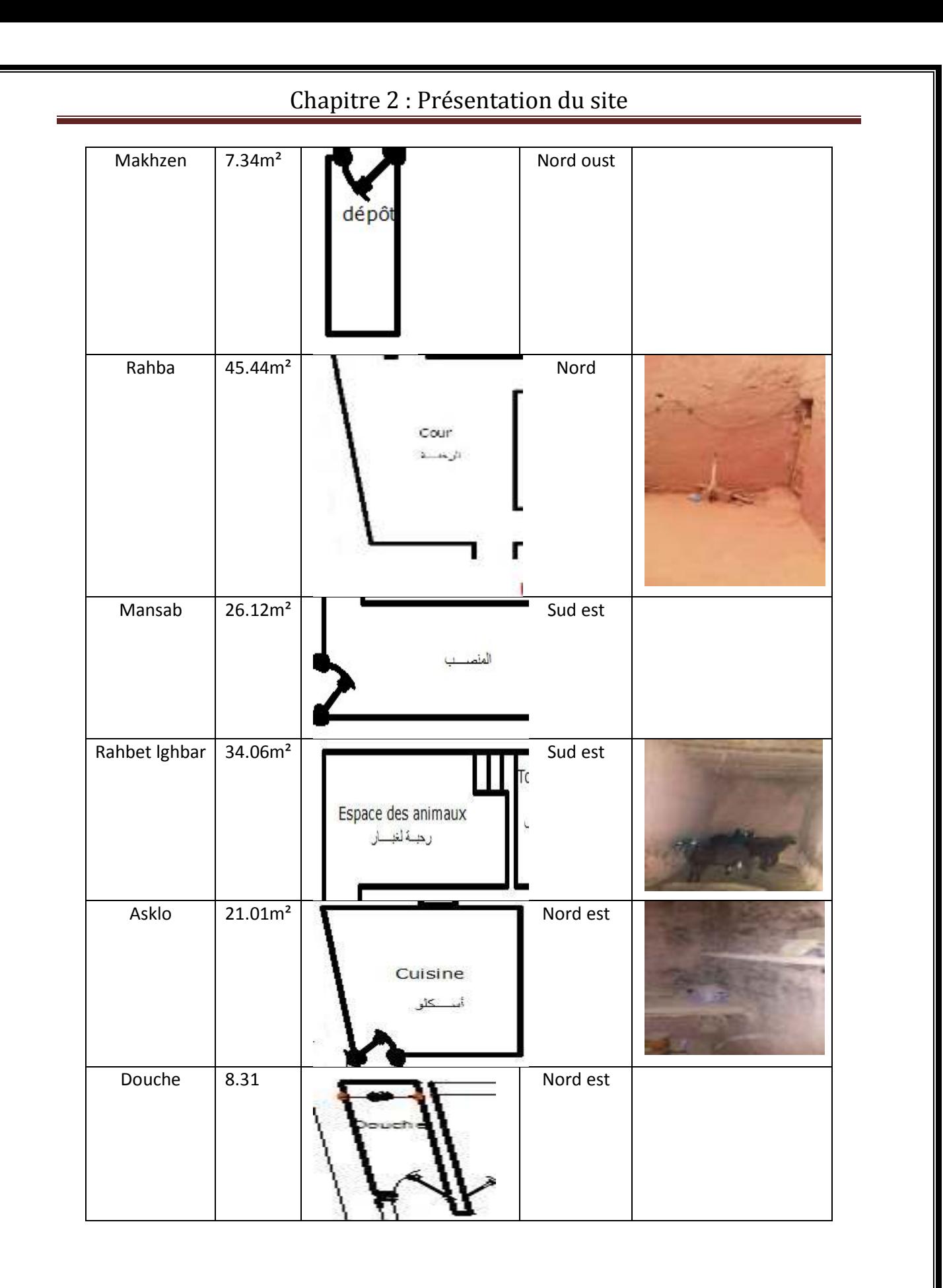

#### **3.6 Les matériaux de construction :**

#### **3.6.1 Tableau des photos :**

**Tableau 4 Les matériaux de construction** 

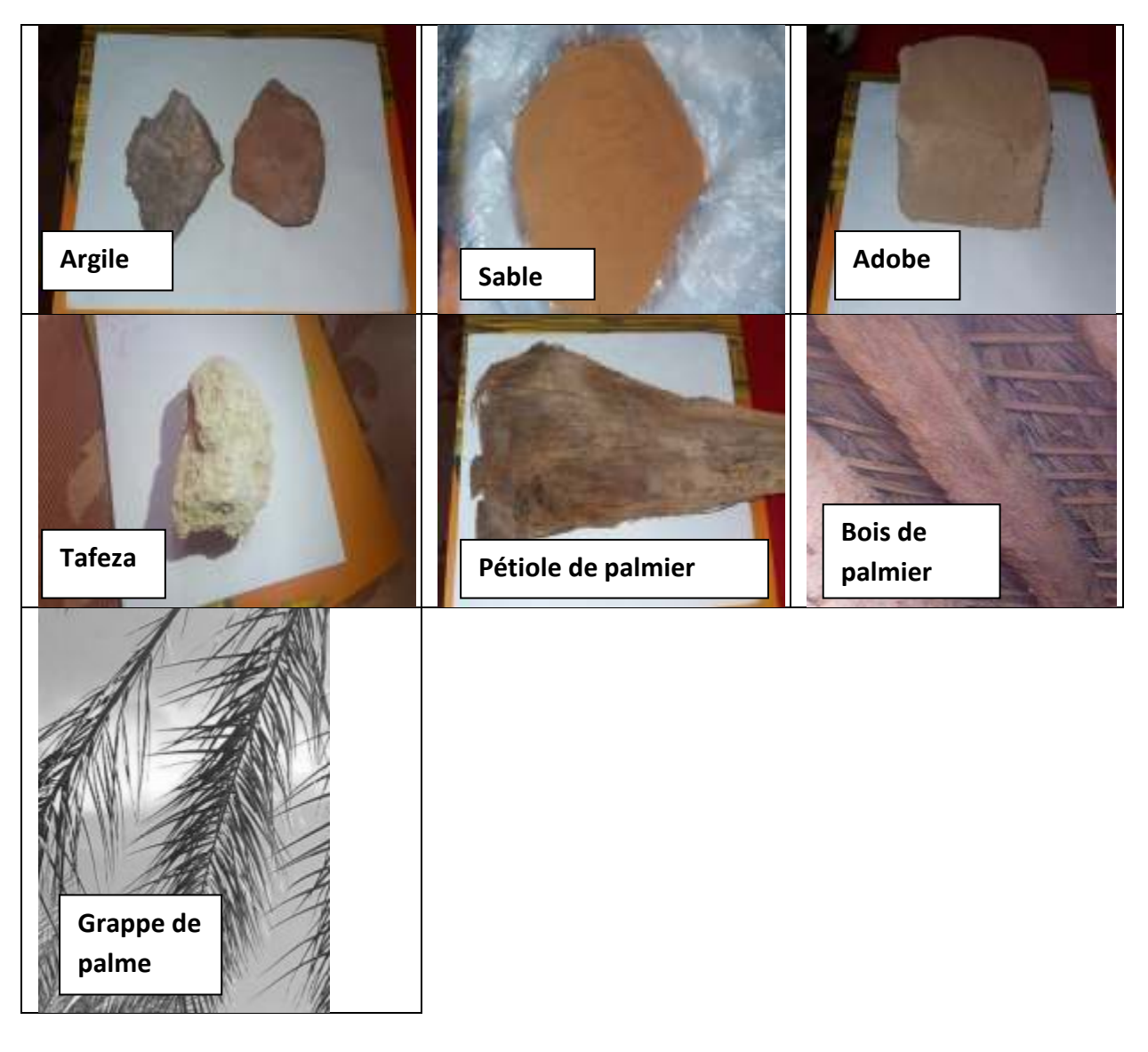

#### **3.6.2 Définition des matériaux de construction :**

- **L'argile :** les gisements d'argile, se trouvent presque dans Toutes les régions sahariennes, cette richesse permet de fabriquer l'adobe avec des dimensions variables,
- **Tafeza :** comme mortier de pose ou comme enduit, ainsi que pour réaliser l'étanchéité des terrasses.
- **adobe:** la terre est disponible sur place. L'argile rouge est extraite dans des endroits bien précis, le tout mélangé avec des proportions bien précises avec de l'eau et introduite dans des moules, les blocs ainsi obtenus sont laissés au séchage pendant 4- 5 jours en été et 15-20 jours en hiver
- **La palme :** elle est d'abord séchée, et utilisée comme appui ou coffrage des toits.

• Elkhachba(le bois de palmier): de dimensions variables entre 2 et 2.5 m, on l'obtient en le découpant en 2 ou4, le tronc de plusieurs pièces qu'on laisse séchées pendant plusieurs jours.

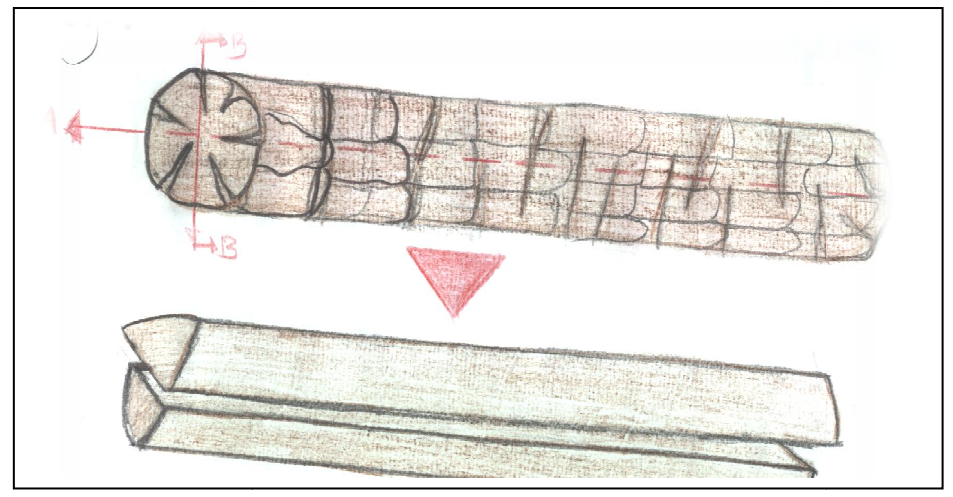

Figure 3-3 découpage de elkhachba

• El kernaf (pétiole): de dimension 20x25cm, c'est la partie basse des palmes.

# **3.7 Caractéristiques des éléments constructifs constructifs :**

**Tableau 5 Caractéristiques des éléments constructifs**

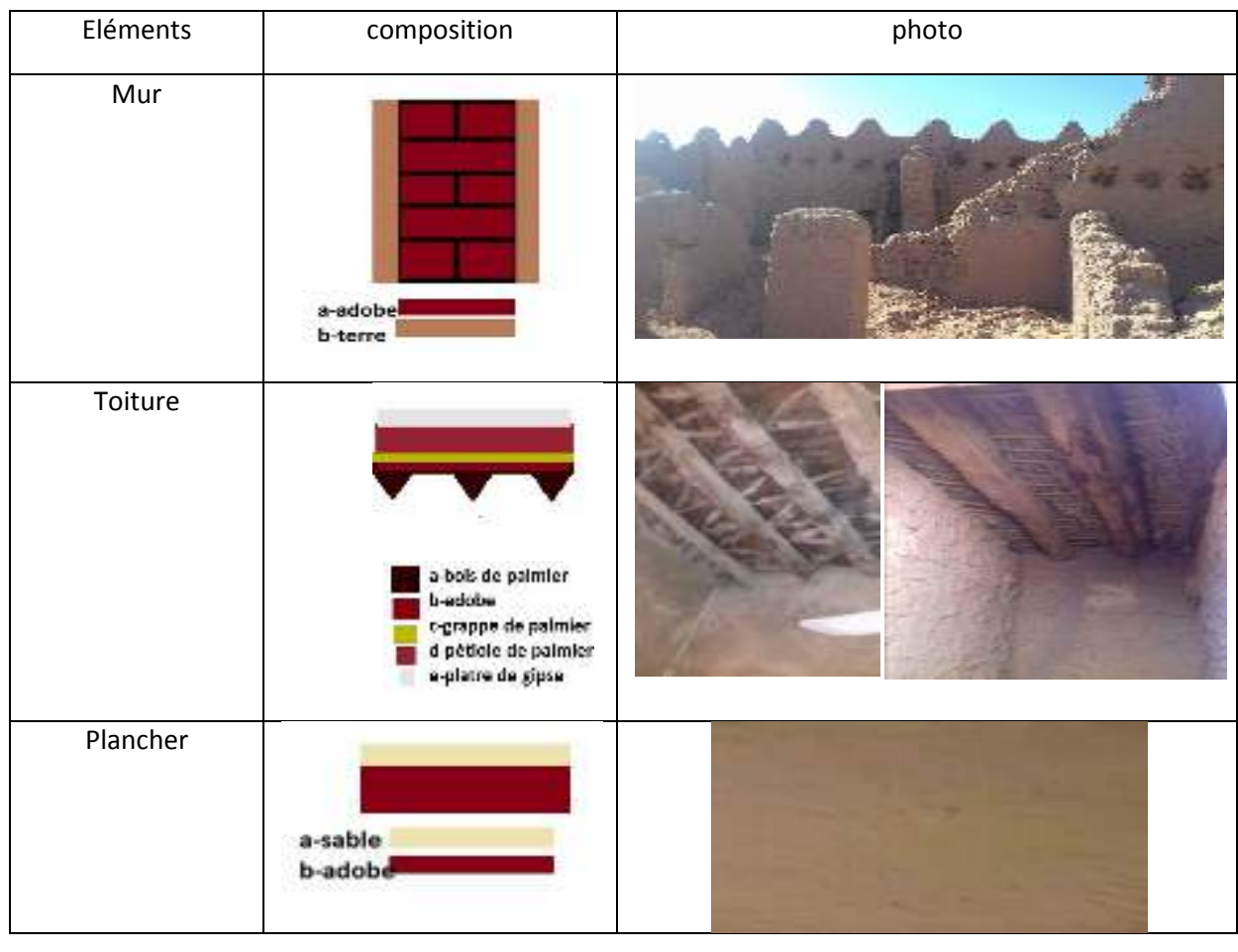

#### **3.8 Caractéristiques des ouvertures :**

**Tableau 6 Caractéristique des ouvertures**

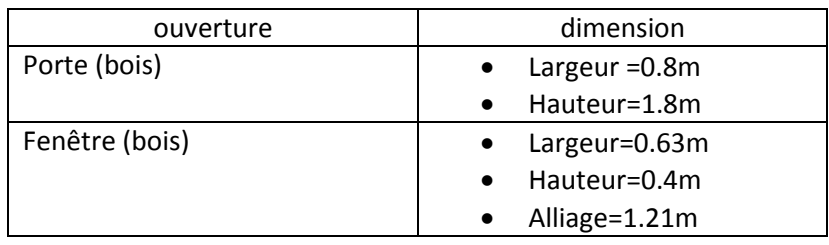

#### **3.9 Calcule de la compacité :**

C=S/V,S=la surfaces des murs extérieures+la surface de toiture,V= le volume habitable :V=1251.7m<sup>3</sup> C=(172.16+287.07)/1251.7=0.36.

#### **Partie expérimentale :**

- **Préparation de l'adobe :** Mélanger l'argile avec de l'eau pour obtenir unepate(50% d'argile et 50% d'eau), colante on doit ajouter le sable jusqu'à ,obtenir progressivement les textures finales de pate de l'adobe.
- Après l'achèvement du processus de pétrissage, on les met dans des moules en bois

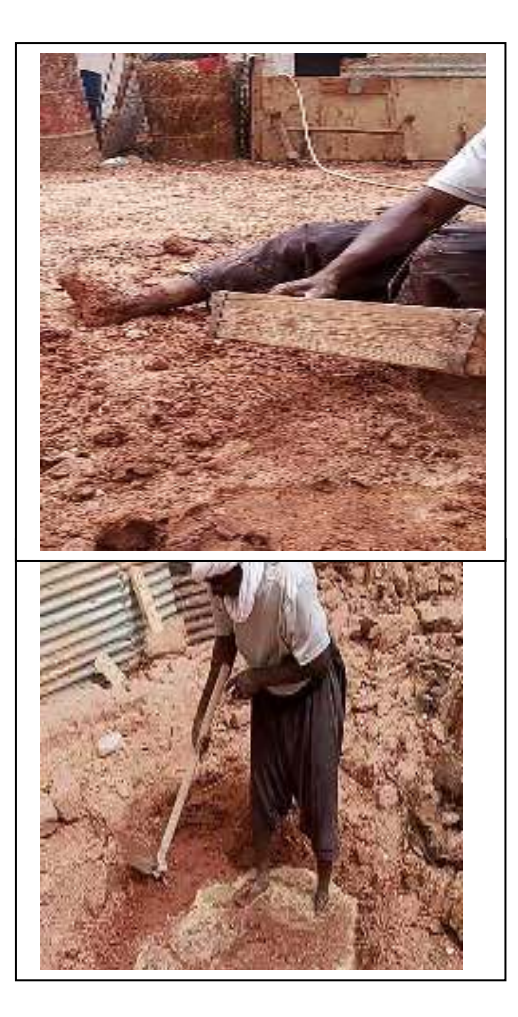

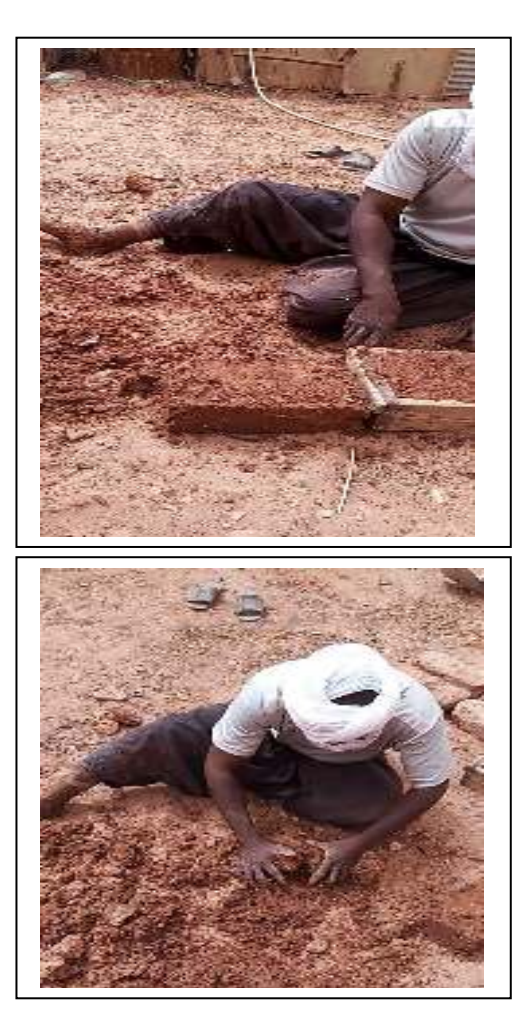

**Figure 3-4 Préparation de l'adobe** 

• Après le moulage, on laisse les adobes se sécher sous le soleil, il est recommandé de ne pas le sécher sous le soleil chaud en été, on préfère la période hivernale et printemps pour la fabrication de l'adobe.

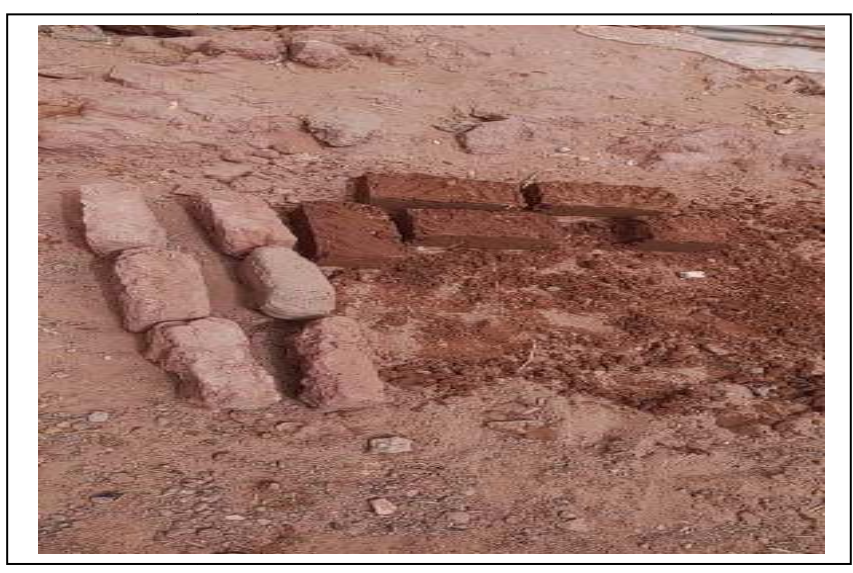

**Figure 3-5 séchage de l'adobe**

#### **3.10 Mesure des températures températures :**

Une série de mesures ont été effectués durant deux périodes à l'intérieur et l'extérieur de l'habitat durant deux périodes

#### **3.10.1 Mesures prises pendant le printemps :**

Les mesures ont été faites du 2 29/03/2017 au 06/04/2017 dans skifetlbab.

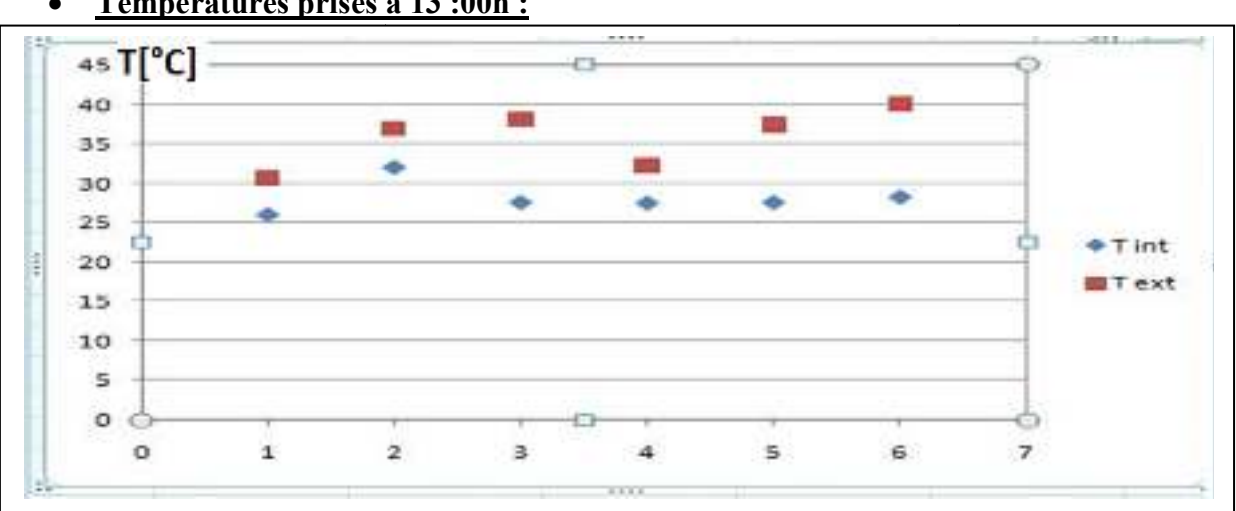

• **Températures prises à 13 :00h :**

Figure 3-6 Températures prises à 13 :00h

les températures à l'intérieur sont presque constantes malgré que les températures extérieurs varient de 25° à 40°.

#### • **Températures prises à21:00h :**

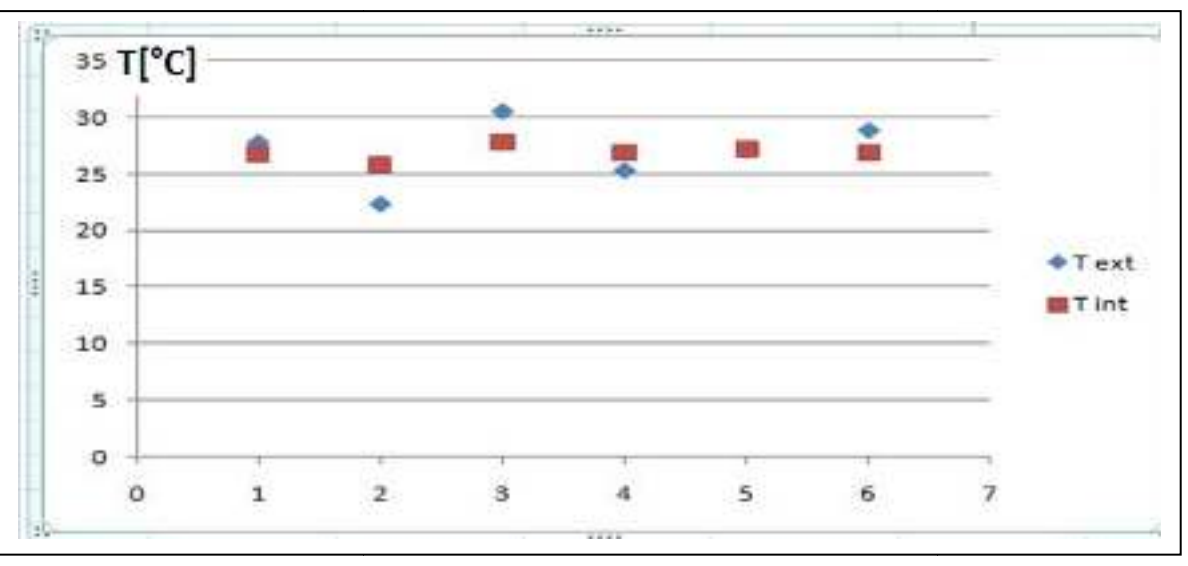

**Figure 3-7Températures prises à 21:00h**

On constante que la température de l'enveloppe reste constante par rapport a la variation de température externe.

#### **3.10.2 Mesures prises pendant l'été l'été :**

Les mesures ont été faites du 2 28/05/2016 au 07/06/2016 dans skifetlbab.

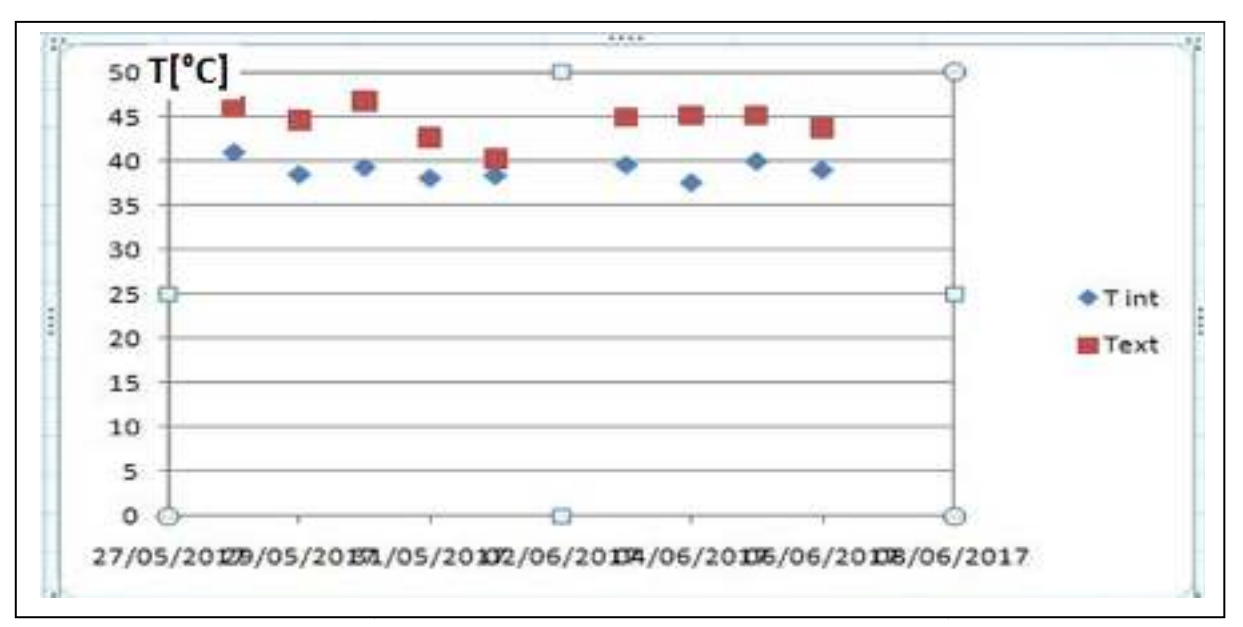

• **Températures prises à 13 :00h :**

**Figure 3-8 températures prises à 13:00 pendant l'été**

#### • **Températures prises à21:00h :**

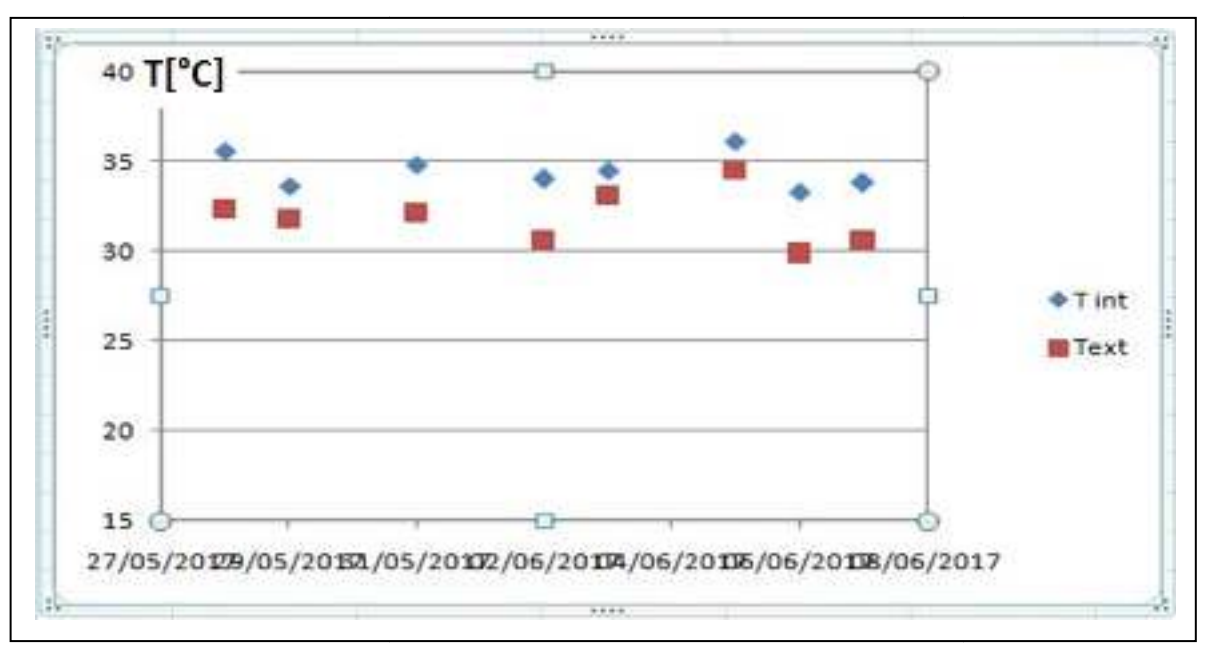

**Figure 3-9 Températures prises à 21:00h pendant l'été**

On remarque que les températures internes sont supérieuresà celles de l'extérieur et que l'écart vari de  $1$  à  $3^{\circ}$ C ce qui nécessite une ventilation nocturne pour abaisser les temperatures internes.

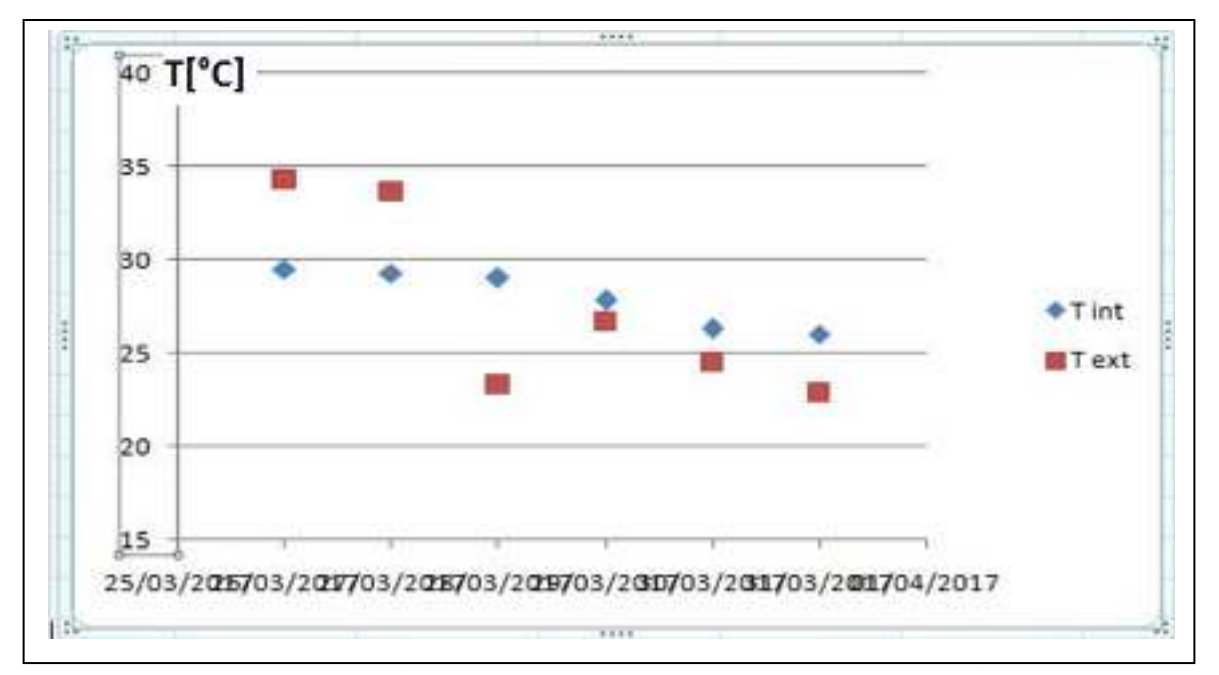

• **Températures prises par heures durant unejournée :** 

**Figure 3-10Evolution des températures** 

Dans le graphe2-17 on remarque l'influence de la forte inertie thermique des matériaux de construction sur les températures intérieures et extérieures.

#### **3.11 Mesure des caractéristiques thermo-physiques de l'adobe :**

L'expérience a été faite au CNERIB, à l'aide de l'instrument de mesure CT-metre.

#### **3.11.1 Présentation de CT METRE**

Un nouvel appareil de mesure rapide, qui permet de déterminer les caractéristiques thermiques, des matériaux homogènes et isotropes.[22]

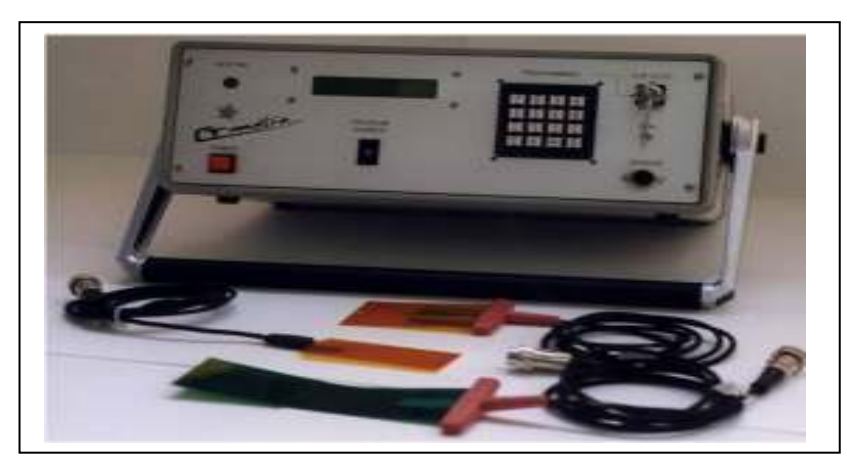

**Figure 3-11 Présentation de CT METRE**

#### **3.11.2 Les éléments du CT METRE :**

Le CT METRE se compose de deux éléments :

- 1- L'organe de commande, chargé de générer la puissance de chauffe et d'interpréter la courbe d'élévation de température induite dans le matériau à tester.
- 2- La sonde chargée de transmettre la puissance de chauffe et de recueillirla température induite.

#### **3.11.3 Le principe de fonctionnement :**

Le principe de fonctionnement, consiste, grâce à l'association d'un élément chauffant et d'un capteur de température (tous deux associés dans la même sonde), à mesurer l'élévation de température subie par le capteur, au cours d'une période de chauffage choisie par l'utilisateur en fonction du matériau à tester et du type de sonde utilisée.

#### **3.11.4 Type des sondes :**

Deux types de sondes sont actuellement proposés :

- 1- La sonde anneau.
- 2- La sonde La sonde fil (ou mono tige).

Pour les mesures ,on a choisi la sonde anneau qui sert à déterminer les mesures suivantes :

- 1- Conductivité thermique (W/m.K).
- 2- Chaleur spécifique (KJ/m<sup>3</sup>K).

#### **3.12 Méthode de mesure :**

Les dimensions de l'échantillon :

- 1- Longueur : 15cm
- 2- Largeur : 10
- 3- Hauteur : 7cm

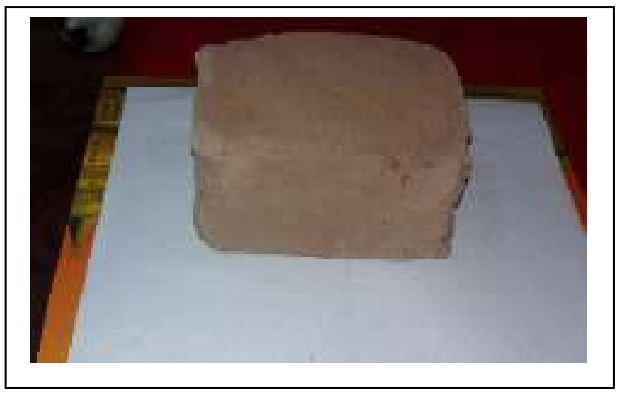

**Figure 3-12 bloc avant le découpage**

On remarque que la forme du bloc qui a été préparéene répond pas aux normes exigées par l'instrument de mesure Ct-mètre, alors un autre découpage et préparation d'échantillon ont été faits au CNERIB.

Ledécoupage de l'échantillon :

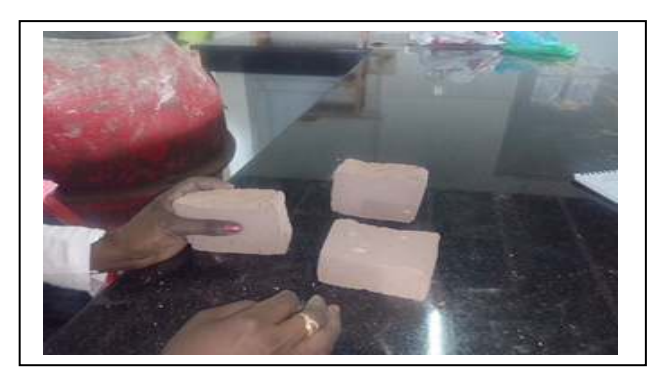

**Figure 3-13 Le bloc après le découpage**

#### **3.13 Etapes de mesure :**

- 1- Mettre la sonde entre les deux surfaces lisses de l'adobe.
- 2- accès au panneau de configuration afin de lancer le programme.

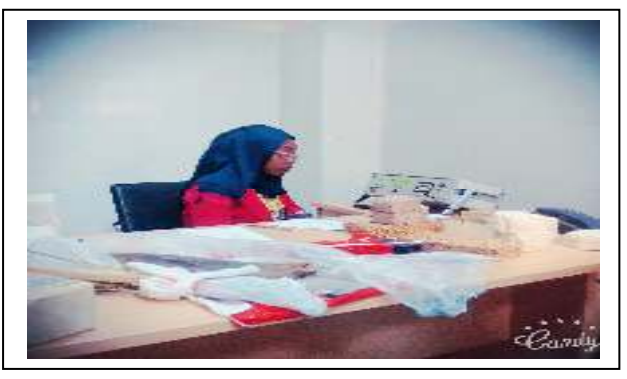

**Figure 3-14 photo pendant le muser**

#### **3.14 Les résultats obtenus :**

Tableau 7 les résultats des essais :

| L'essai | Conductivité thermique A<br>(W/m.K) | Chaleur spécifique<br>Cp<br>$(KJ/m^3K)$ |
|---------|-------------------------------------|-----------------------------------------|
|         |                                     | 1148                                    |
|         |                                     | 1231.7                                  |

### **4 Conclusion :**

Dans cette partie nous avons présenté les résultatsexpérimentauxde l'évolution de températures externes et internes pour différente période. Ainsi que la caractérisation des matériaux de construction au CNERIB.

Les résultatssont montré l'effet des matériaux locaux sur le confort.

## Liste des tableaux

# Chapitre1 :

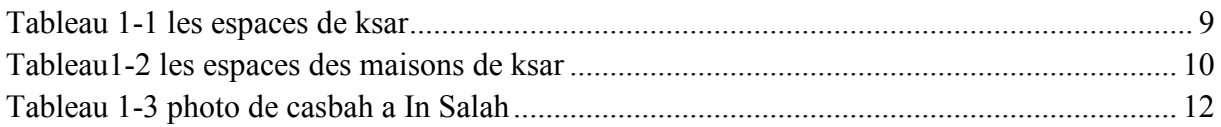

# Capitre2 :

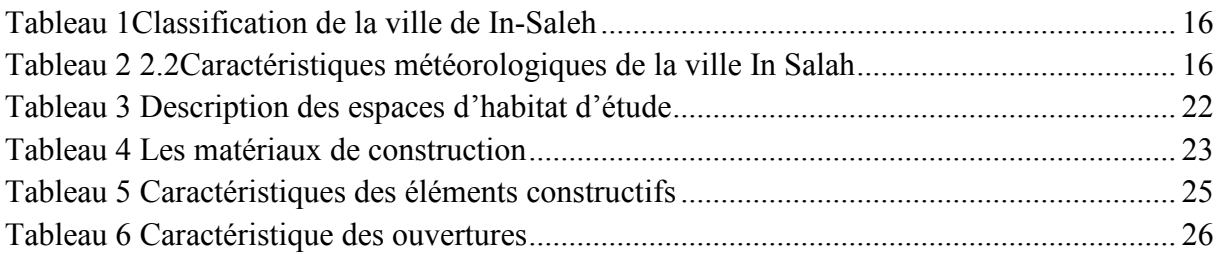

# Capitre3 :

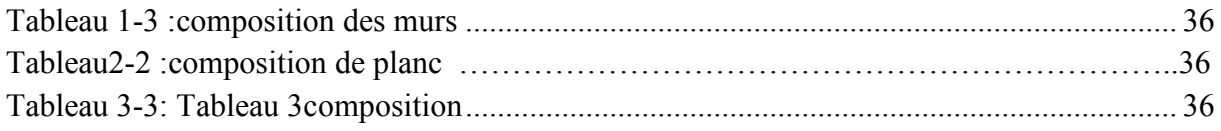

# *Chapitre4 :*

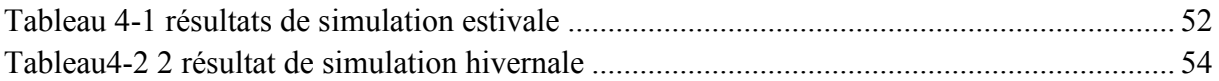

# Liste des figures<br>Chapitre1 :

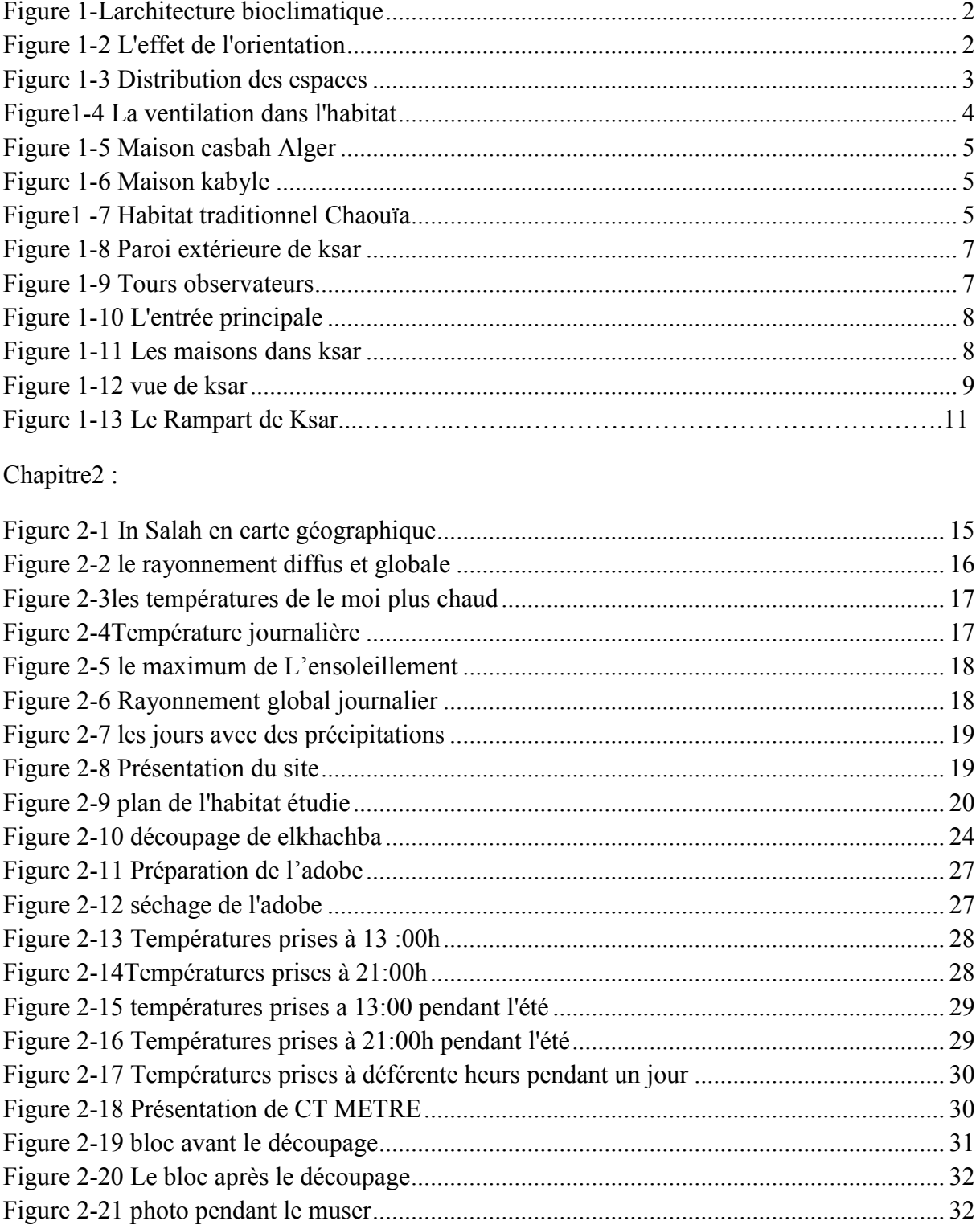

# Chapitre3 :

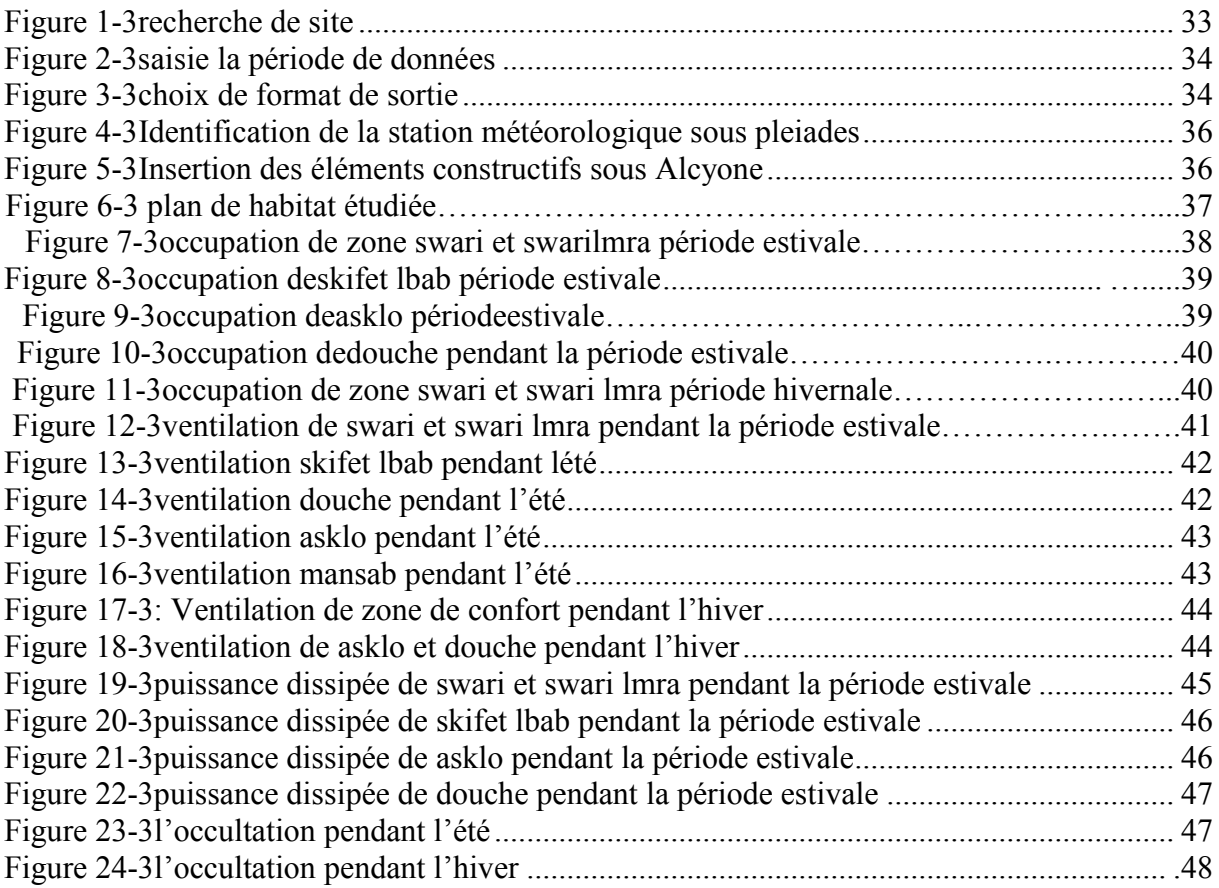

Chapitre4 :

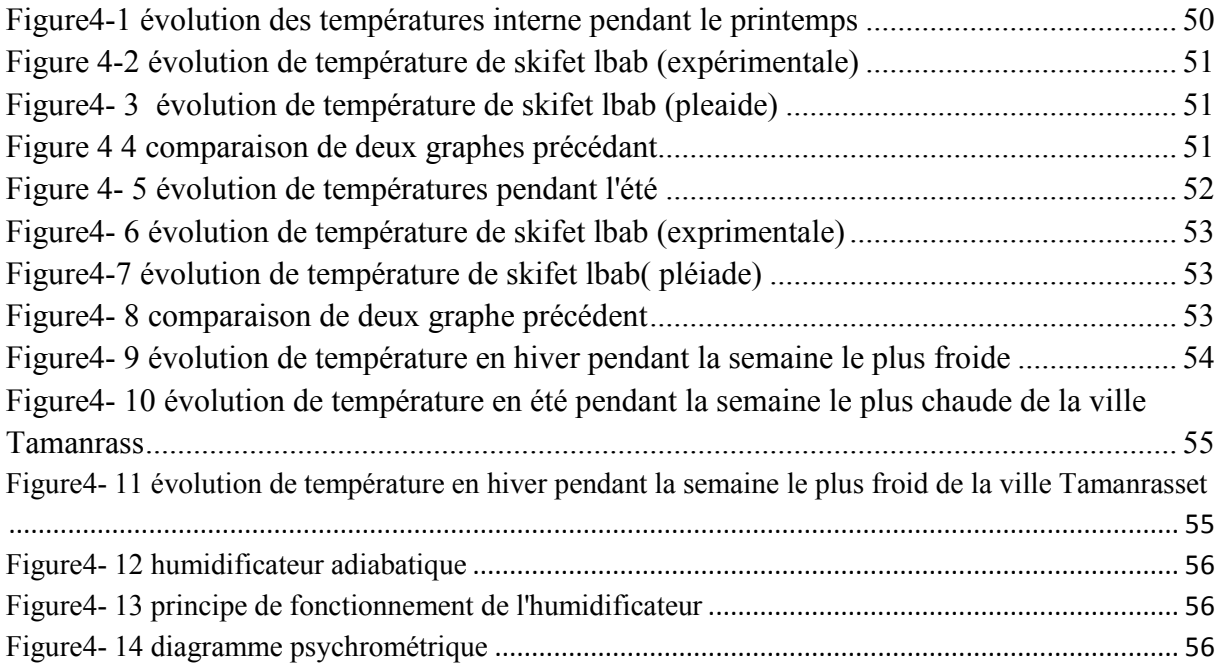

# **Introduction Générale**

# **Conclusion générale**

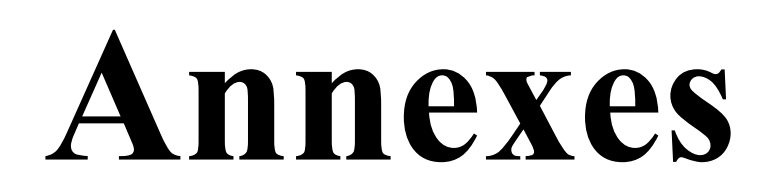

### **1 Introduction**

Les nouveaux modèles architecturaux produits ces dernières décennies en Algérie qu'on appelle : construction moderne sont négligeant des aspects climatiques, gros consommation d'énergie et très souvent inadaptées aux exigences des occupants. En termes de confort. [4].

A cet effet, l'habitat bioclimatique est la meilleure solutionqui peutfavoriser le confort thermique à l'intérieur de la maison.

#### **2 La performance énergétique :**

La performance énergétique d'un bâtiment correspond a la quantité d'énergie consommée ou estimée dans le cadre d'une utilisation normale du bâtiment .Elle inclut notamment l'énergie utilisée pour le chauffage, l'eau chaude sanitaire, le refroidissement, la ventilation et l'éclairage. Plus la quantité d'énergie nécessaire est faible, meilleure est la performance énergétique de votre habitat. [5]

#### **3 Le confort thermique du bâtiment :**

Comme une sensation complexe produite par un système des facteurs physiques physiologiques et psychologiques conduisantl'individu à exprimer le bien être de son état.[6].

#### **3.1 Les paramètres du confort :**

#### **3.1.1 Les Facteurs liés à l'environnement :**

- Températures de l'air et des surfaces environnantes.
- Vitesse relative de l'air et le degré de turbulence.
- Pression de vapeur d'eau ou humidité relative.

#### **3.1.2 Les facteurs individu :**

- Son habillement.
- Mode de vie.

#### **4 Architecturebioclimatique:**

L'architecture bioclimatique est une discipline de l'architecture qui recherche un équilibre entre la conception et la construction de l'habitat, son milieu (climat, environnement, etc.) et les modes et rythmes de vie des habitants.[7]
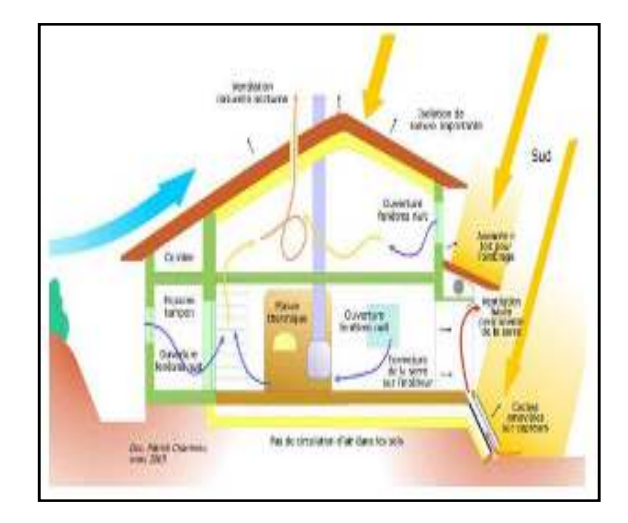

**Figure 1-4-1architecture bioclimatique**

#### **4.1 Les principes de la conception bioclimatique :**

#### **4.1.1 Orientation :**

L'objectif est de récupérer au maximum les apports solaires passifs en hiver et de les réduire en été pour respecter le confort d'été. La bonne règle : le maximum de fenêtres sera orienté au Sud.[8]

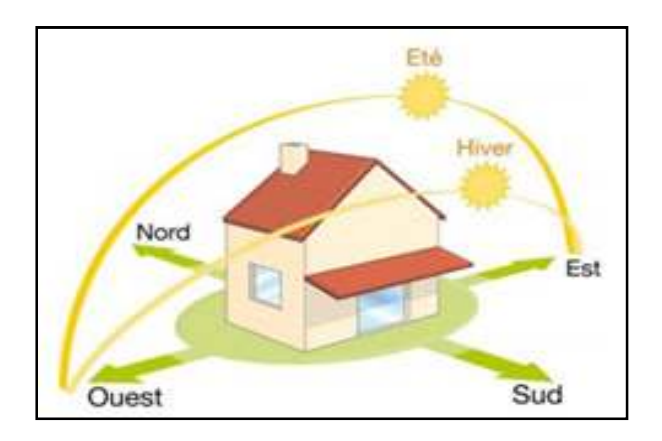

Figure 1-2 l'effet de l'orientation

### **4.1.2 La forme :**

A une influence très importante sur la consommation énergétique, car les déperditions thermique sont en fonction des parois en contact évident pour l'habitat collectif.

#### **4.1.3 Définition de la compacité:**

La compacité d'un bâtiment est le rapport de la surface des parois en contact avec une zone non chauffée, appelée paroi déperditive, par le volume chauffé.

La règle est qu'à volume chauffé égal, plus un bâtiment est compact, plus la surface des parois déperditives est faible plus le paroi compacte. [9]

# **C=S /V.[1]**

#### **4.1.4 La distribution intérieure des espaces**

- Les chambres seront plutôt situées au sud et à l'est, profitant du lever du soleil. Elles garderont ainsi leur fraîcheur en fin de journée.
- Veiller à limiter dans la cuisine les apports solaires sur les vitrages sud-ouest, souvent générateurs de surchauffe.
- Une véranda placée au sud permet, tout en apportant de la chaleur en hiver, de créer un espace intermédiaire entre l'intérieur et l'extérieur.[10]

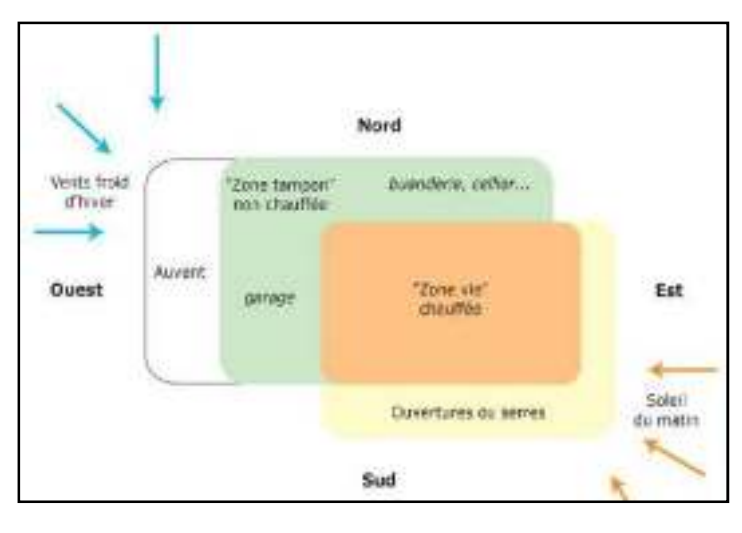

Figure 1-3 distribution des espaces

### **4.1.5 Isolation :**

Un isolant thermique est un matériau qui permet d'empêcher la chaleur ou le froid de s'échapper d'une enceinte close. Son contraire est un conducteur thermique. L'isolation thermique permet de minimiser la consommation d'énergie nécessaire à maintenir la température requise. Les isolants thermiques sont essentiellement caractérisés par leur résistance thermique et leur inertie thermique. Ils permettent d'éviter les déperditions ainsi que le phénomène de pont thermique.

#### **4.1.6 Ventilation :**

L'orientation d'un bâtiment dépend principalement de l'axe dans lequel souffle le vent et surtout de la nécessité ou non de profiter des apports solaires.

 L'orientation est également choisie pour permettre aux vents dominants de pénétrer dans le bâtiment.

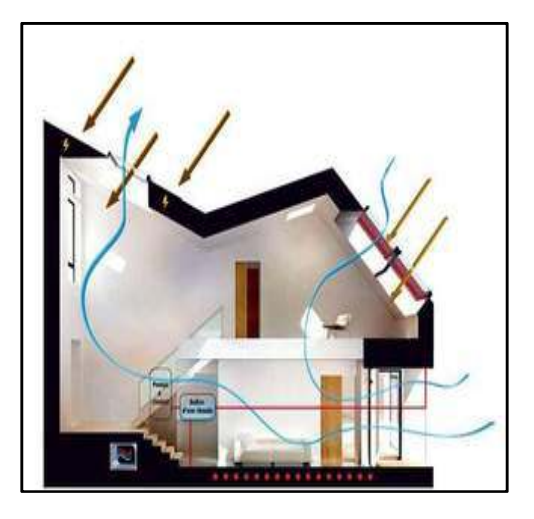

Figure1-4 la ventilation dans l'habitat

#### **5 Choix des matériaux de construction :**

Le domaine de la construction, et en particulier celui basé sur l'utilisation de matériaux cimentaires n'échappera pas à cette évolution : il faudra limiter les émissions directes et indirectes de gaz à effet de serre, économiser les ressources naturelles non renouvelables, penser à la déconstruction,… tout en améliorant les propriétés d'usages des matériaux et des ouvrages et en veillant à la santé et au confort des personnes. De nouveaux matériaux conçus dans cette optique - les éco-matériaux - vont devoir, à terme, remplacer les matériaux usuels.[11]

#### **5.1 L'inertie thermique :**

**\***L'inertie thermique est la capacité physique d'un matériau à conserver sa température. \* L'inertie thermique d'un bâtiment est recherchée afin de minimiser les apports thermiques à lui apporter pour maintenir une température constante. L'inertie thermique est importante pour assurer une ambiance climatique confortable pour ses occupants. Un bâtiment à forte inertie thermique équilibrera sa température en accumulant le jour, la chaleur qu'il restituera la nuit pour assurer une température moyenne. \* Les matériaux à forte inertie thermique sont utilisés pour accumuler la chaleur ou la fraîcheur (radiateur à accumulation, radiateur à inertie thermique, isolants à forte densité, briques réfractaires, etc.).[12].

#### **5.1.1 Paramètres de l'inertie thermique :**

L'inertie thermique d'un matériau est évaluée à l'aide des deux paramètres suivants :

- la diffusivité :  $\alpha = \lambda / (\rho * c)$  [m<sup>2</sup>/s]
- l'effusivité :  $E = \sqrt{(\lambda * \rho * c)} [J.K^{-1}.m^{-2}.s^{-1/2}]$

Où *:* 

- ρ la masse volumique du matériau en  $[kg.m^{-3}]$
- $\tilde{c}$  la capacité thermique massique du matériau en [J.kg<sup>-1</sup>.K<sup>-1</sup>][12]

### **6 Habitat traditionnel en Algérie :**

Chaque type s'adapte par rapport au climat :

6.1 **Habitat traditionnel du nord :** a caractère turque représenté dans le modèle médinas comme celle d Tlemcen, casbah d'Alger caractérisée par sa compacité et son architecture intérieure très riche.[13]

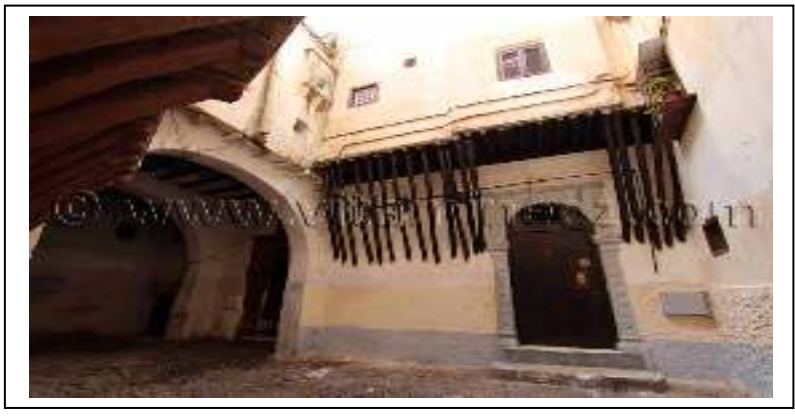

Figure 1-1 maison casbah Alger

#### **6.2 Habitat traditionnel Kabyle :**

La maison kabyle est d'une grande simplicité elle est en forme parallélépipédiqueavec un espace clos que seule la port d'entrée.[13]

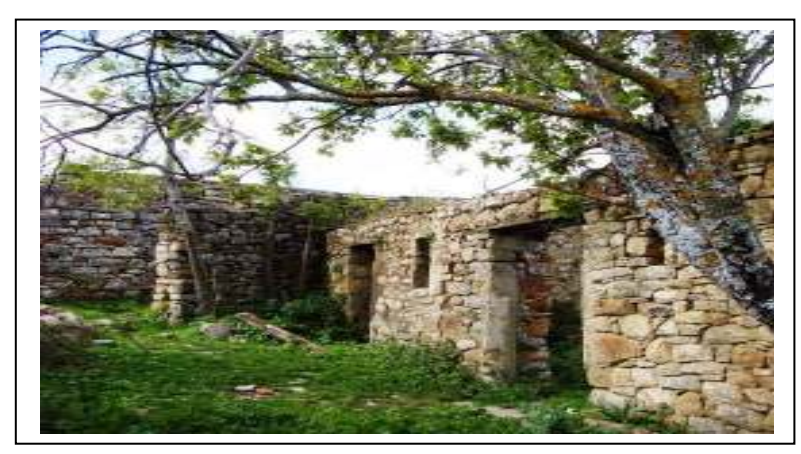

Figure 1-2 maison kabyle

#### **6.3 Habitat traditionnel Chaouïa :**

Les maisons sont construites accolées aux parois rocheuses a mi-versant des montagnes s'intègre admirablement au site.[13]

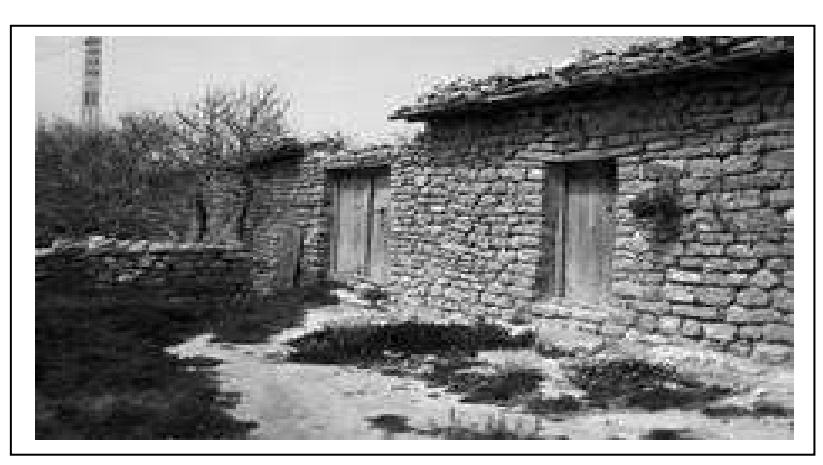

Figure1-3 Habitat traditionnel Chaouïa

#### **6.4 Habitat traditionnel des zones arides et semi aride :**

Considéré par sa richesse éléments bioclimatique (habitat de Souf ,du m'Zab,des oasis et celle des Ksour.[14]

#### **6.5 Habitat traditionnel du SUD Algérien :**

L'habitat traditionnel en Algérie a toujours fait preuve d'efficacité en matière de l'adaptation avec les conditions dures du site et du climat, spécialement dans les régions sahariennes et montagneuses. Depuis longtemps, les connaissances sur la pratique de construction dans ces sites se sont développées et transmises d'une génération à l'autre en arrivant à mieux comprendre le contexte et s'adapter parfaitement avec ces conditions.

### **7 Habitat traditionnel dans la région Tidikelt :**

#### **7.1 Les ksour :**

#### **7.1.1 La fonction du ksar** *:*

La fonction du *ksar* est essentiellement agricole. À l'origine, c'est un grenier collectif qui sert de lieu d'ensilage des céréales, des olives, des produits de bétail, c'est aussi un lieu sûr où les objets de valeur sont bien en sécurité. Parmi les causes qui nous permettent d'énoncer cette hypothèse de la fonctionnalité du *ksar* : le fait que la région du sud-ouest algérien et le Sahara en général sont soumis à une aridité climatique aggravée par l'irrégularité pluviométrique qui ne laisse pas de place à une sécurité alimentaire continue et qui fait du *ksar* un moyen de conservation sécurisé[15]

#### **7.1.2 Principes de construction :**

En général, ces bâtiments publics sont des géométries en forme, méfiant des éléments clés de

l'extérieur vers l'intérieur.[16]

#### **7.1.3 Paroi extérieure du forage:**

Il est très épais, la largeur peut atteindre cinquante centimètre.

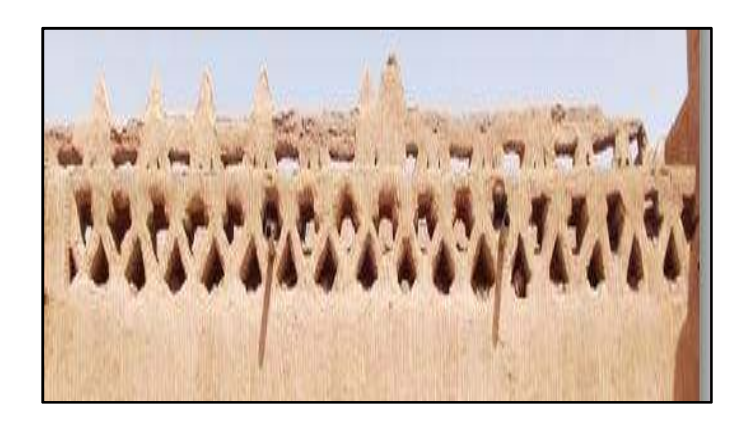

Figure 1-1 Paroi extérieure du ksar

#### **7.1.4 Tours observateurs:**

Sa sera dans les quatre coins du palais, un quad dans leur conception et être haute longueur moyenne vide, ce qui doit être utilisé dans le gardiennage et la surveillance.

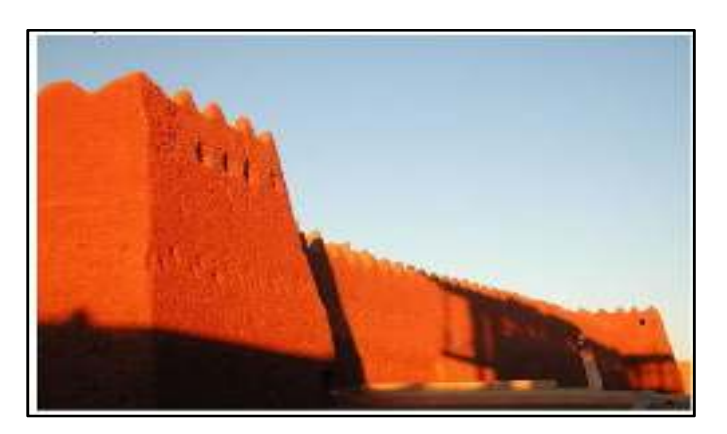

Figure 1-2 Tours observateurs

#### **7.1.5 L'entrée principale:**

.

 Une très grandeporte en bois, connue localement comme la bouche du palais et pris du tronc des palmiers et des morceaux de fer pour attraper les troncs.

La figure dessus présente une porterestaurée

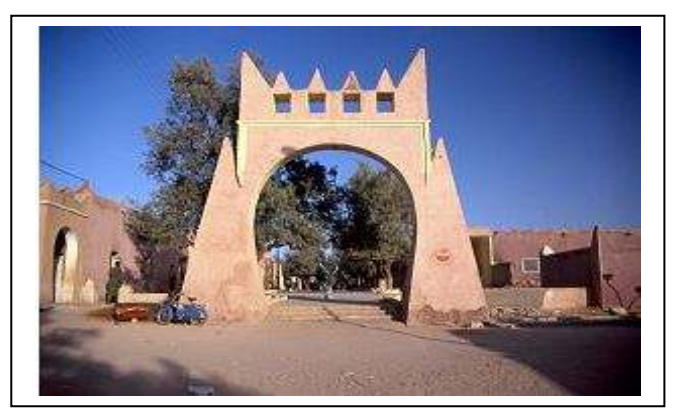

Figure 1-3 L'entrée principale

#### **7.1.6 L'habitation dans le Ksar :**

Les maisons du Ksar construites entièrement en adobe séchées au soleil. Les maisons s'élèvent dans certains cas jusqu'à pouvoir dominer les remparts afin de mieux surveiller les alentours. La construction lorsqu'elle se fait en hauteur semble répondre à des besoins essentiels à l'habitat des oasiens.

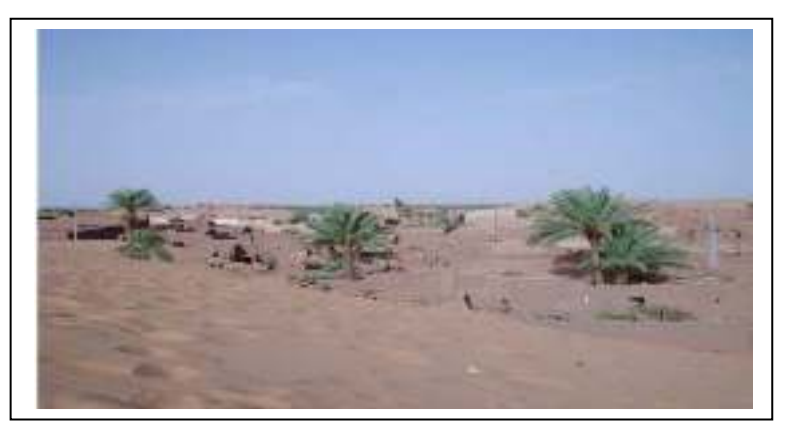

**Figure 1-4les maisons dans ksar**

- **7.1.7 Un exemple de ksar : Taghit.[17]**
	- **Vue sur ksar :**

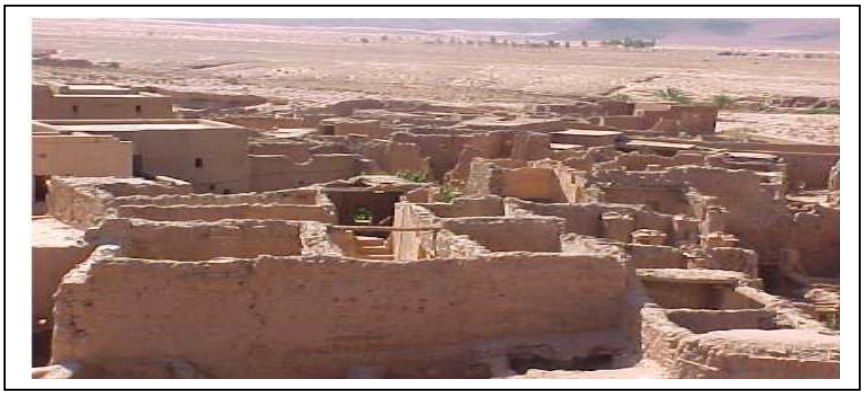

Figure 5 vue sur le ksar

Les espaces du ksar :

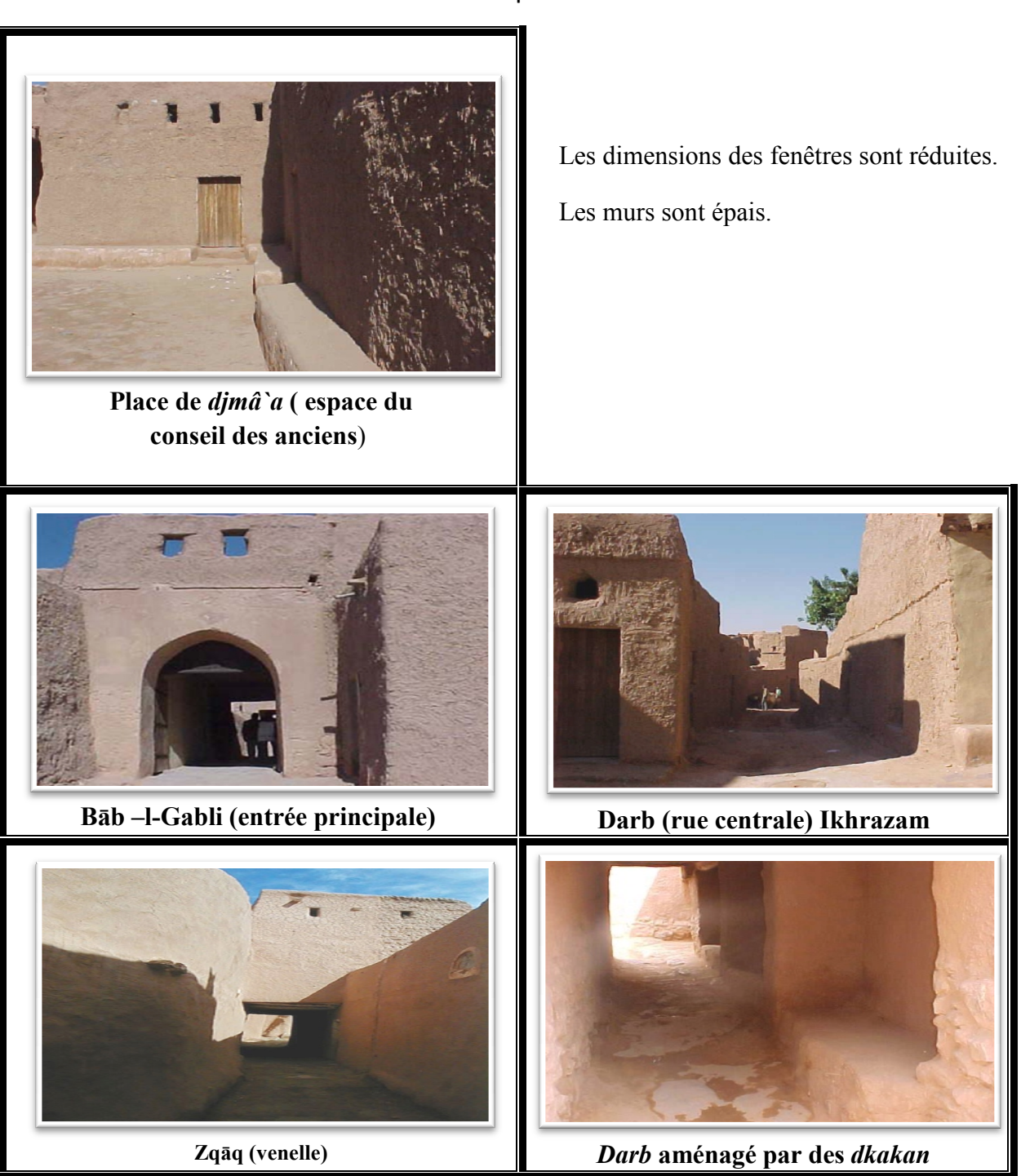

**Tableau 1 les espaces de ksar**

On remarque :

La rugosité des murs afin de diminuer les apports solaires.

Les murs sont épais ayant une forte inertie thermique.

Les rues sont étroites pour favoriser l'ombre.

Tableau 2 les espaces des maisons du ksar

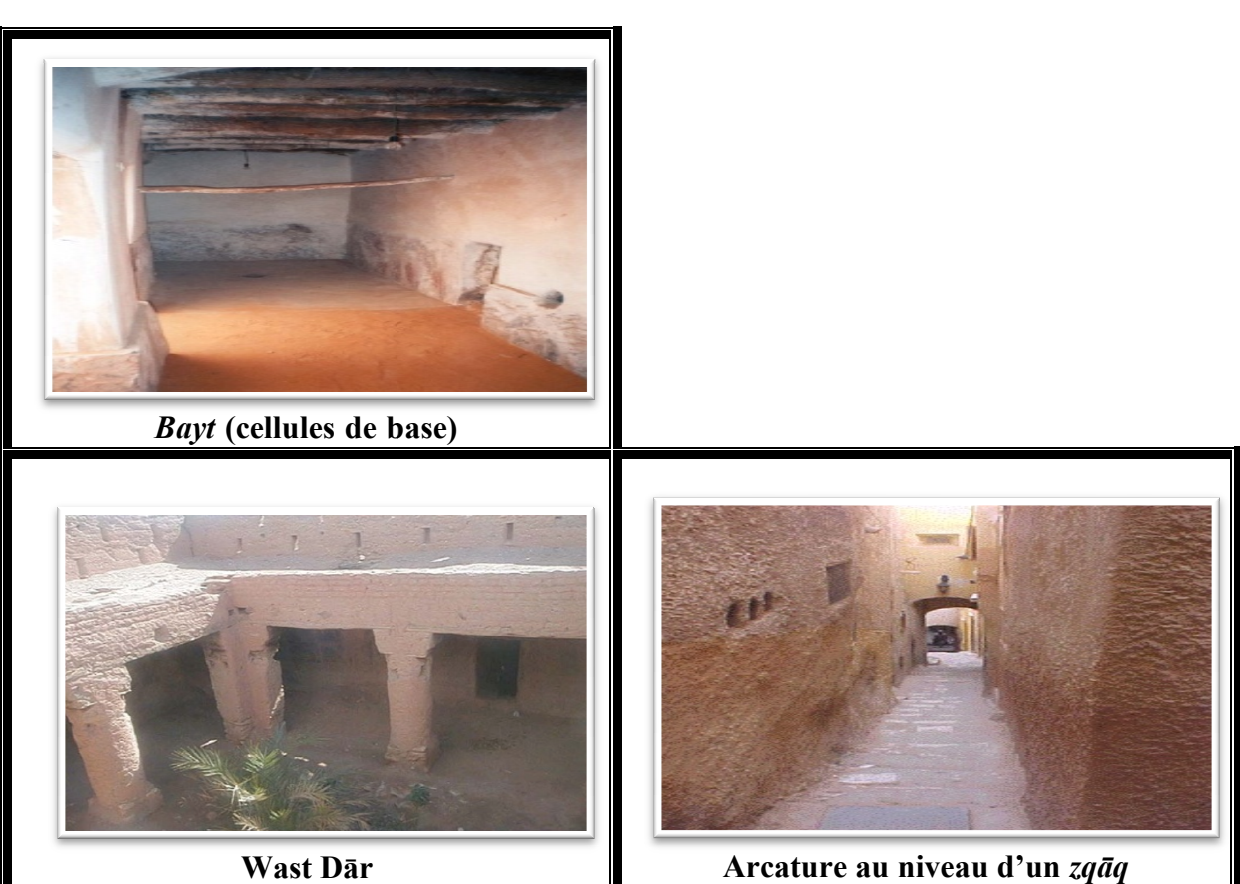

On remarque :

-La hauteur de la chambre ne dépasse pas 2.8 2.8m.

-Les rues sont étroites.

-Aménagement du patio pour la circulation d'air.

#### **7.2 La casbah :**

La casbah est une maison forte, symbole du pouvoir d'un homme, le caïd, ou d'une grande famille. Elle peut accueillir jusqu'à plusieurs générations d'une même famille, avec en plus les animaux et les récoltes. L'aspect extérieur de la maison est celui une sorte de château fort avec aux angles des tours finement crénelées. De nos jours et dans une acceptation plus large mais faussée, casbah désigne également le centre historique, qu'il soit fortif. [18]

Elle est caractérisée par un système défensif:

- **7.2.1 L'accès: Il existe un seul accès avec une entrée en chicane.**
- **7.2.2** Les tours: quatre tours implantées dans les quatre angles utilisées comme des **points de contrôle.**

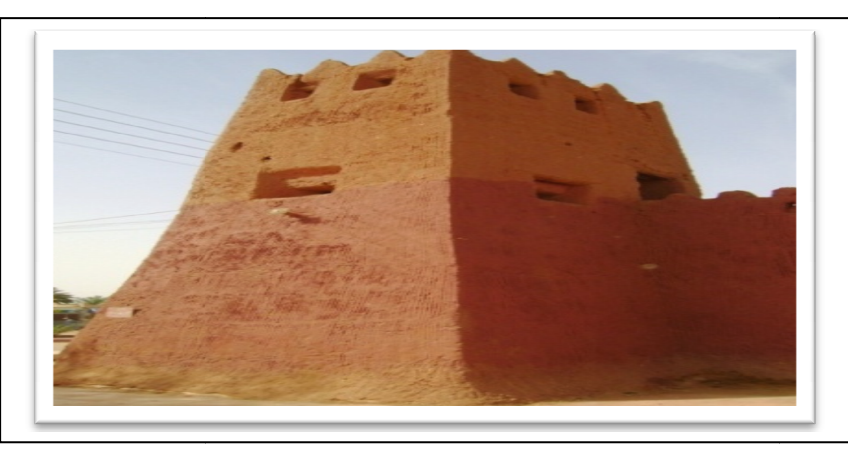

Figure 1-13 les tours d'observation

### **7.2.3 Le Rampart:**

C'est un mur extérieur plus épais, il est élevé plus haut, il s'oppose aux agressions des vents de soleil, résistant aux assauts des tribus.

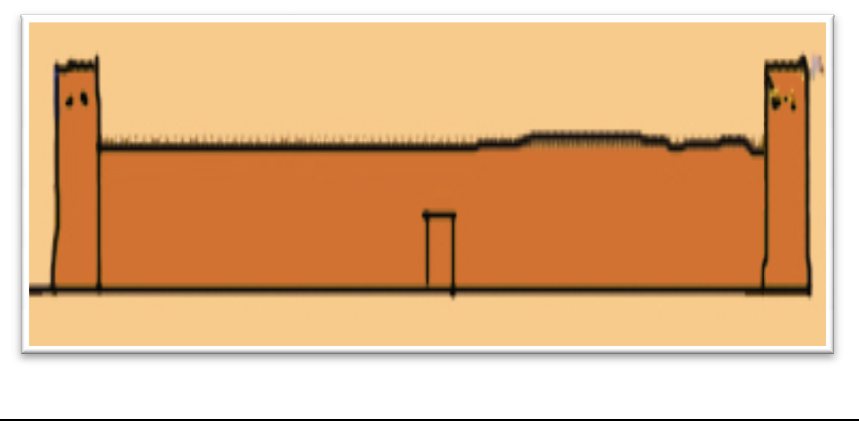

Figure 1-14le Rampart de Ksar

#### **7.2.4 Un exemple de casbah casbah : casbah Badjouda (In Salah)**

Tableau 3 photo de casbah a In Salah

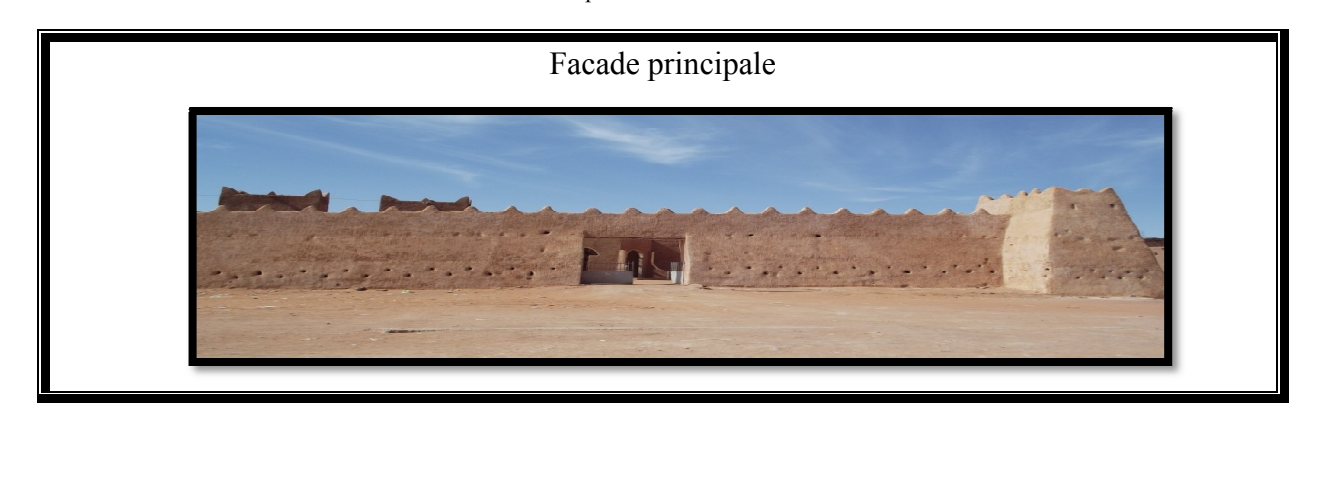

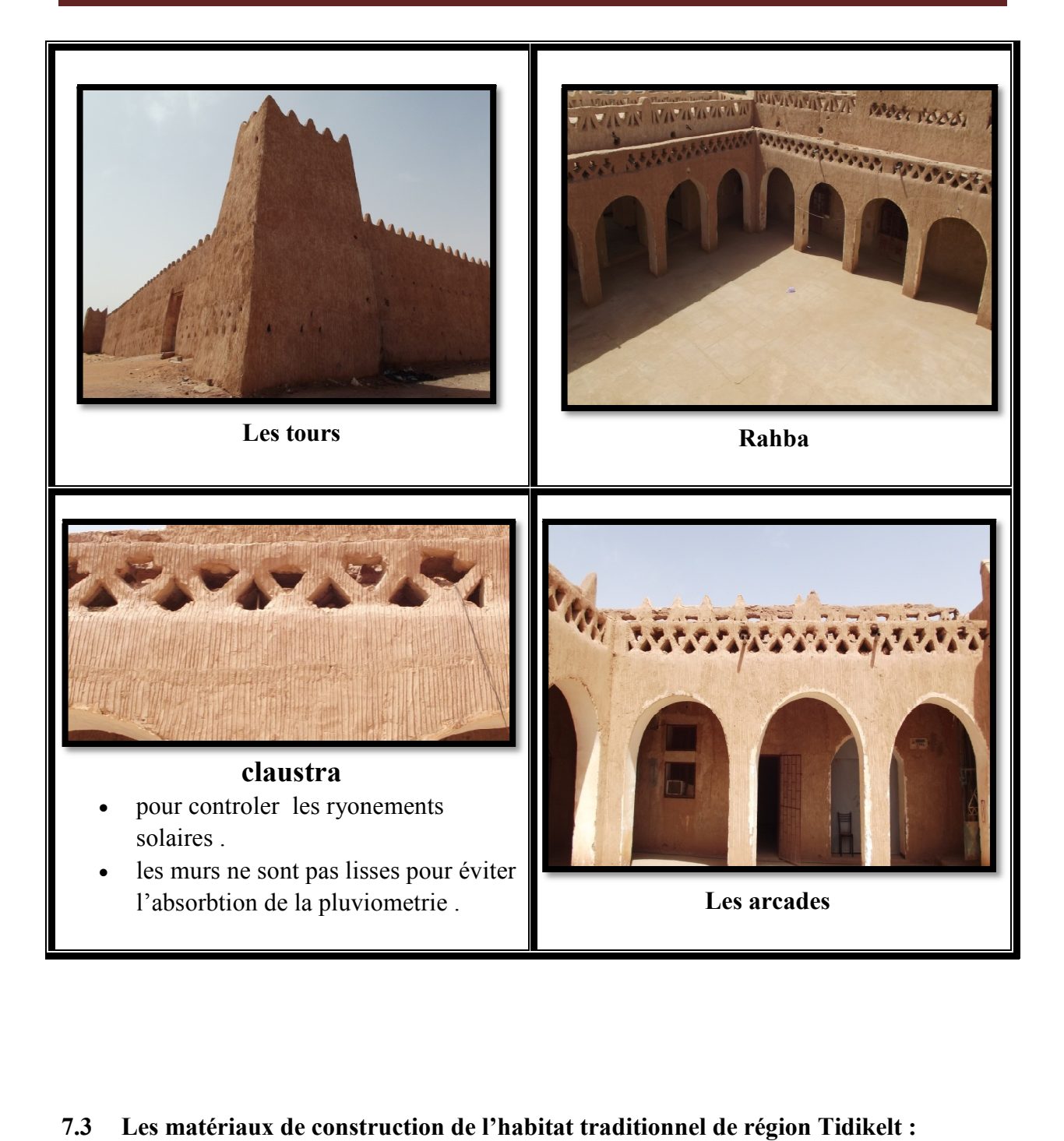

Utilisation de L'adobe et la pierre pour les murs et les planchers, Bois de palmier, palme et tronc pour le toit.

### **8 Etat de l'art:**

### **Mémoires consultés :**

**8.1 Matériaux de construction et confort thermique en zone chaude application au cas des régions climatiques camerounaises. A. Kemjou etL. Mba [19].** 

#### **Résumé :**

Étude comparative entre un logement traditionnel construit avec des matériaux locaux et un logement moderne construit en parpaing sur l'évolution de la température intérieure dansle logement. À l'aide de la simulation thermique dynamique avec le logiciel Pléiade +Comfie.

#### **Résultats obtenus :**

- l'habitat traditionnel en bois simple, bois enduit de terre battue et en brique de terre répondent bien aux caractéristiques climatiques de la région.
- l'inertie thermique des matériaux ayant un rôle important dans le confort thermique.

#### **8.2 L'impact des matériaux sur le confort thermique dans les zones semi-arides.Ben houhou Med Naim.[20]**

#### **Résumé :**

Etude de l'effet de plusieurs matériaux (béton, parpaing et la brique creuse) de construction sur le confort thermique du bâtiment a l'aide du logiciel de simulation thermique TRANSYS.

#### **Les résultats :**

- Le comportement thermique du local réalise en brique est meilleur comparé aux autres modèles dans le climat de la ville.
- L'isolation thermique améliore le comportement thermique du local par la stabilisation de la température (plus froid en période chaude, plus chaud en période froide).

### **8.3 Etudie Performance énergétique d'une maison à patio dans le contexte maghrébin (Algérie, Maroc, Tunisie et Libye). N. Fezzioui 1, M. Benyamine, N. Tadj, B. Draoui et S. Larbi.[21]**

#### **Résume :**

Ils ont proposé une simulation numérique du comportement thermique d'une maison à patio en fonction du contexte climatique maghrébin, à l'aide du logiciel de simulation du comportement thermique en régime dynamique TRNSYS.

#### **Résultats :**

- La maison à patio est particulièrement bien adaptée au climat chaud et semi-aride.
- Le patio jouit d'un microclimat plus tempéré que le climat extérieur.

## **8.4 Etude énergétique de chauffage, rafraichissement et eau chaude sanitaire d'une maison type en Algérie. RazikaKharchi.[22]**

#### **Résumer :**

- Le bâtiment à haute efficacité énergétique est la seule solution afin de diminuer les dépenses énergétiques et les émissions des gaz à effet de serre.
- Ce travail consiste à étudier le comportement thermique et énergétique d'une maison construite avec des matériaux locaux et selon les normes algériennes de construction.
- Une simulation thermique sous TRNSYS 16 conforte les résultats obtenus par la méthode des degrés jours.
- Les apports solaires et internes sont très influents sur la consommation énergétique, leur impact est analysé dans le document.

# **9 Conclusion:**

Dans ce chapitre on a parlé du problème de la construction de l'habitat moderne sur le confort thermique et on a proposé les concepts de l'habitat bioclimatique comme solution

### 1 **Introduction :**

On a utilisé la simulation thermique dynamique (STD) avec logiciel pléiades+comfie ce qui nous a permis d'étudier le comportementthermique de l'habitat traditionnel durant les périodes, estivale et hivernale.

Cette étude va être basée sur l'utilisation les matériaux locaux de construction.

### **2 Présentation du logiciel :**

### **2.1 PLEIADES+ COMFIE( version 2.3):**

- 2.1.1 PLEIADES : est le module de préparation de la saisie grâce à des bibliothèques d'éléments et de composition préenregistrées, la possibilité de créer des compositions et des vitrages.
- 2.1.2 COMFIE : le logiciel repose sur le moteur de calcul Confie développe par le laboratoire des Mines de paris, Il calcule de façon précise et rapide les flux thermiques entre zones thermiques à partir du descriptif du bâtiment, de son environnement et des occupants et en tenant compte de l'influence de l'inertie sur les besoins de chauffage et sur le confort.

Il est indispensable de savoir utiliser pleiade+comfie avant de passer à Alcyone, car ce dernier ne fait que générer un pré projet qu'il faudra ouvrir avec pleiade.

- 2.1.3 Alcyone 1.0:est un module de saisie graphique qui permet de dessiner le bâtiment à partir d'un plan 2D, de lui associer des masques proches, descompositions, des vitrages, de les découper en zones thermique.
- 2.1.4 Méteonorm 7 :ce module pour déterminer les données de la station météorologique.

#### **2.2 Processus d'application des logiciels :**

#### 2.2.1 Sous logiciel méteonorm 7 :

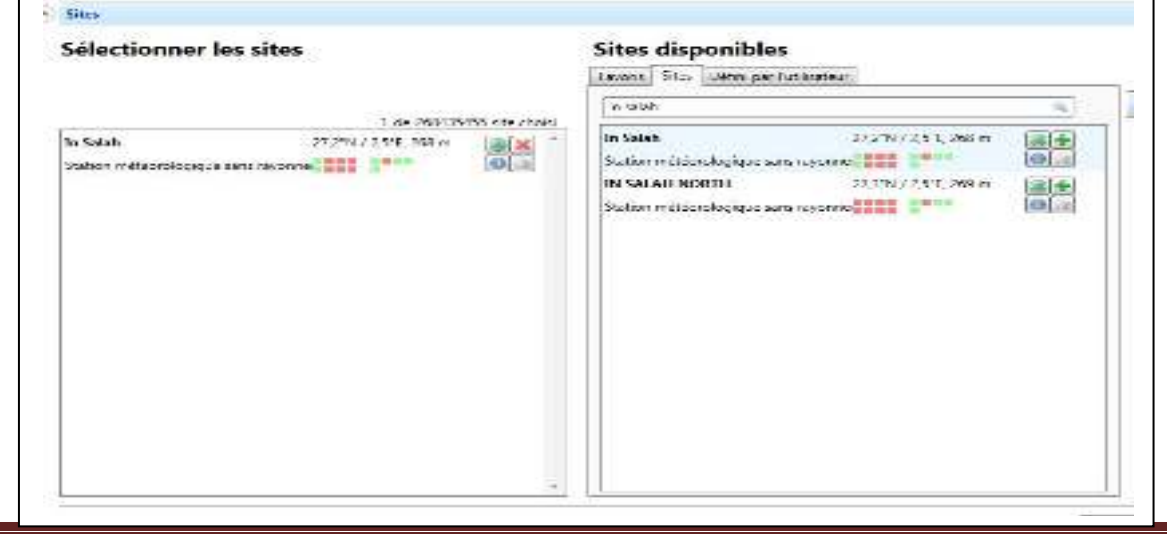

CFigure 1-3Identification de site **Figure 33** 33

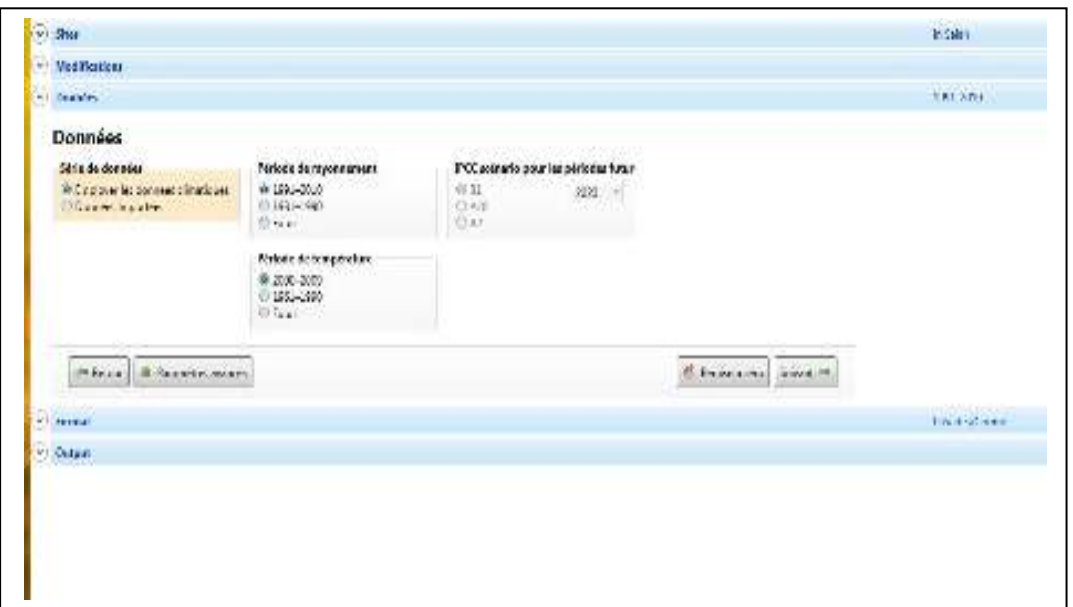

**Figure 2-3saisie de la période des données**

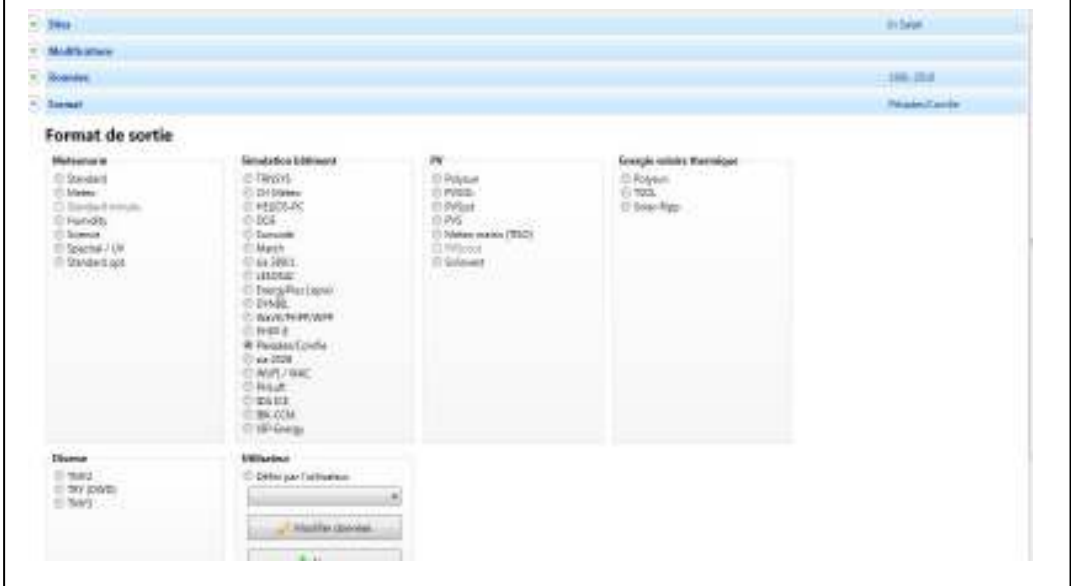

**Figure 3-3choix de format de sortie**

# **2.3 Création du fichier météorologique :**

### **2.3.1 Souspleiade :**

**2.3.1.1 Composition des éléments constructifs :** 

Chapitre 3 Page 34

#### **Composition des murs :**

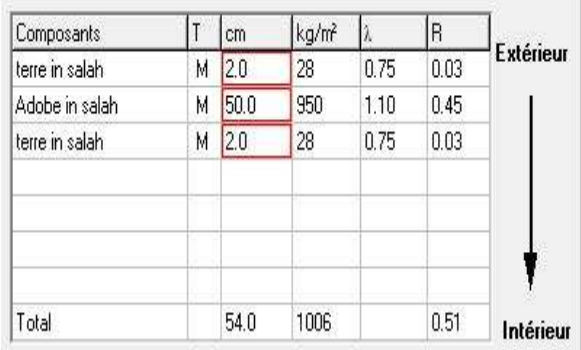

Tableau 1-3 : composition des murs

### **Composition de plancher : Composition de toiture :**

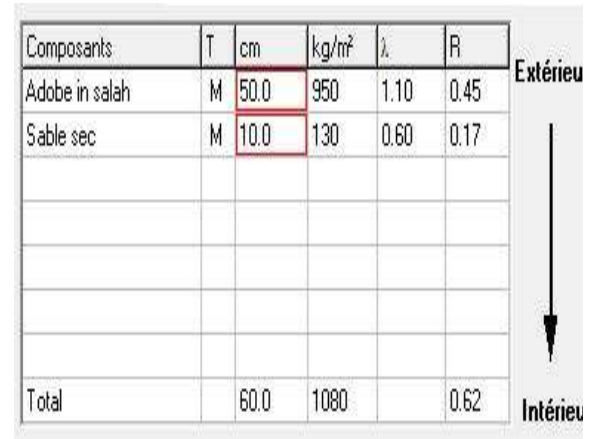

Tableau2-3 : composition du plancher Tableau 3-3: Tableau composition de la toiture

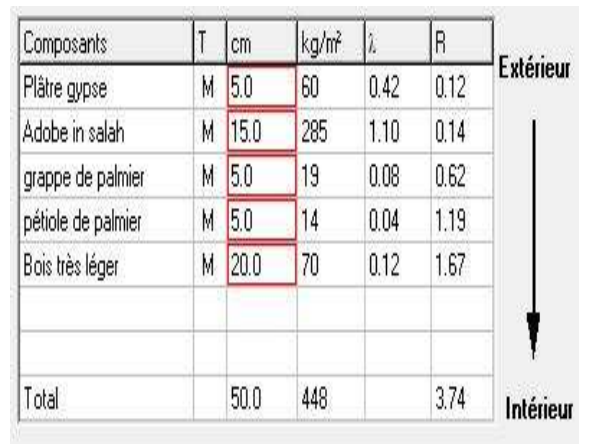

#### **2.3.1.2 Identification de la station météorologique :**

Cette étape permet d'utiliser les paramètres météorologiques du site d'étude.

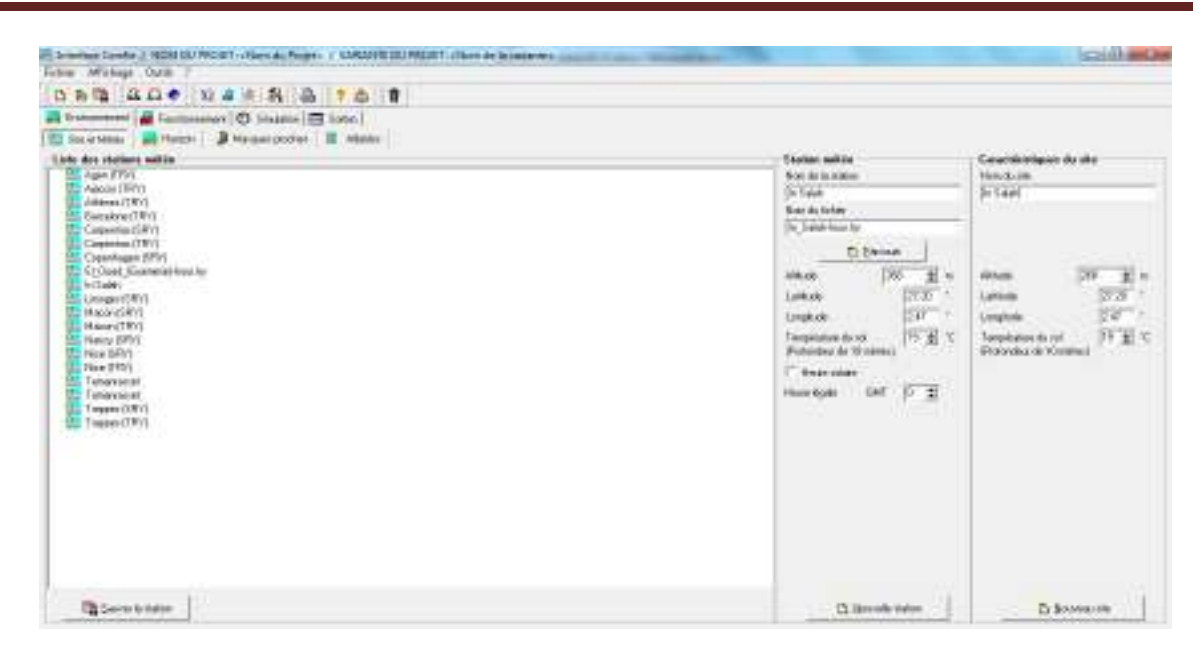

Figure 4-3Identification de la station météorologique sous pleiades

Sous Alcyone :

#### **2.3.1.3 Définition des paramètres constructifs sous Alcyone :**

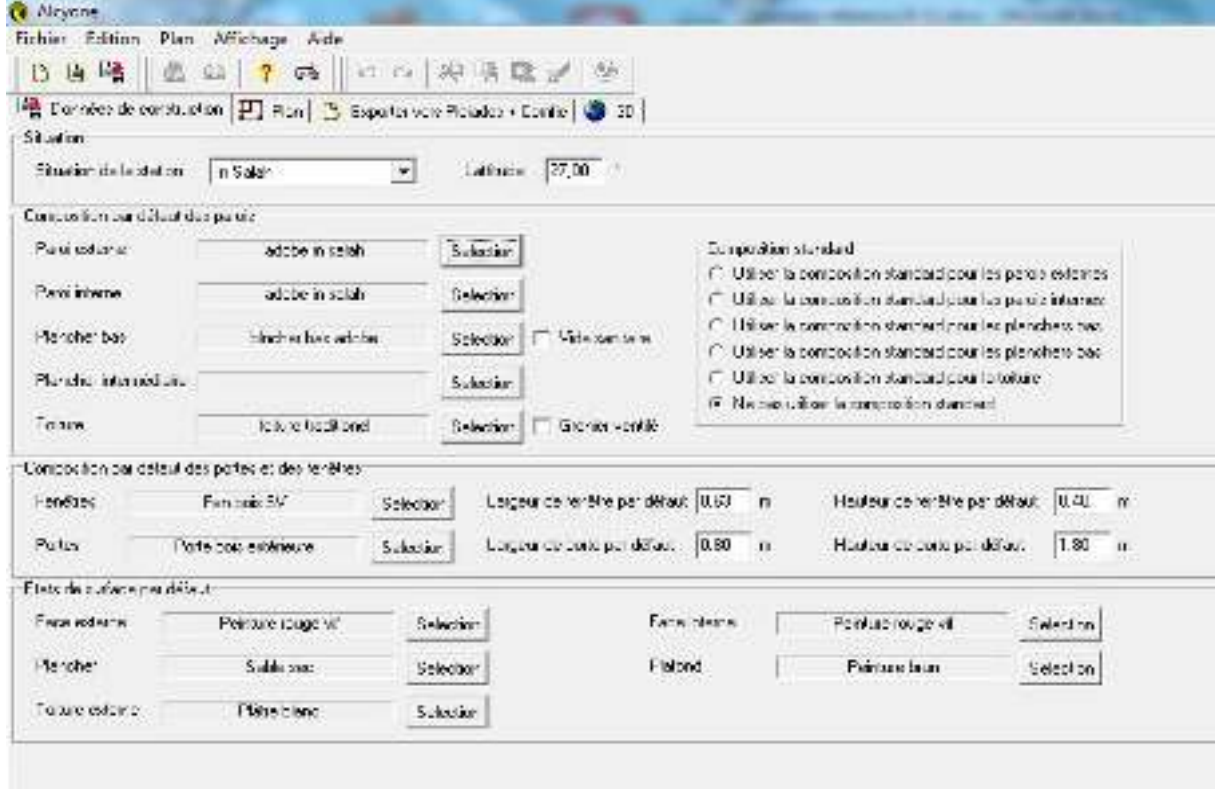

Figure5-3Insertion des éléments constructifs sous Alcyone

#### **2.3.1.4 Dessin du plan sous Alcyone 1.0:**

- Caractéristiques des murs
- Caractéristiques des ouvrants:
- Identification des pièces:
- Identification des zones :

(Zones de confort : swarilmra zone1, swari zone2 et skifetlbab zone3)

(Makhzen zone4, mansab zone5, asklo zone6 et douche zone7)

#### **2.3.1.5 Identification de la position du Nord :**

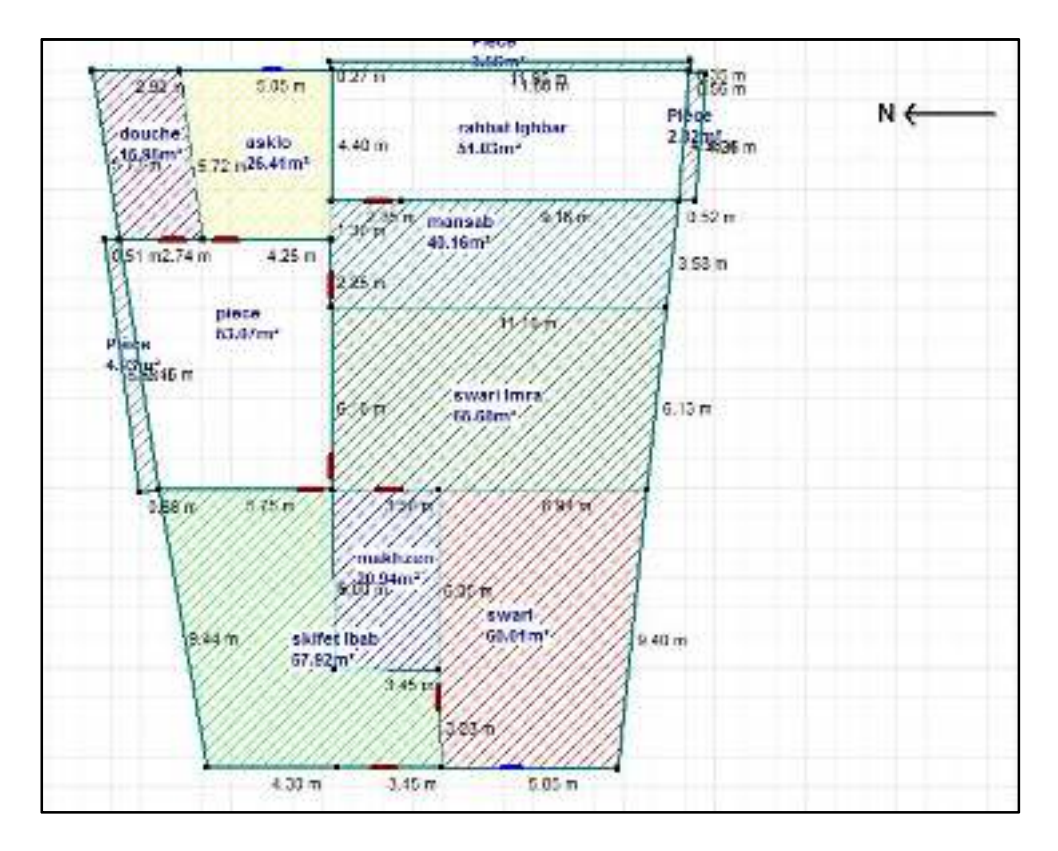

Figure 6-3 plan de la maison étudiée

#### **2.3.1.6 Exporter vers pleiade :**

#### **2.3.2 Sous pléiades :**

Dans le cadre de cette étude des scénarios de fonctionnement ont été intégrés.

#### **2.3.3 Définition des scenarios de fonctionnement :**

- Scenario d'occupation.
- Scenario de Ventilation.
- Scenario de puissance dissipée.
- Scenario de consigne de thermostat.

Chapitre 3 Page 37

• Scenario d'occultation.

#### **2.3.3.1.1 Scenario d'occupation :**

Le scénario d'occupation permet de déterminer le nombre d'utilisateurs du logement ainsi que le taux de fréquentation de l'espace par heure.

Le but de ce scenario est de déterminer les apports internes produits par les occupants de l'habitat étudié.

Pour notre simulation, nous avons décidé d'affecter r des scenarios d'occupation différents pour chaque zone selon l'occupation de l'espace par heure :

Nombre d'occupants : 05 personnes.

#### **2.3.3.1.2 Scenario d'occupationpendant la période estivale**

#### **2.3.3.1.2.1 zone : swari et swarilmra:**

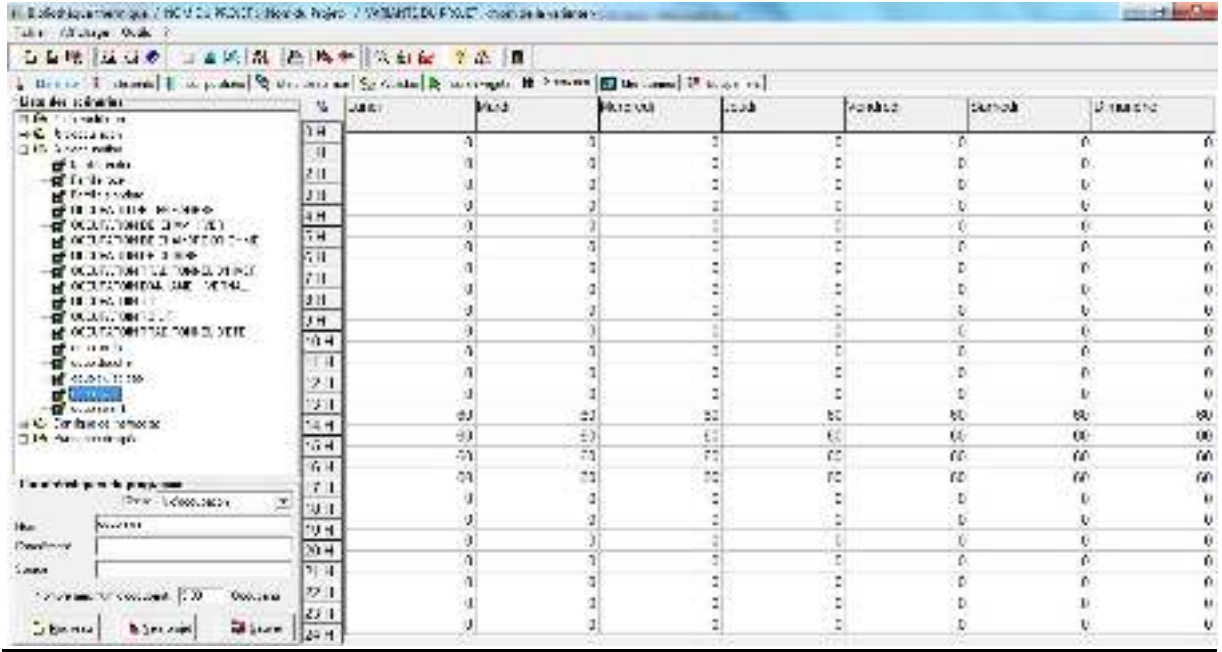

Figure 7-3occupation de zone swari et swari lmra période estivale

#### **2.3.3.1.2.2 zone :skifetlbab**

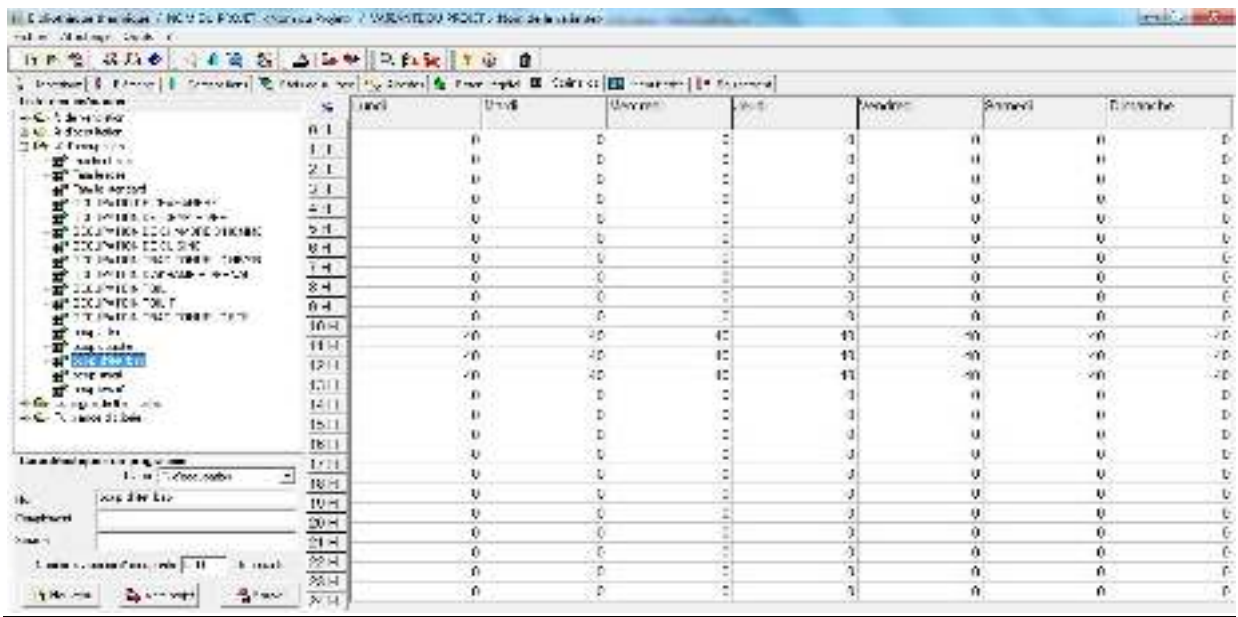

Figure 8-3occupation de skifet lbab période estivale

#### **2.3.3.1.2.3 Zoneasklo**

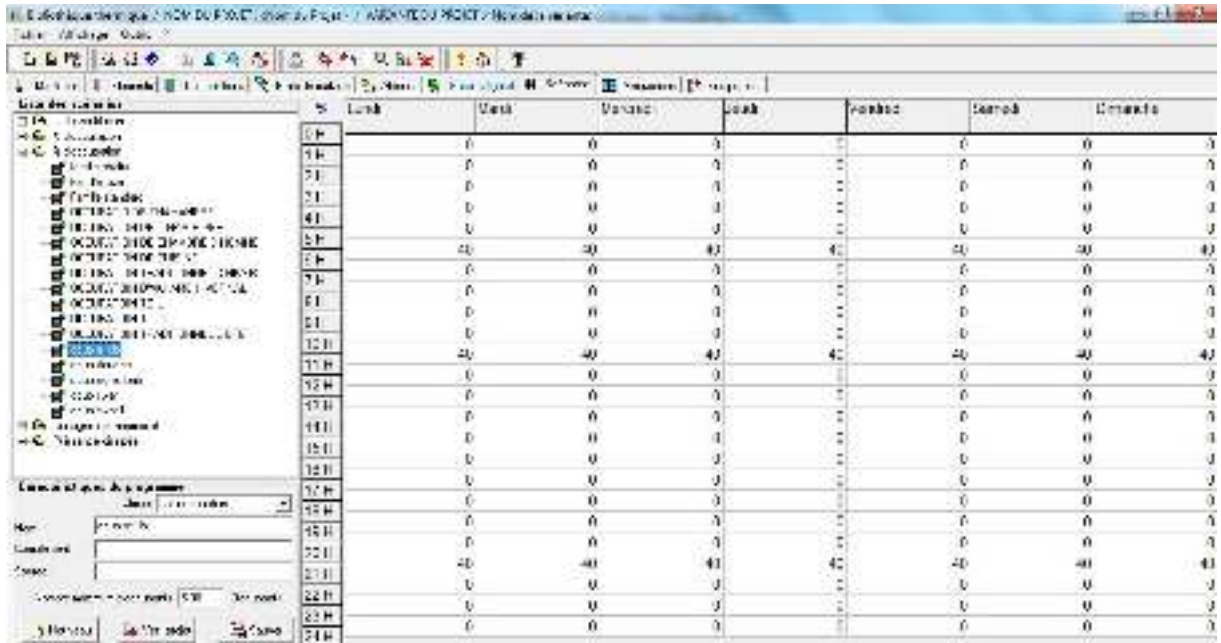

Figure 9-3occupation de asklo période estivale

#### **2.3.3.1.2.4 Zonedouche**

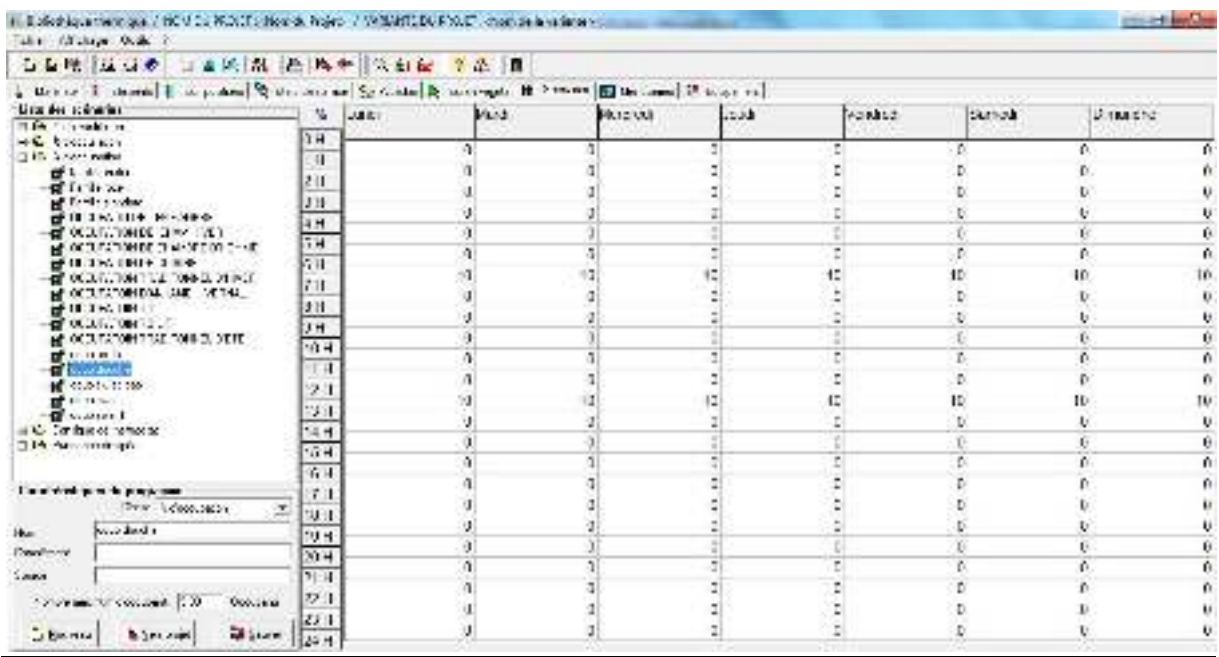

Figure 10-3occupation de douche pendant la période estivale

### **2.3.3.1.3 Scenario d'occupation pendant la période hivernale**

#### **2.3.3.1.3.1 Z oneswari et swarilmra**

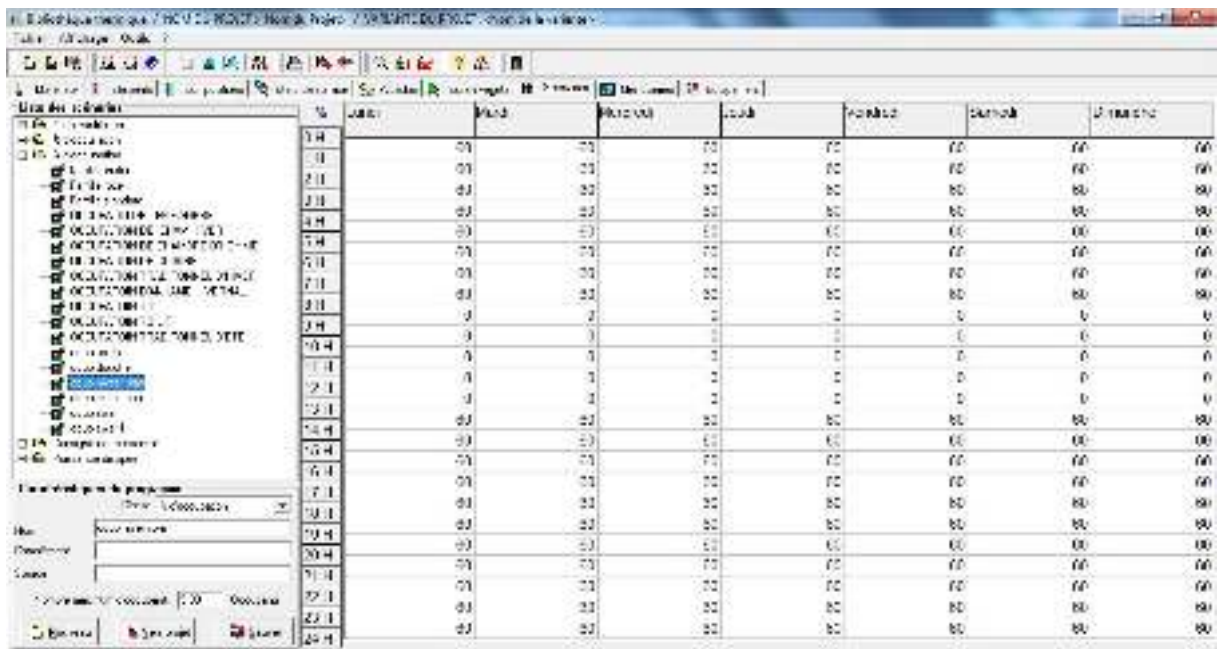

Figure 11-3occupation de zone swari et swari lmra période hivernale

#### **2.3.3.2 Scenario de ventilation ventilation :**

Ce scenario permet de déterminer lafréquence d'ouverture des portes et des fenêtres.

On propose un débit de ventilation 0.6du volume habitable dans la période hivernale et pendant la période estivale.

#### **2.3.3.2.1** Scenario de ventilationpendant la période estivale

#### **2.3.3.2.1.1 Zone :swari et swarilmra**

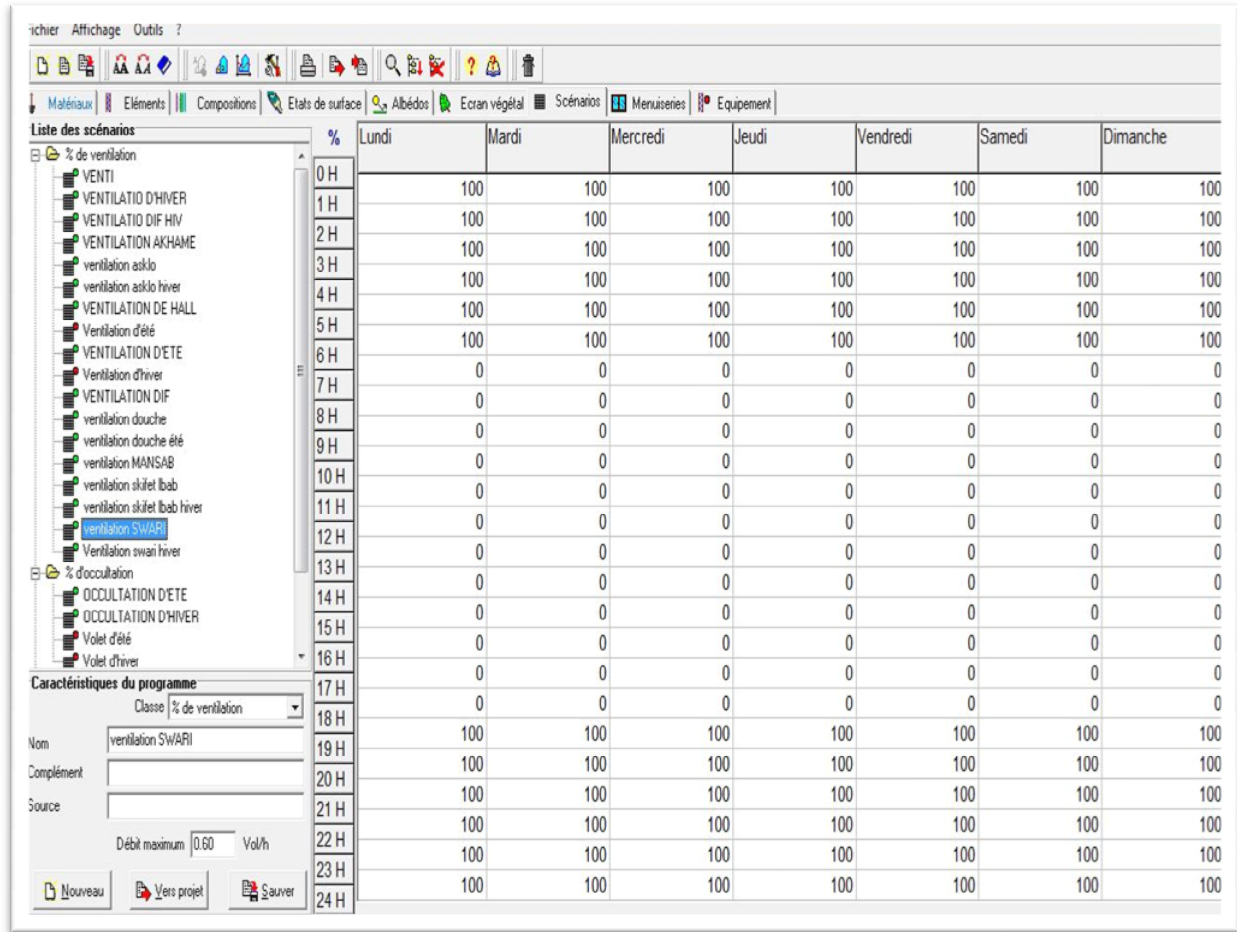

Figure 12-3 ventilation de swari et swari lmra pendant la période estivale

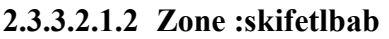

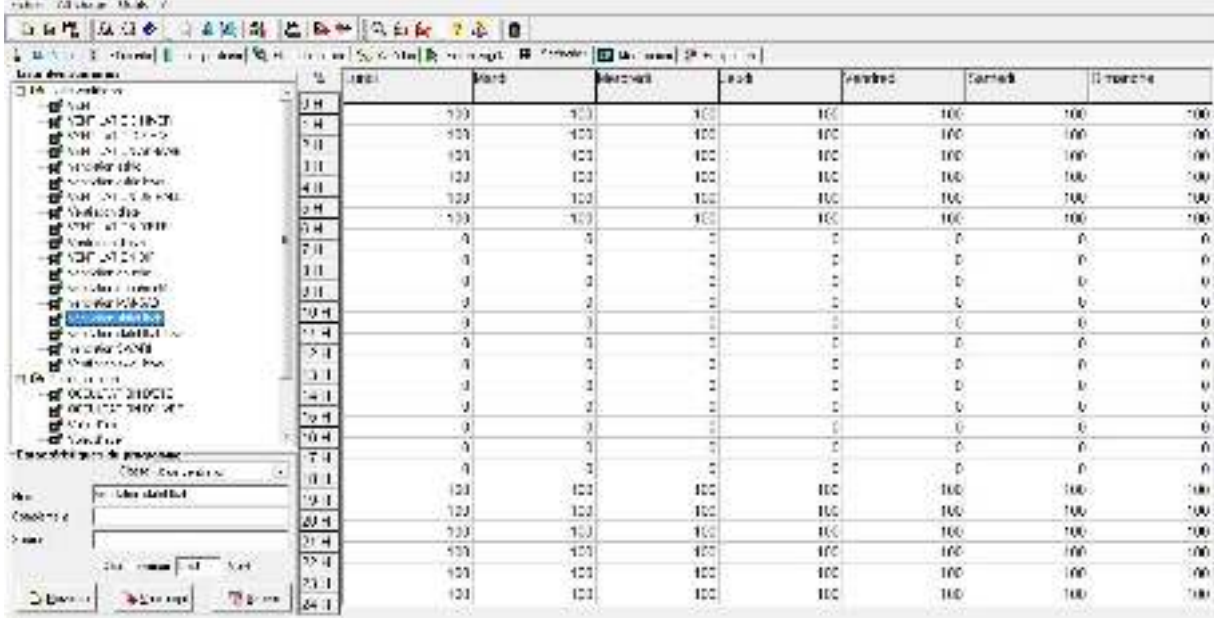

Figure 4-3ventilation skifetlbab pendant lété

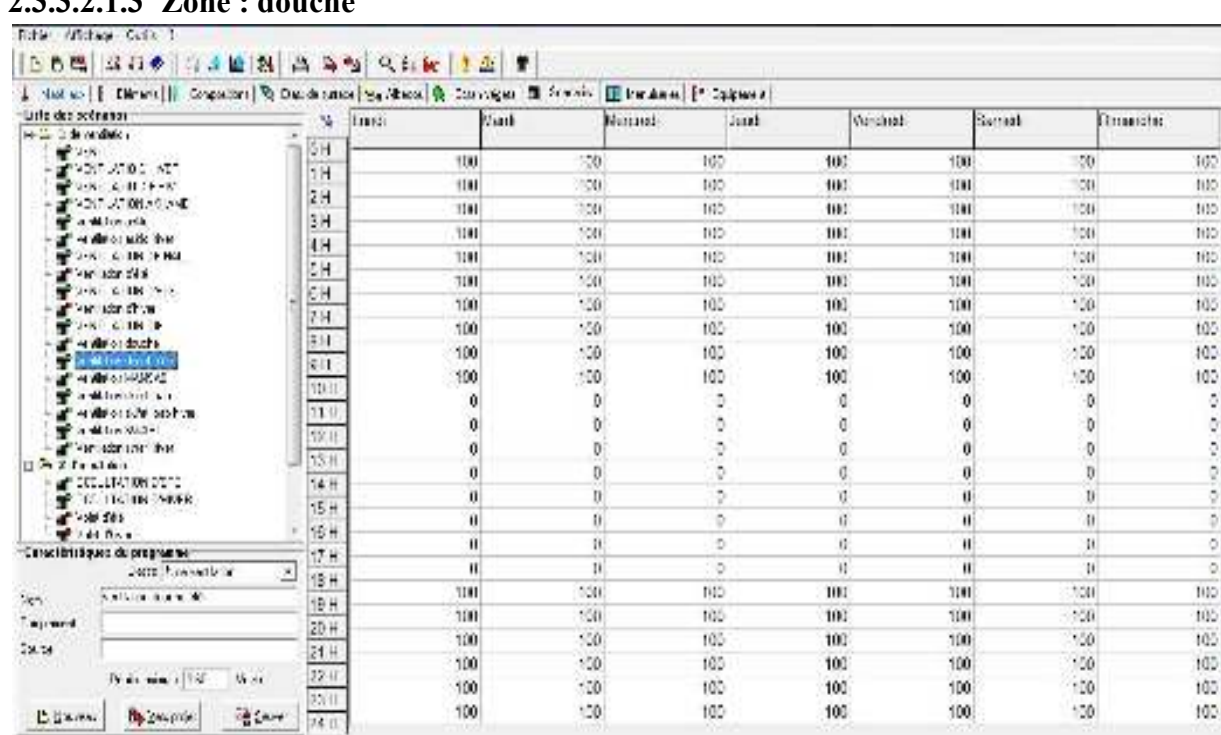

### **2.3.3.2.1.3 Zone : douche**

Figure 5-3ventilation douche pendant l'été

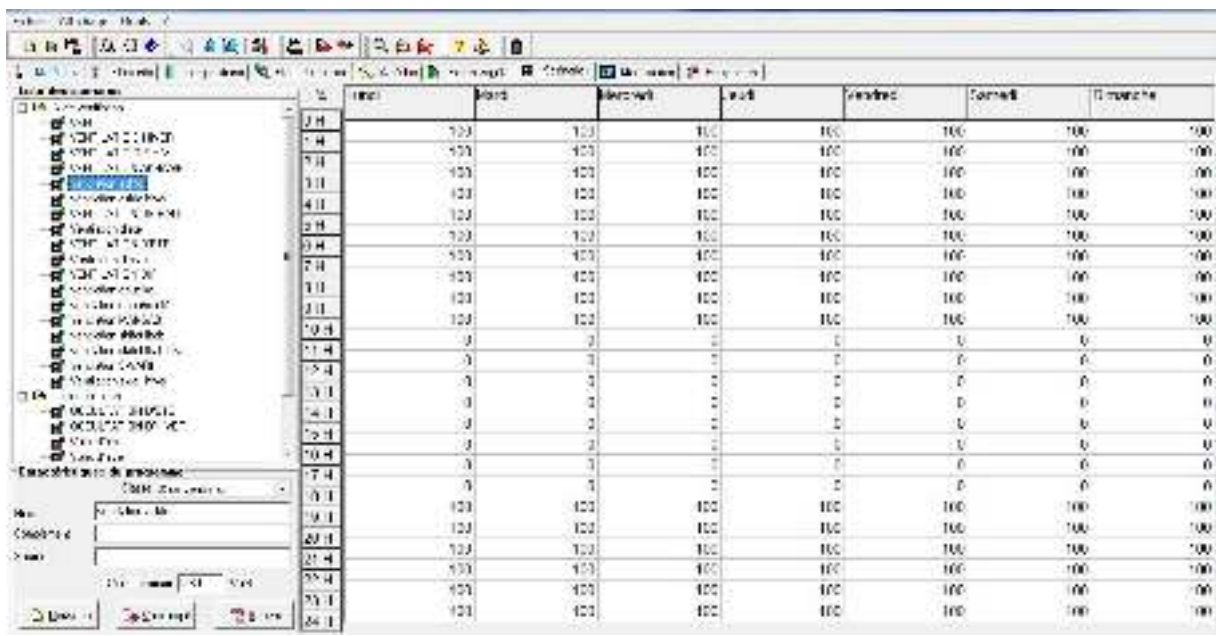

#### **2.3.3.2.1.4 Zone :asklo**

Figure 6-3ventilation asklo pendant l'été

**2.3.3.2.1.5 Zone :mansab** 

| ↓ はちょ Entertain Entertain Special Special Active District District District District District District District District District District District District District District District District District District District |                         |      |       |                   |         |                |         |           |
|----------------------------------------------------------------------------------------------------|-------------------------|------|-------|-------------------|---------|----------------|---------|-----------|
| Link des zummen.                                                                                                    | 丛                       | 1821 | Mard. | <b>Restaurant</b> | $-8.58$ | <b>General</b> | Tartes. | Il torche |
| The concentration                                                                                                    |                         |      |       |                   |         |                |         |           |
| <b>BEAM</b>                                                                                                    | <b>JH</b>               |      |       |                   |         |                |         |           |
| TALCOM SEARCH<br><b>使やH al フィン</b>                                                                                                    | 5H                      |      |       |                   |         |                |         |           |
| <b>OF VIRTUAL CONSIDER</b>                                                                                                    | $\overline{\mathbf{5}}$ |      |       |                   |         |                |         |           |
| -af vrover and                                                                                                    | lн                      |      |       |                   |         |                |         |           |
| of service address.                                                                                                    | 48                      |      |       |                   |         |                |         |           |
| <b>BEAM ONLY A KNIL</b>                                                                                                    |                         |      |       |                   |         |                |         |           |
| of Skelass for<br><b>MEANING AT STREET</b>                                                                                                    | la H                    | л    |       |                   |         |                |         |           |
| With a street                                                                                                    | hн                      |      |       |                   |         |                |         |           |
| 48 YOF USE ST                                                                                                    | 2.0                     |      |       |                   |         |                |         |           |
| <b>NE SO Solar country</b>                                                                                                    | lи                      |      |       |                   |         |                |         |           |
| El se historia internetti                                                                                                    | 3.16.                   |      |       |                   |         |                |         |           |
| of his work and                                                                                                    | 19.4                    | 23   | 23    | ю                 | ĸ       | w              | 观       |           |
| <b>BE Service distinct</b><br>of which della had                                                                                                    | <b>MA</b>               | a    |       |                   |         |                |         |           |
| <b>C</b> a cristian Concert                                                                                                    | $\overline{54}$         | ٨    |       |                   |         |                |         |           |
| <b>BE Challenged Free</b>                                                                                                    |                         |      |       |                   |         |                |         |           |
| PLES Contract and                                                                                                    | 91                      |      |       |                   |         |                |         |           |
| -di ocauta anotte                                                                                                    | 41                      |      |       |                   |         |                |         |           |
| <b>MUSEUM MARK</b><br>of South                                                                                                    | 19 H                    |      |       |                   |         |                |         |           |
| d'indur                                                                                                    | tù H                    |      |       |                   |         |                |         |           |
| Ensemble per de proposas                                                                                                    | 74                      |      |       |                   |         |                |         |           |
| COOK KAN LEGAL                                                                                                    | 11 L                    |      |       |                   |         |                |         |           |
| he Librar Math or A<br>He mi                                                                                                    |                         |      |       |                   |         |                |         |           |
| Considers a                                                                                                    | 94                      |      |       |                   |         |                |         |           |
|                                                                                                    | 2014                    | ë)   | $\pm$ |                   | εï      | 號              | 80      | 30        |
| $>$ man $r$                                                                                                    | $31 - 4$                | n    |       |                   |         |                | ٠       |           |
| the committed that                                                                                                    | $32 - 4$                |      |       |                   |         |                |         |           |
|                                                                                                    | 23.1                    |      |       |                   |         |                |         |           |
| Them large<br><b>Disease</b><br><b>With and I</b>                                                                                                    |                         |      |       |                   |         |                |         |           |

Figure 7-3ventilation mansab pendant l'été

#### **2.3.3.2.2 Scenario de ventilation pendant la période hivernale :**

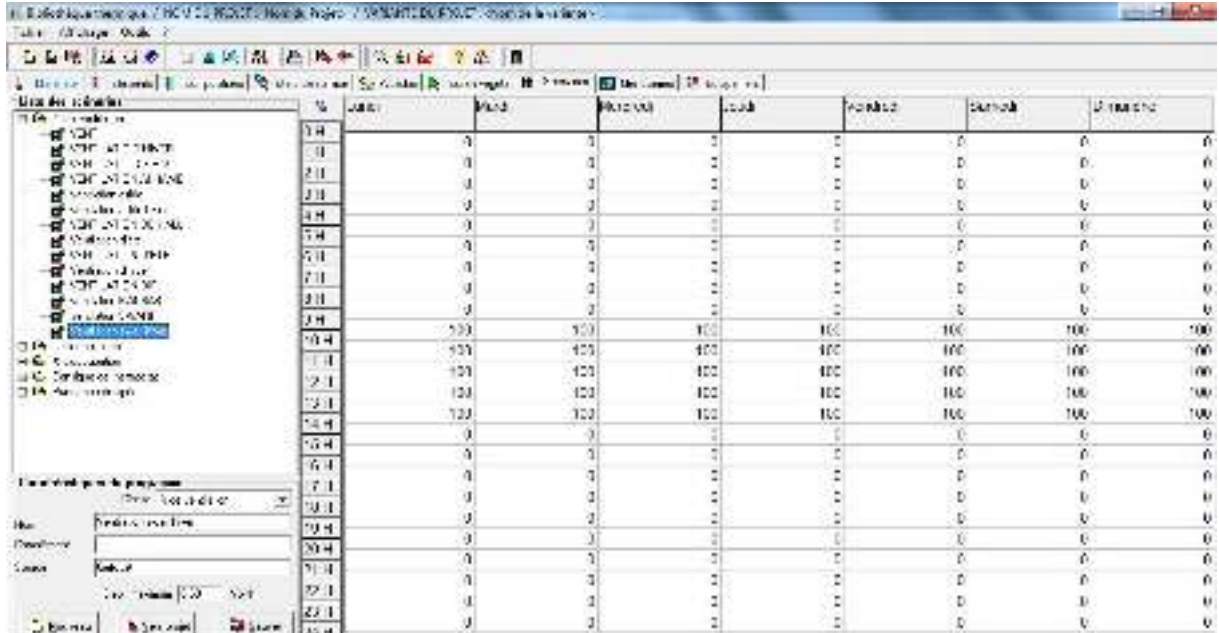

#### **2.3.3.2.2.1 Zone :swari ,swarilmra et skifetlbab**

Figure 8-3: Ventilation de zone de confort pendant l'hiver

#### **2.3.3.2.2.2 Zone :asklo et douche**

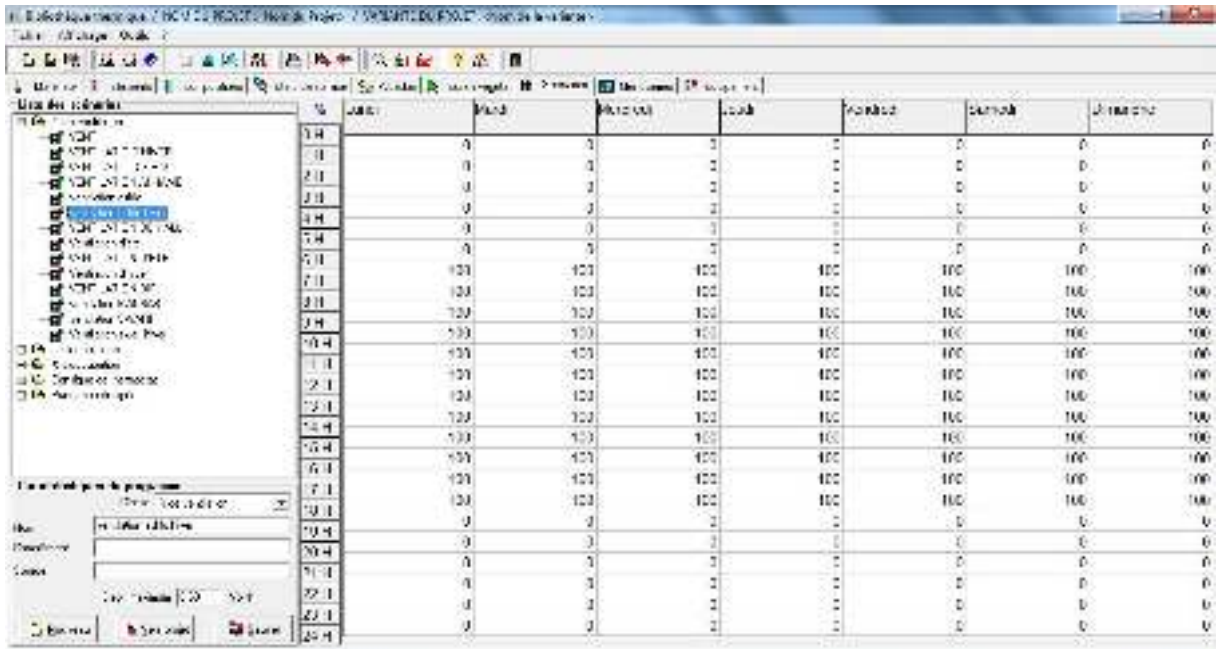

Figure 9-3ventilation de asklo et douche pendant l'hiver

#### **2.3.3.3 Scenario de puissance dissipée :**

Ce scenario permet de déterminer la chaleur émise par les appareils électriques pour la simulation thermique dynamique et toujours dans le but d'identifier les apports internes.

#### **2.3.3.3.1 Scenario de puissance dissipée pendantla période estivale**

#### **2.3.3.3.1.1 Zone :swari et swarilmra**

- $\bullet$  1 lampe (33 watts).
- TV (100 watts).

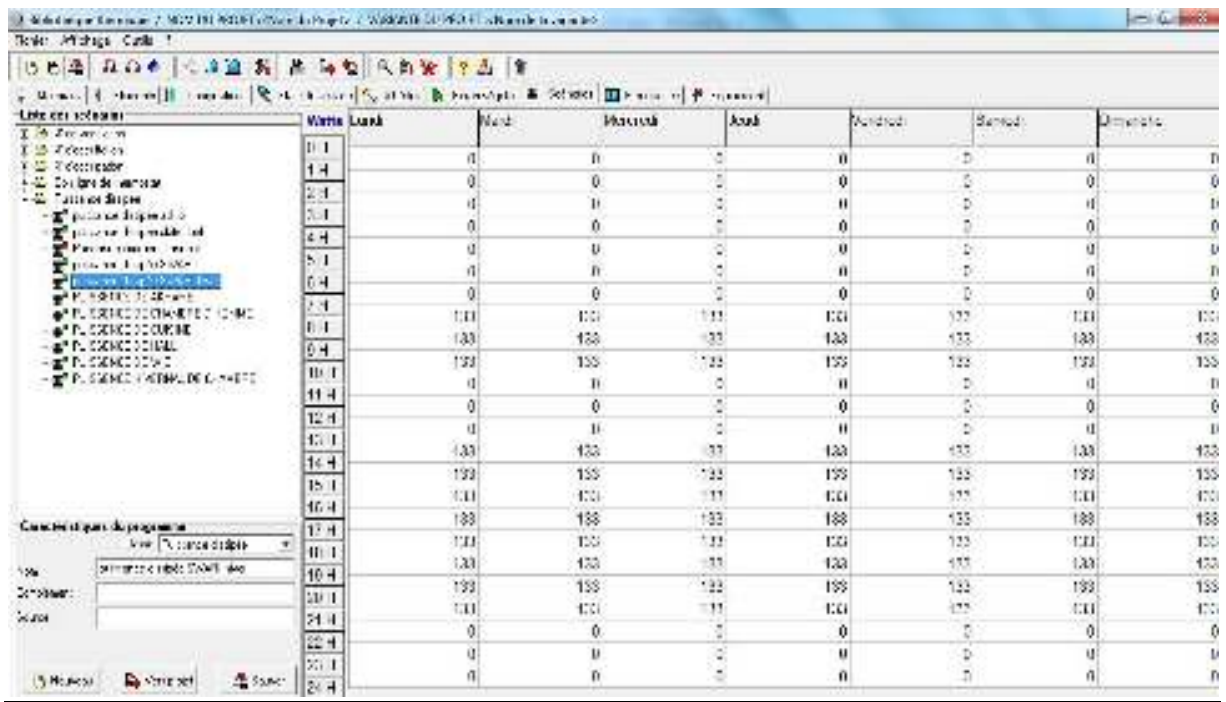

Figure 10-3puissance dissipée de swari et swari lmra pendant la période estivale

#### **2.3.3.3.1.2 Zone :skifetlbab**

 $\bullet$  1 lampe (33 watts).

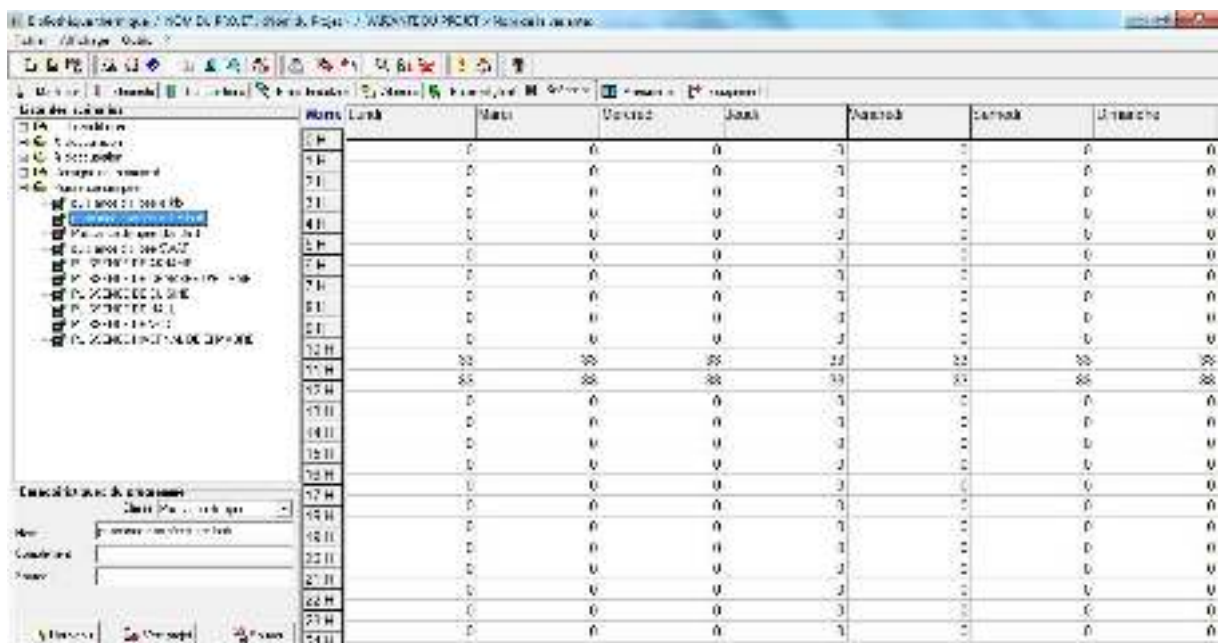

Figure 20-3puissance dissipée de skifet lbab pendant la période estivale

#### **2.3.3.3.1.3 Zone :asklo**

- Réfrigérateur : 77 watts.
- Four a gaz : 300 watts

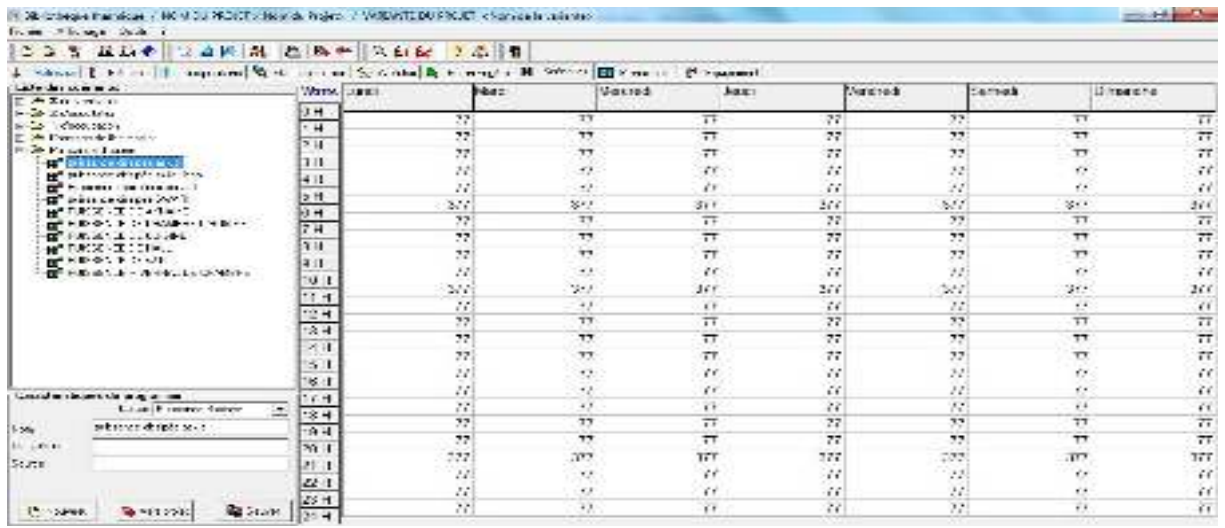

Figure 11-3puissance dissipée de asklo pendant la période estivale

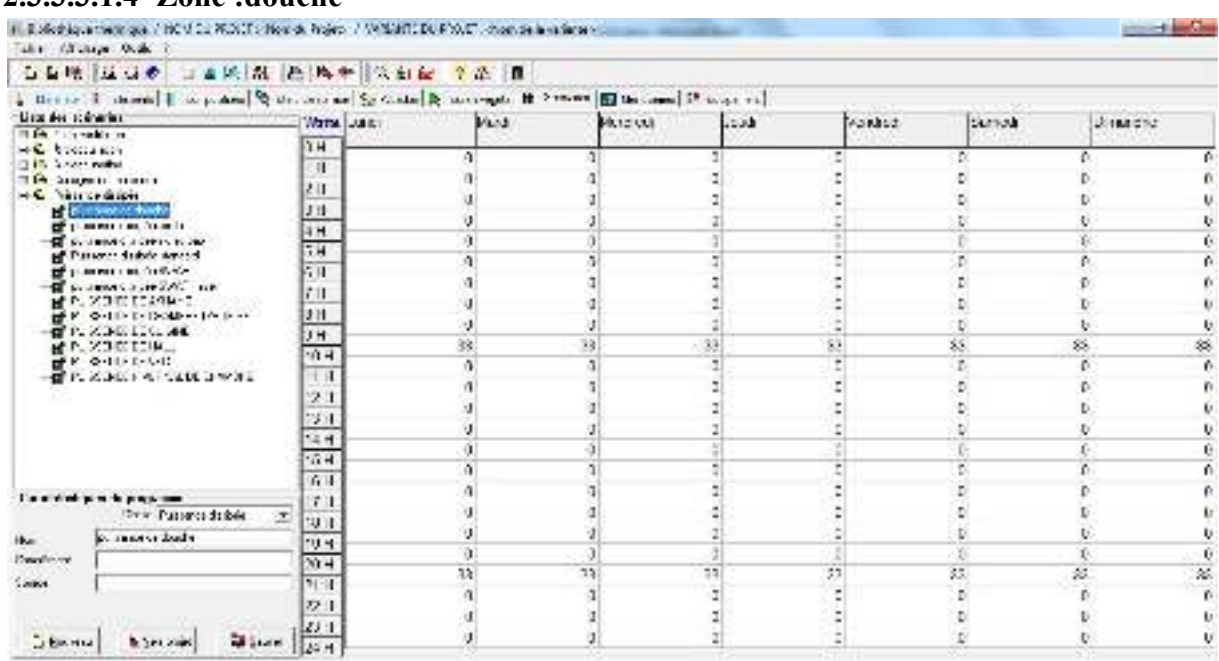

#### **2.3.3.3.1.4 Zone :douche**

Figure 22-3puissance dissipée de douche pendant la période estivale

#### **2.3.3.4 Scenario d'occultation :**

#### **2.3.3.4.1 l'occultation pendant l'été :**

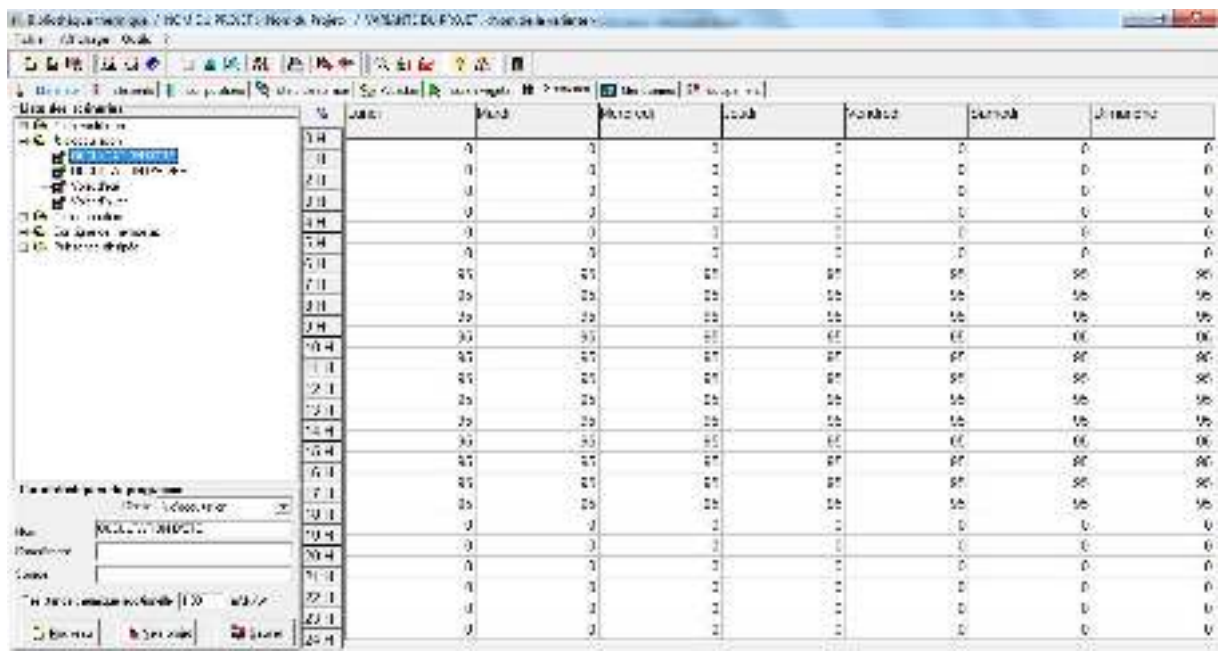

Figure 12-3l'occultation pendant l'été

### **2.3.3.4.2 L'occultation pendant l'hiver :**

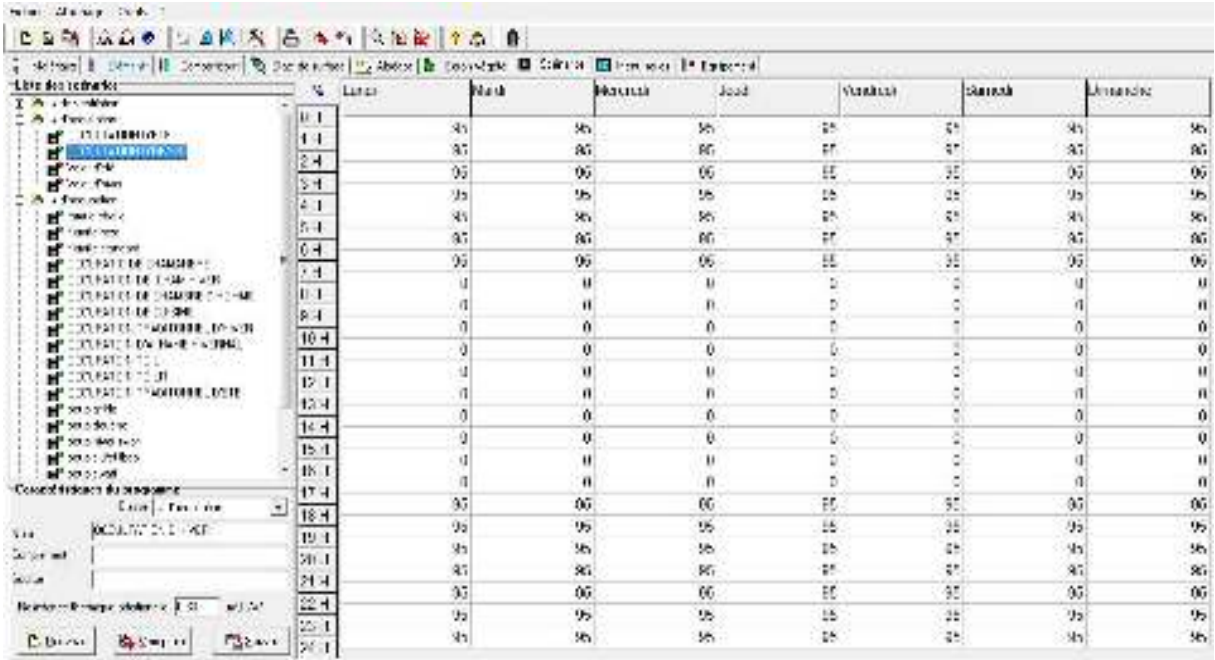

Figure 13-3l'occultation pendant l'été

#### **2.3.4 Intégration des scenarios :**

On doit intégrer les scenarios selon le fonctionnement de chaque zone thermique.

#### **2.3.5 Lancement de la simulation :**

Sur pléiades+Comfie, il n'est pas possible de créer dans la simulation, deplusieurs stations météorologies .on a donc fait plusieurs simulations.

### **3 Conclusion :**

Après lancement des simulations, on a obtenu les résultats qui seront présentés au niveau du chapitre suivant.

**Chapitre 3** Page 49

### **1 Introduction**

Dans ce chapitre nous présentons les résultats et les discussions obtenus après chaquesimulation.

# **2 Simulation sans consigne de thermostat thermostat: Scenarios de fonctionnementintégrés :**

- Scenario d'occupation.
- Scenario de ventilation
- Scenario de puissance dissipée.
- Scenario d'occultation.

### **2.1 Simulation printemps :**

#### **2.1.1** Le graphe de simulation printemps :

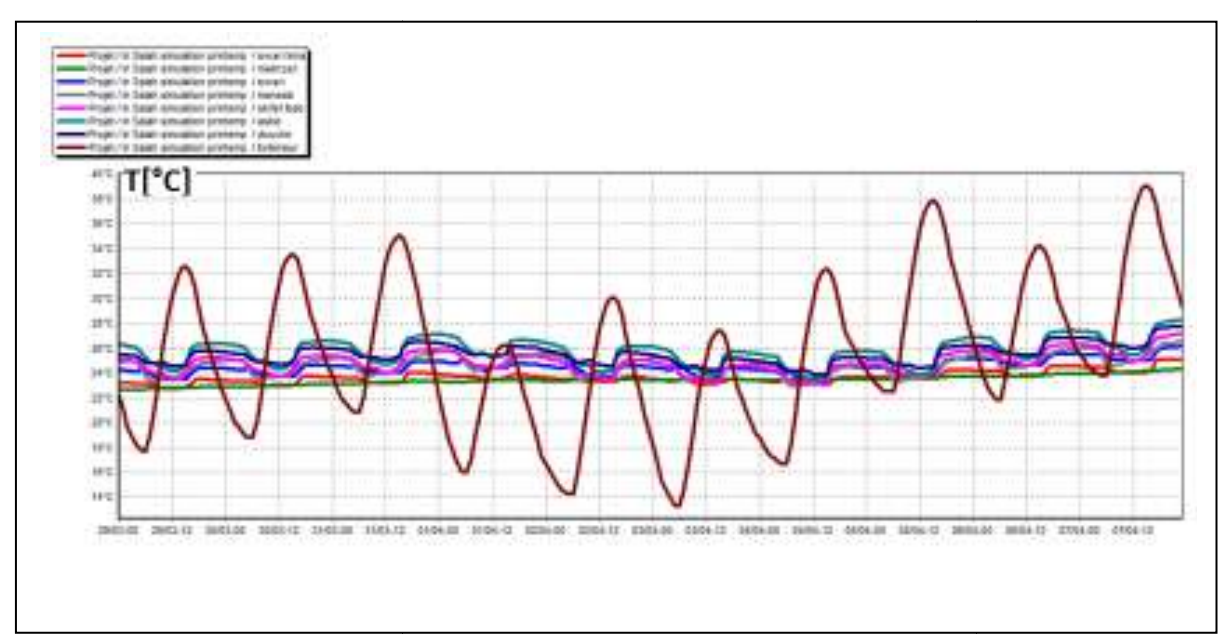

Figure4-1 évolution des températures internes pendant le printemps

On remarque que la température de zone skifetlbab atteint 24° jusque et qui sont presque constantes par rapport aux températures extérieures qui varient de 14°jusqu'à 39°.

Durant cette période, une étude expérimentale a été faite sur le cas d'étude, on remarque que les températures à l'intérieur de l'étude expérimentale sont proches à celles des températures obtenues après la simulation thermique dynamique.

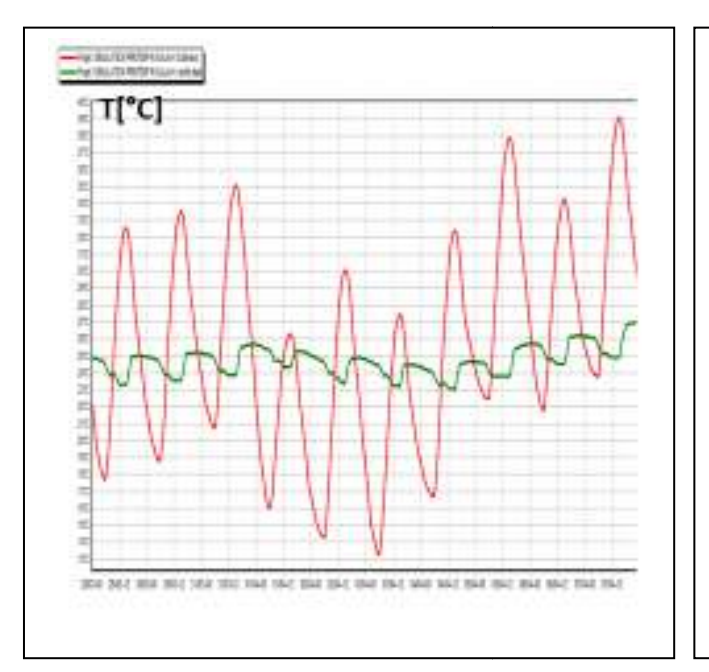

#### **2.1.2 Comparions des résultats théoriques avec l'expérimentales :**

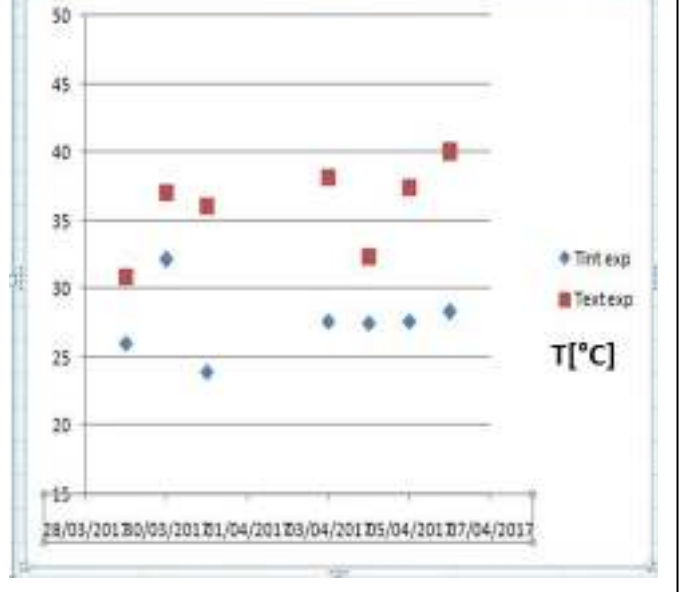

Figure 3 évolution des températures de skifetlbab (pleaide)

Figure 2 évolution des températures de skifetlbab (expérimentale)

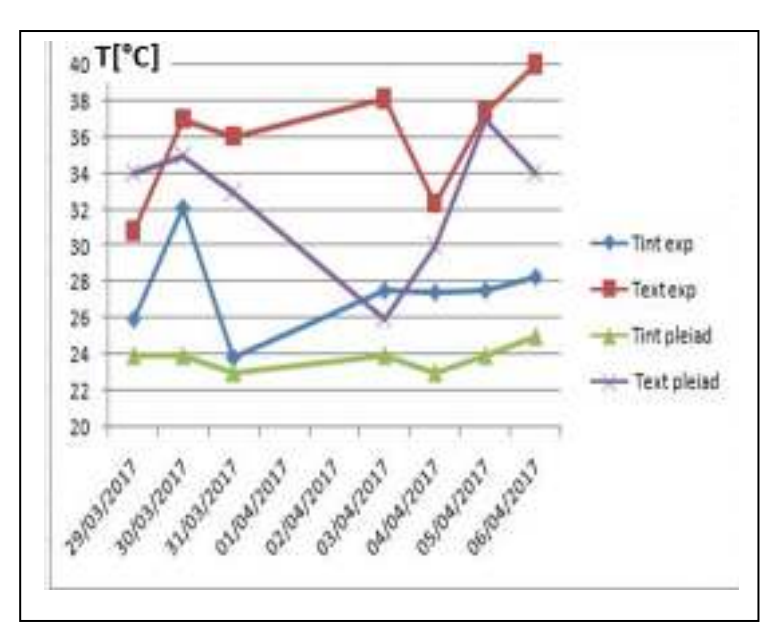

Figure 4 4 comparaison des deux graphes précédents

• On remarque que les températures intérieures de l'étude expérimentale sont proches des températures après la simulation.

#### **2.2 Simulation estivale**

### **2.2.1 Résultats de simulation simulation :**

Voici ci-dessous les résultats obtenus après lancement de simulation avec Pleiades+comfie

| <sup>50</sup> Contemplation<br>I <sup>o</sup> Comparateur<br><b>IIII</b> Description<br>[19] Synthese<br><b>HIII</b> Liste des resultats<br><b>ER Graphiques</b><br>Genere un record. |                         |                |                |           |          |                 |                   |  |  |  |  |  |
|----------------------------------------------------------------------------------------------------|-------------------------|----------------|----------------|-----------|----------|-----------------|-------------------|--|--|--|--|--|
| <b>flesuner</b><br>Projet sélectionné<br>۷                                                                                                    |                         |                |                |           |          |                 |                   |  |  |  |  |  |
| Zores                                                                                                    | Eesant Ch<br>Beson: Cim | Public Chauff. | Putt. Clm.     | T'Min     |          | T' Mayenne      | T' Max            |  |  |  |  |  |
| Annee                                                                                                    |                         |                |                |           |          |                 |                   |  |  |  |  |  |
| swan Ima                                                                                                    | 0 kwh                   | <b>Okvh</b>    | $0\omega$      | <b>BW</b> | 24.47 ℃  | 35.39 °C        | 39.14 10          |  |  |  |  |  |
| makhzen                                                                                                    | 0 KWh                   | 0 KWh          | 0 <sub>M</sub> | $-11M$    | 24 94 °C | 34.98.12        | 38.49 %           |  |  |  |  |  |
| <b>SWAY</b>                                                                                                    | <b>BKWb</b>             | 0kVh           | 0W             | <b>BW</b> | 24.04 12 | 活空工             | 39 ED 10          |  |  |  |  |  |
| manrab                                                                                                    | 0 KWh                   | OkWh           | 0W             | .0M       | 23.87 °C | 36.6210         | 41.11 %           |  |  |  |  |  |
| skilet bab                                                                                                    | 0 kWh                   | 0KWh           | DW             | $-0.95$   | 24.04 °C | 36.24 T         | $40.40$ $\degree$ |  |  |  |  |  |
| dilo                                                                                                    | <b>UKWh</b>             | <b>Jkvh</b>    | <b>DW</b>      | 10W       | 23.90 °C | 38.09 °C        | 43.5B T.          |  |  |  |  |  |
| douthe                                                                                                    | 0 KWh                   | 0 kVh          | <b>UW</b>      | -DW       | 24.21 °C | $37.47^{\circ}$ | 41.74 ℃           |  |  |  |  |  |
| Total                                                                                                    | <b>UKWH</b>             | <b>DKVH</b>    | <b>UW</b>      | <b>DW</b> |          |                 |                   |  |  |  |  |  |

Tableau 1 résultats de simulation estivale

- D'après les résultats obtenus, nous remarquons que les besoins en climatisation sont nuls car la consigne de thermostat n'est pas intégrée dans cette simulation.
- · Pour toute la période estivale, dans les zone1(swari) et zone2 (swarilmra) la température maximale peut atteindre jusqu'à (39.26°et 38.74°) et diminue jusqu'à (24.04°et24.66°) (température minimale), alors on aura une température moyenne de 35.34° et 34.91.
- · Malgré que les températures intérieuressoient plus basses par rapport aux températures extérieures, l'écart entre la température intérieure et extérieure peut atteindre jusqu'à  $10^{\circ}$ .

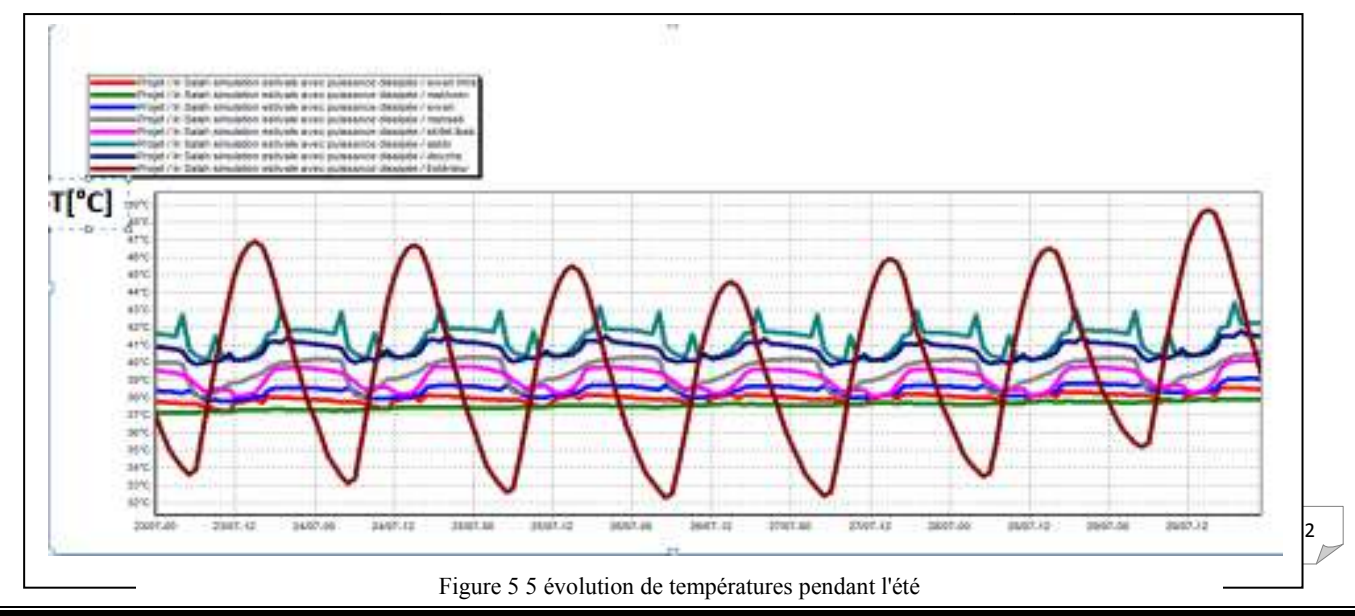

#### **2.2.2** Le graphe de simulation estivales:

• On constante que les températuresintérieures varient de 37.5° jusqu'à 39° et les températures sont constantes a l'intérieur des différentes pièces et sont basses par rapport aux températures extérieures et ça est du à la forteinertie thermique des éléments constructifs de la maison.

Durant cette période, une étude expérimentale a été faite sur le cas d'étude, on remarque que les températures à l'intérieur de l'étude expérimentale sont proches à celles des températures obtenues après la simulation thermique dynamique

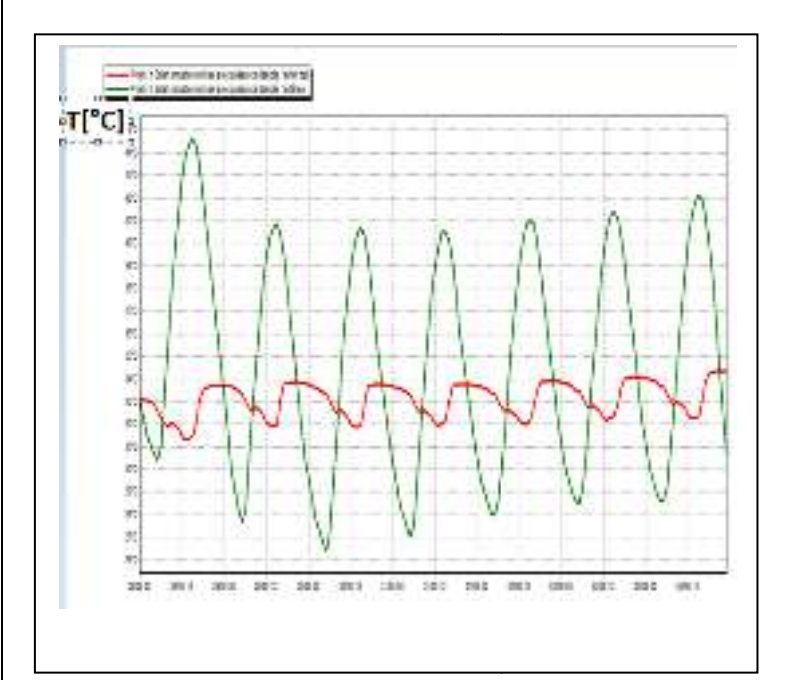

### **2.2.3 Comparions des résultats théoriques avec l'expérimentales l'expérimentales :**

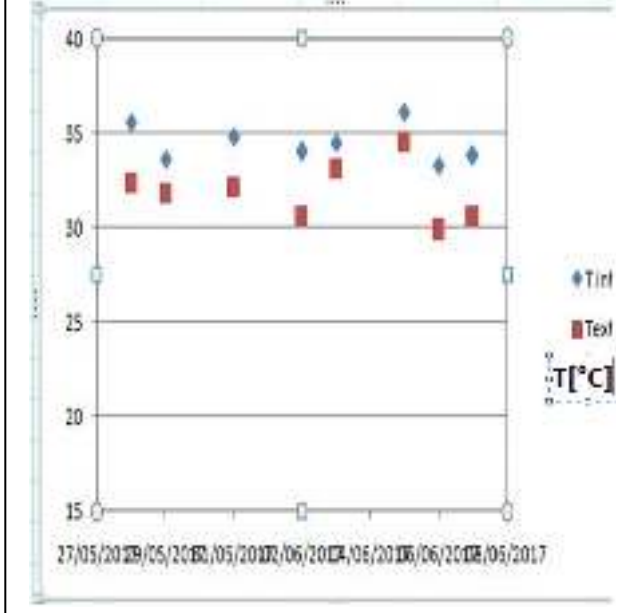

Figure 7 évolution de température de skifetlbab( pléiade)

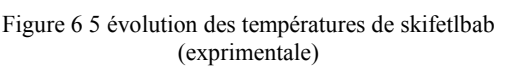

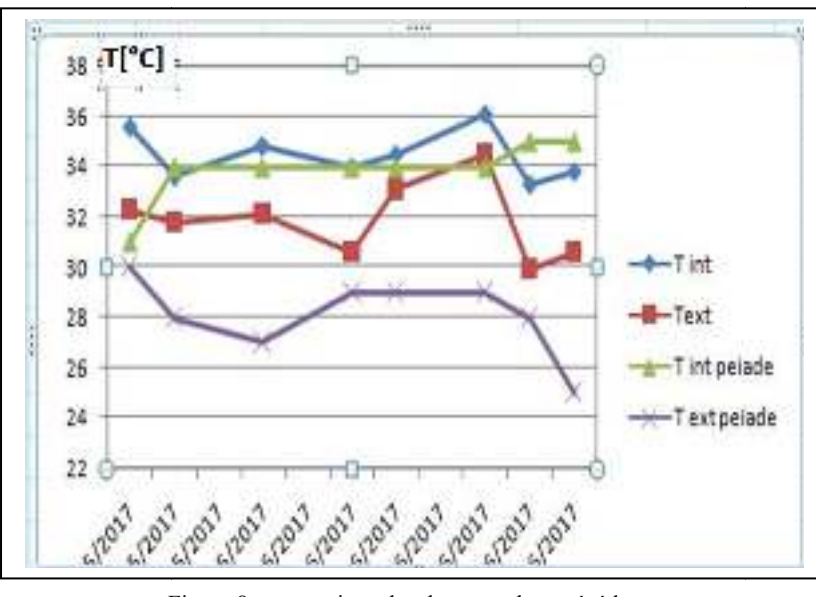

Figure 8 comparaison des deux graphes précédents

#### **2.3 Simulation hivernal :**

### *2.3.1* **Résultats de simulation simulation :**

Voici ci-dessous les résultats obtenus après lancement de simulation avec Pleiades+comfie

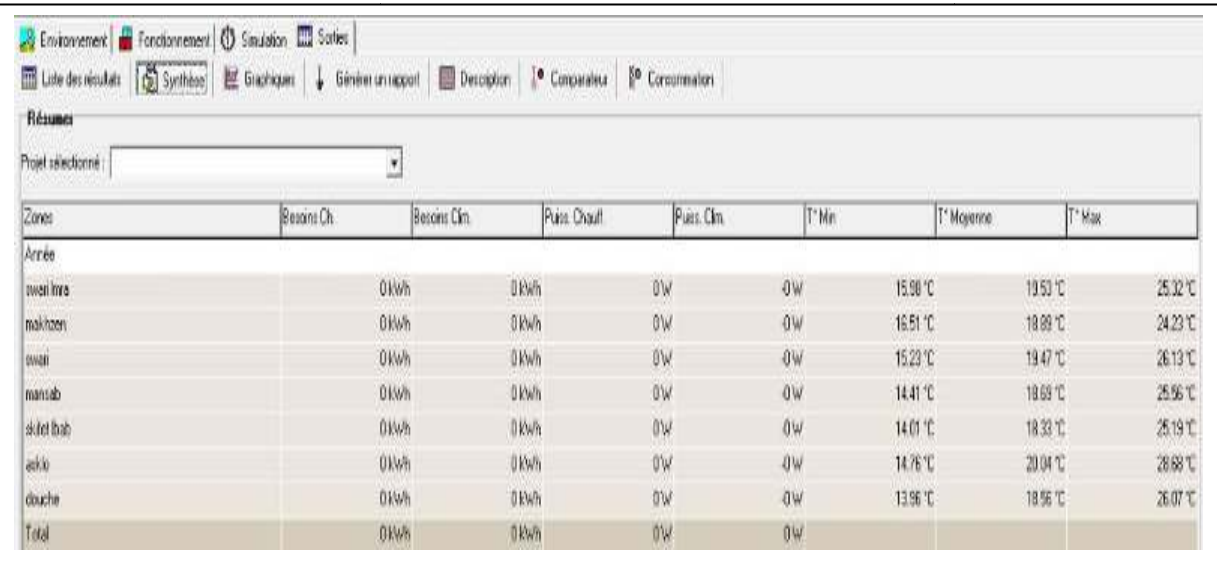

Tableau 2 résultat de simulation hivernale

• D'après les résultats obtenus, nous remarquons que les besoins en chauffage sont nuls car la consigne de thermostat n'est pas intégrée dans cette simulation.

- On remarque que les températures maximales dans les zones de confort varient de 24-22° et les températures minimalespeuvent atteindre jusqu'a 16.79°.
- On constante que les températures sont conformes a la plage de confort et dans ce cas la on n'a pas besoin de chauffage pour la maison pendant la période hivernale.

#### **2.3.2 visualisation graphique graphique :**

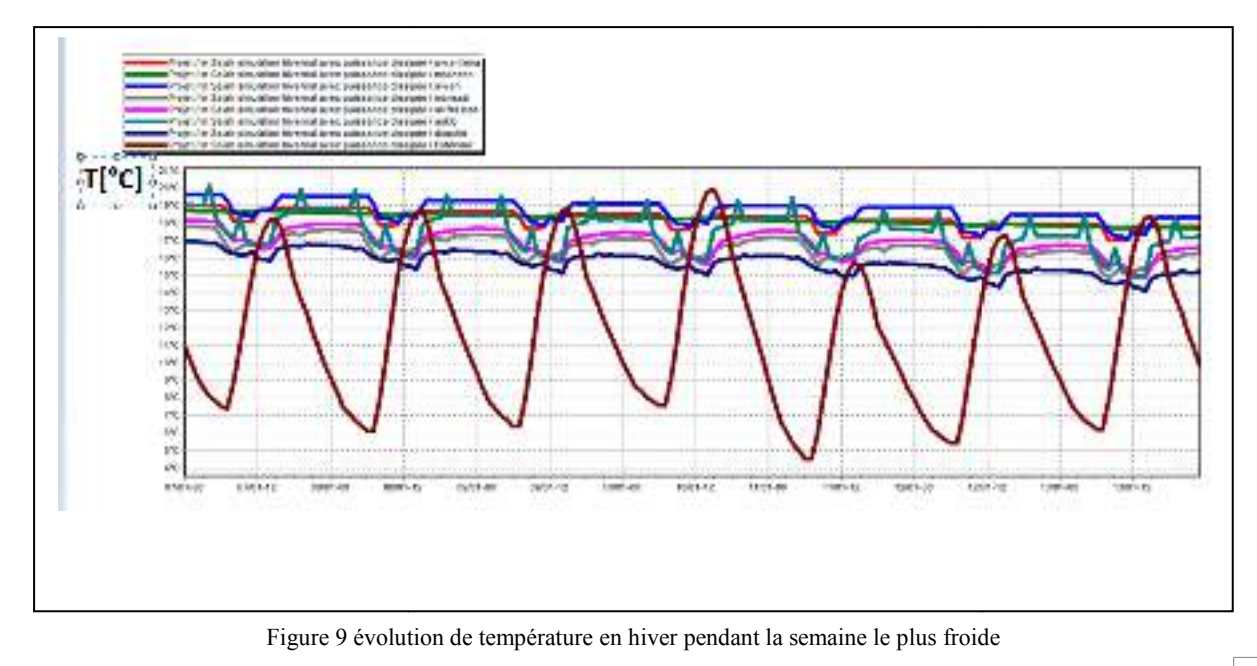

#### **2.3.3 Synthèse :**

Pendant la période hivernale on remarque que la température extérieure baisse jusqu'a 4° durant la nuit par contre les températures intérieures restent presque constantes.

### **3 Etude comparative :**

Après la vérification de l'impact de l'utilisation des matériaux de construction locaux sur le confort thermique de la ville In Salah on aessayé de vérifier l'adaptation de cette habitation dans d'autrerégion.

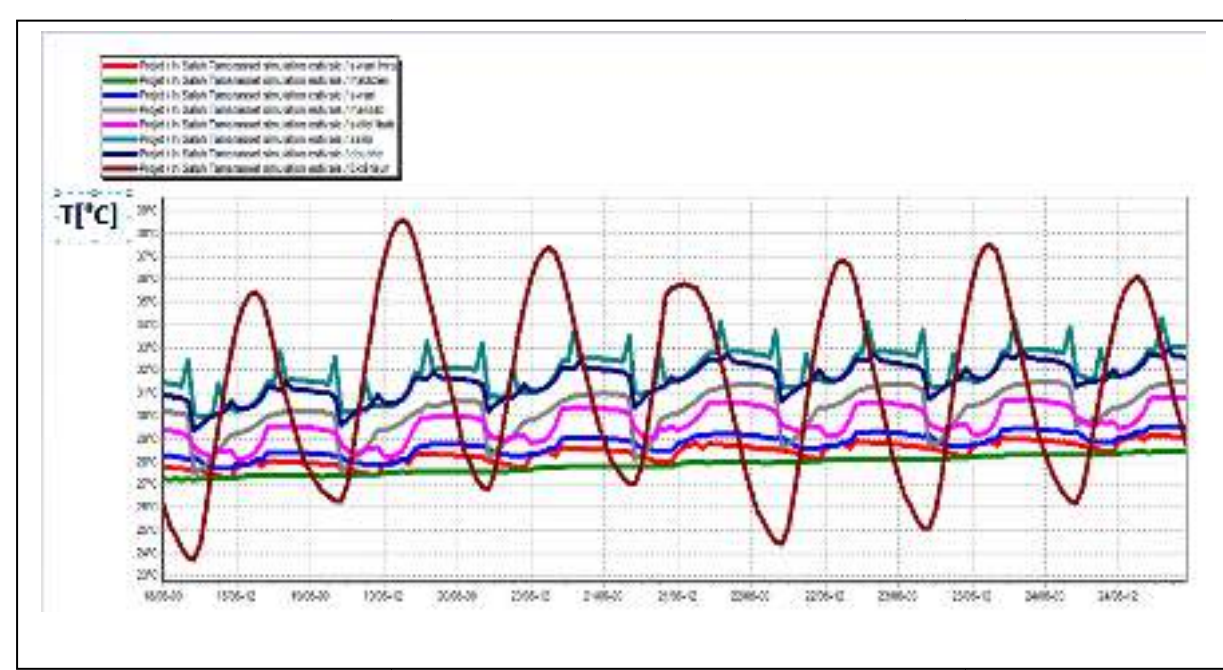

#### **3.1 Simulation estivale dans la ville de Tamanrasset Tamanrasset :**

Figure 10 évolution de température en été pendant la semaine le plus chaude de la ville Tamanrasset

On remarque que la température des zones de confort et varie de 27.5° jusqu' à à 28.1° est sont plus basses par rapport aux températures extérieuresqui peuvent atteindre jusqu'a 39°

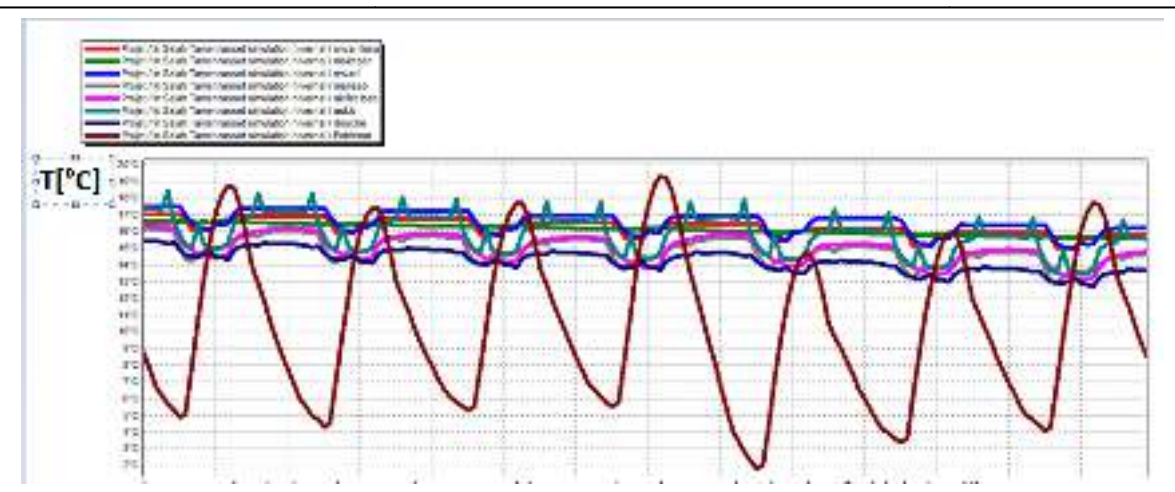

#### **3.2 Simulation hivernale dans la ville de Tamanrasset Tamanrasset :**

Figure 11 évolution des températures en hiver pendant la semaine le plus froide de la ville Tamanrasset
# Chapitre 4 : Résultats et discutions

On constate que les températures intérieures sontpresque constantesmalgré la variation des températures extérieures.

# **4 Solution pour améliorer le confort dans l'habitat pendant la période estivale :**

#### **4.1 Le fonctionnement del' humidificateur adiabatique :**

Le principe commun à tous les systèmes à pulvérisation est de créer un fin brouillard par des microgouttelettes d'eau froide en suspension. Le mélange eau - air doit être intime afin que l'évaporation de l'eau puisse se faire le plus rapidement possible.

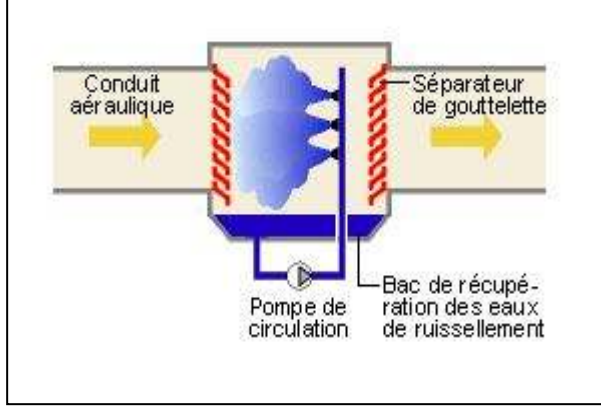

Figure 13 principe de fonctionnement de l'humidificateur Figure 12 humidificateur adiabatique

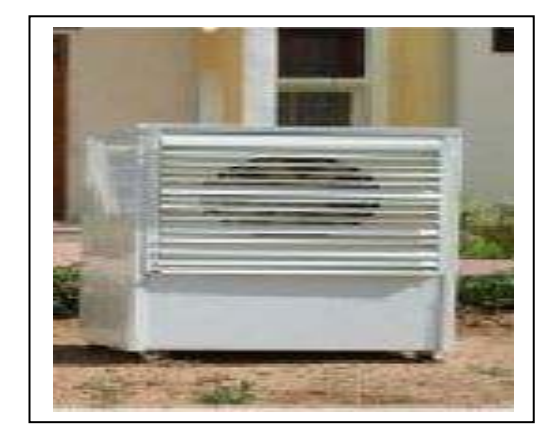

Pour le calcul du débit d'eau àinjecter. on utilise le diagramme suivant :

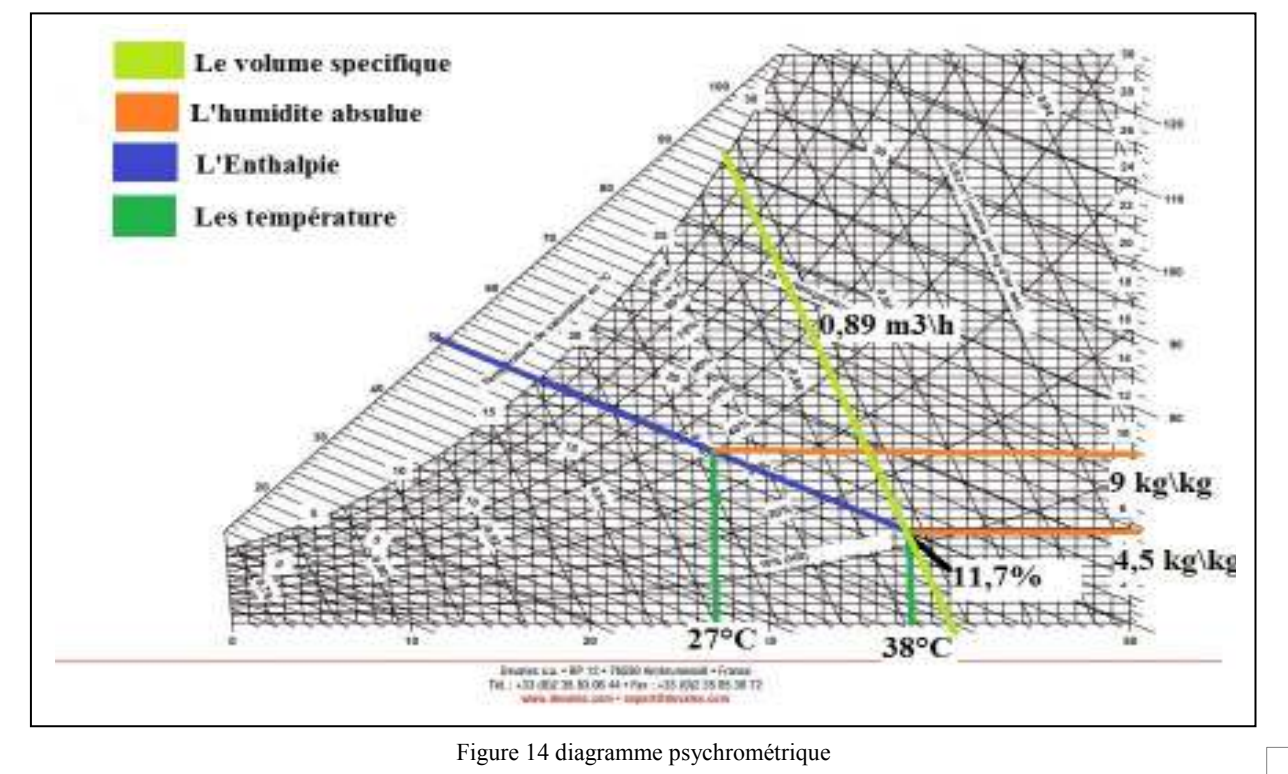

# Chapitre 4 : Résultats et discutions

#### **4.2 Calcule de début d'eau injecté :**

m=deb  $(w_2-w_1)$ , deb= $Q/v$ m=3.03Kg/h

#### **5 Conclusion :**

Après l'analyse de ces graphes, nous avons confirmé que les matériaux locaux de construction ont une bonne inertie thermique.

On remarque que dans la simulation estivale les températures à l'intérieure ne sont pas conformes à la plage de confort, donc pour améliorer le confort on va utiliserl'humidification par goulettes d'eau pour le rafraichissement.

## **Sommaire**

## Chapitre 1:

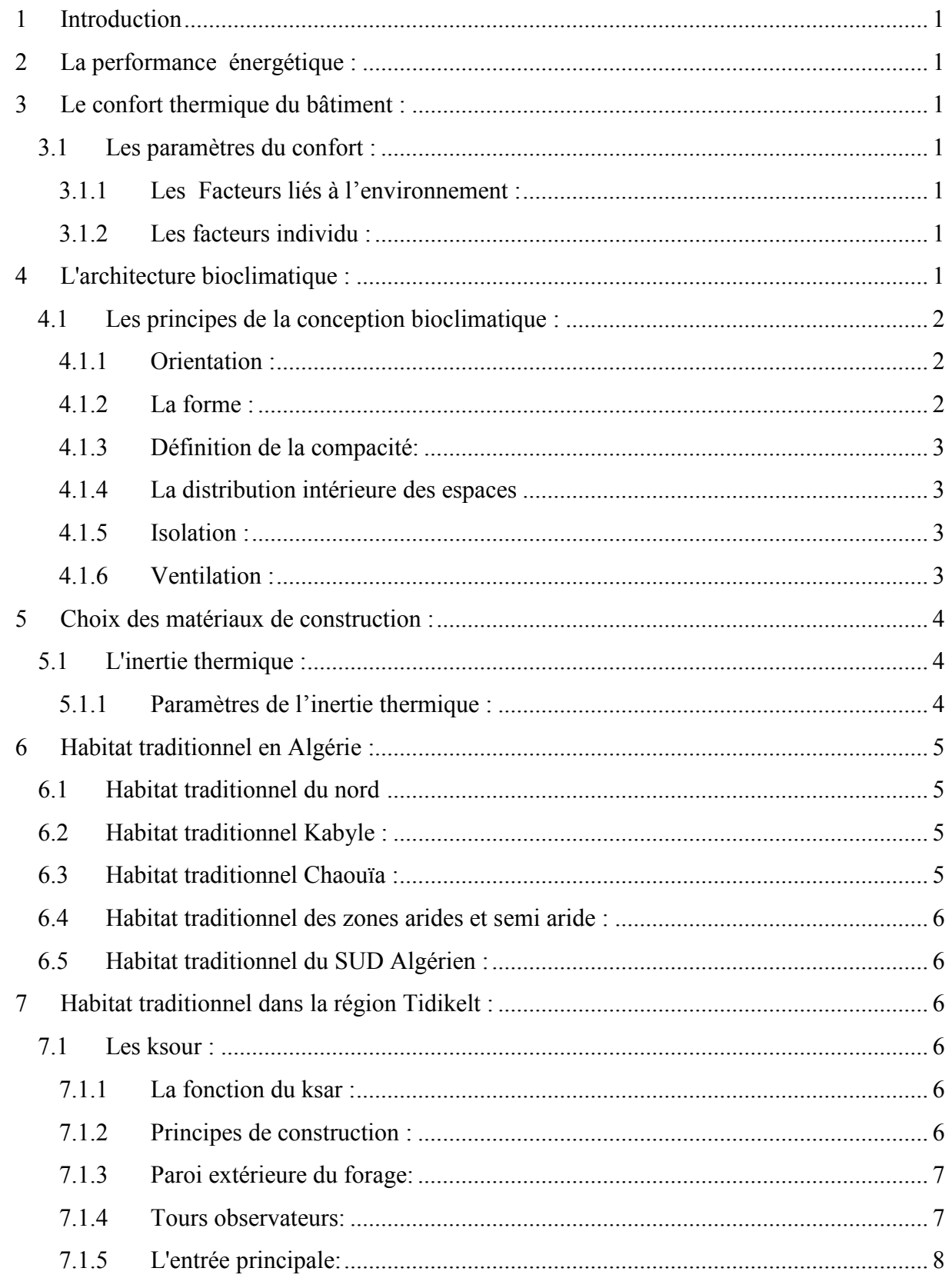

Chapitre 3

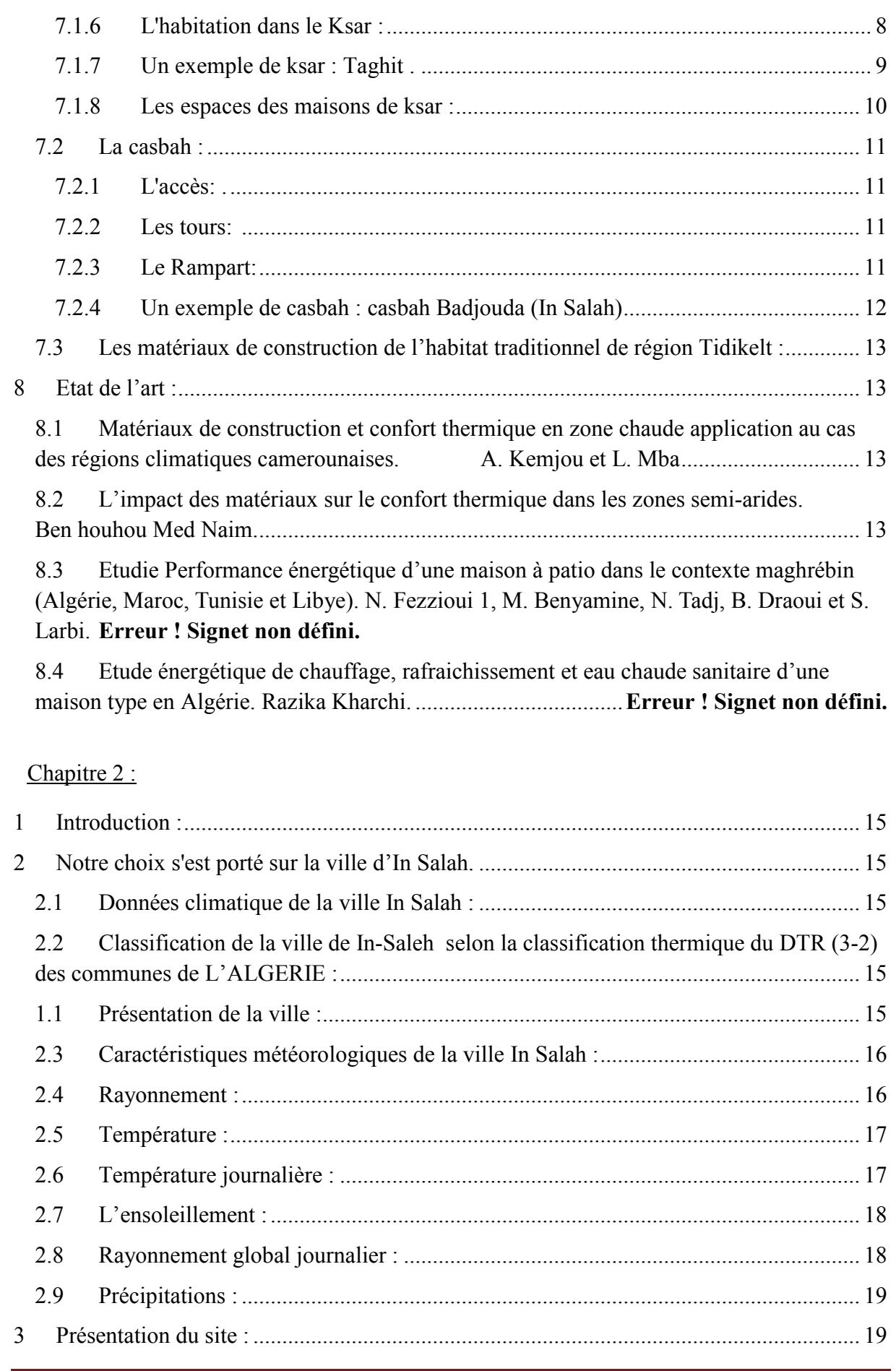

**Chapitre 3** Page 2

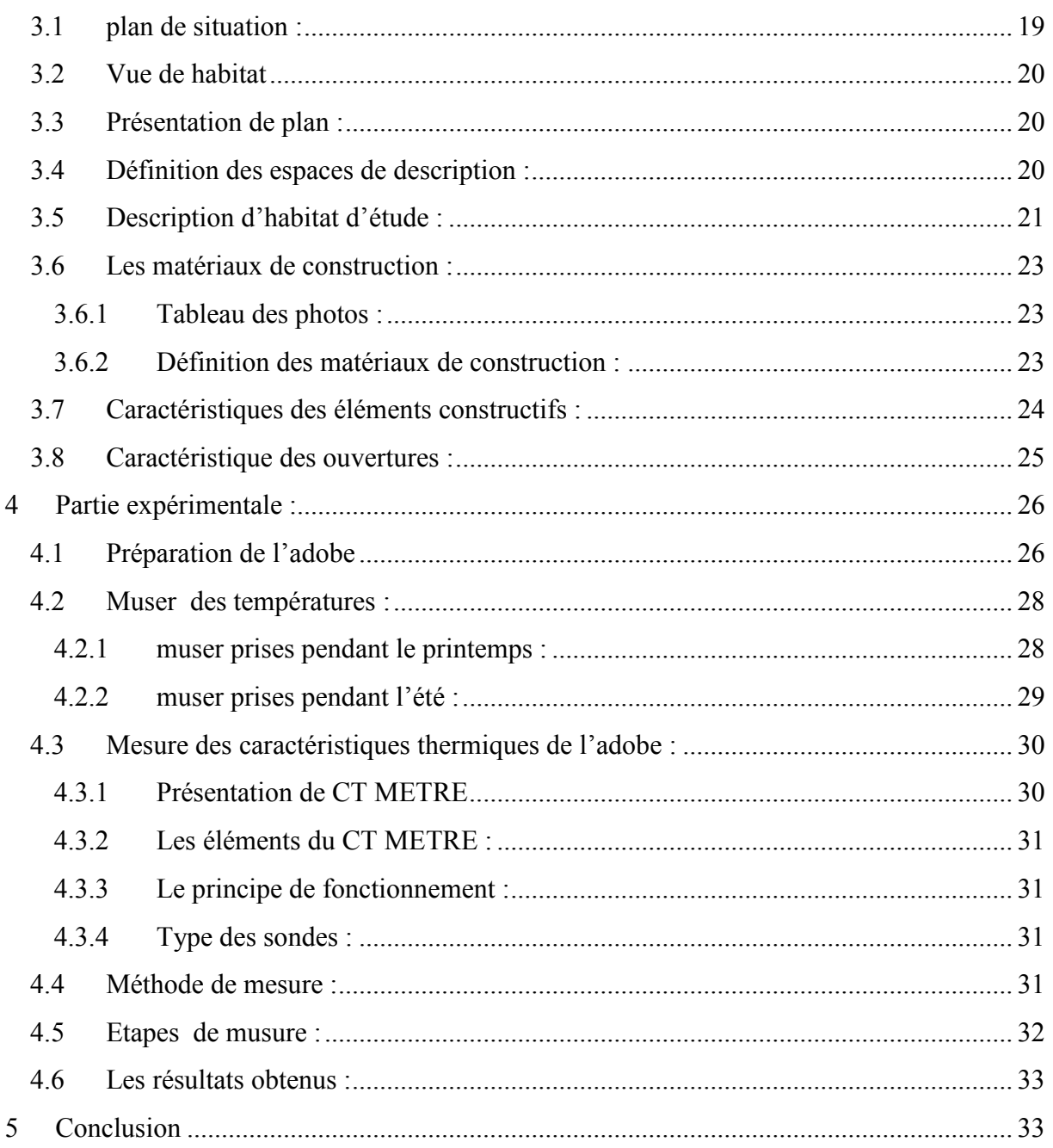

# Chapitre 3 :

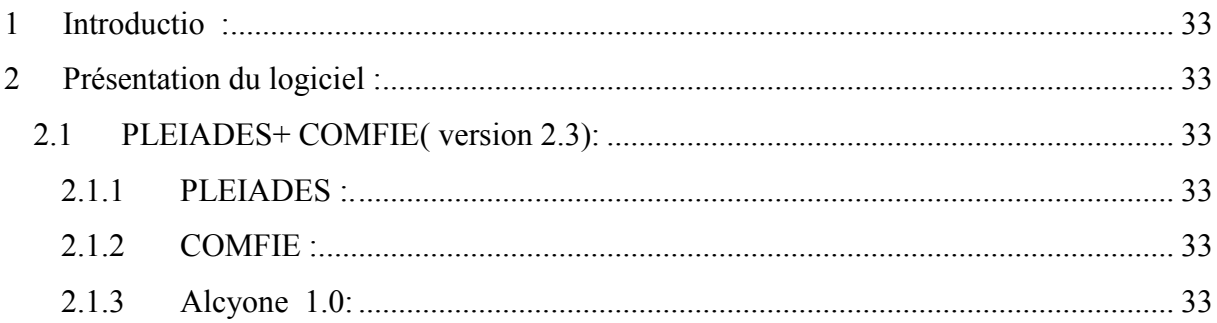

Chapitre 3

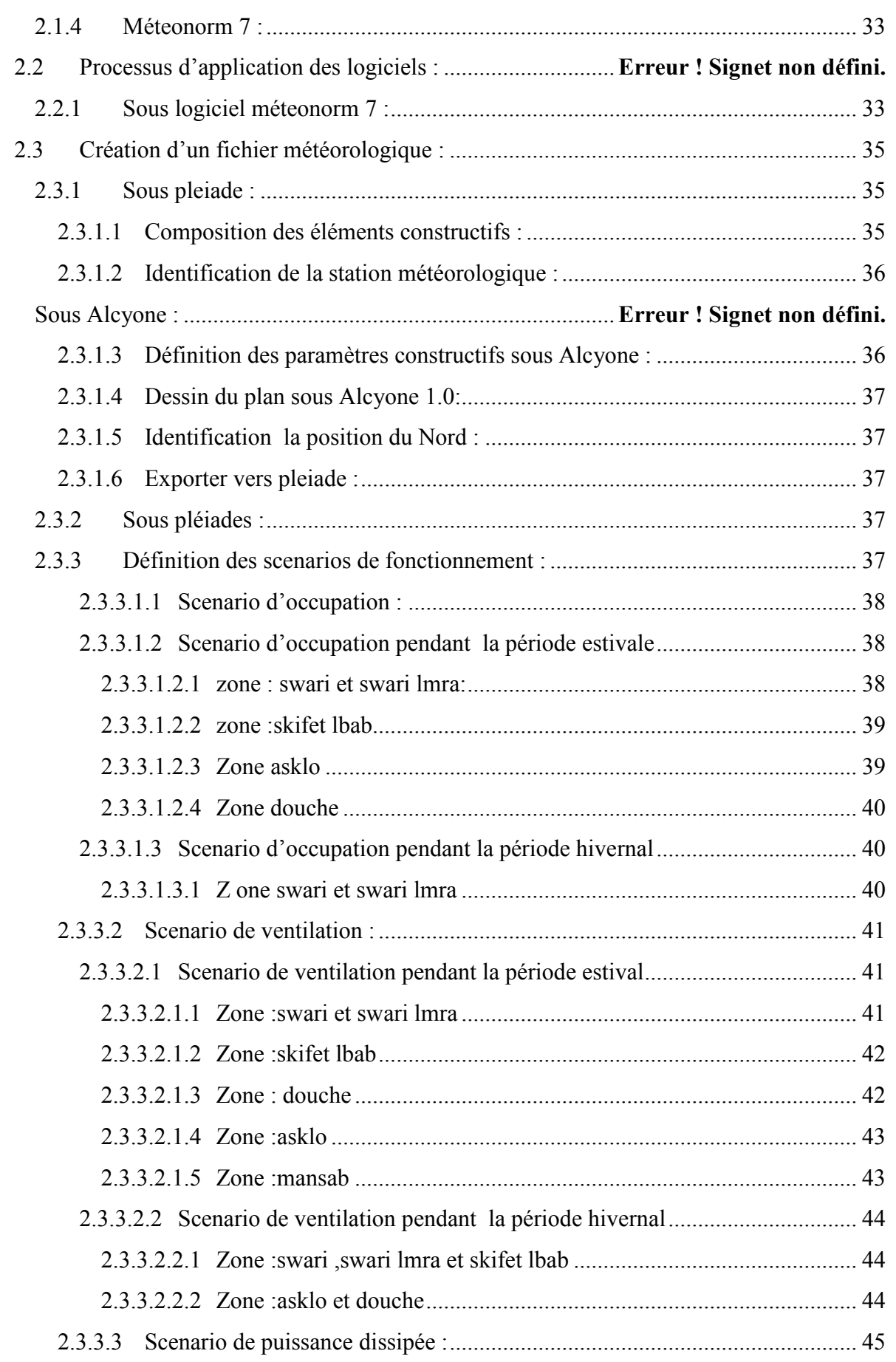

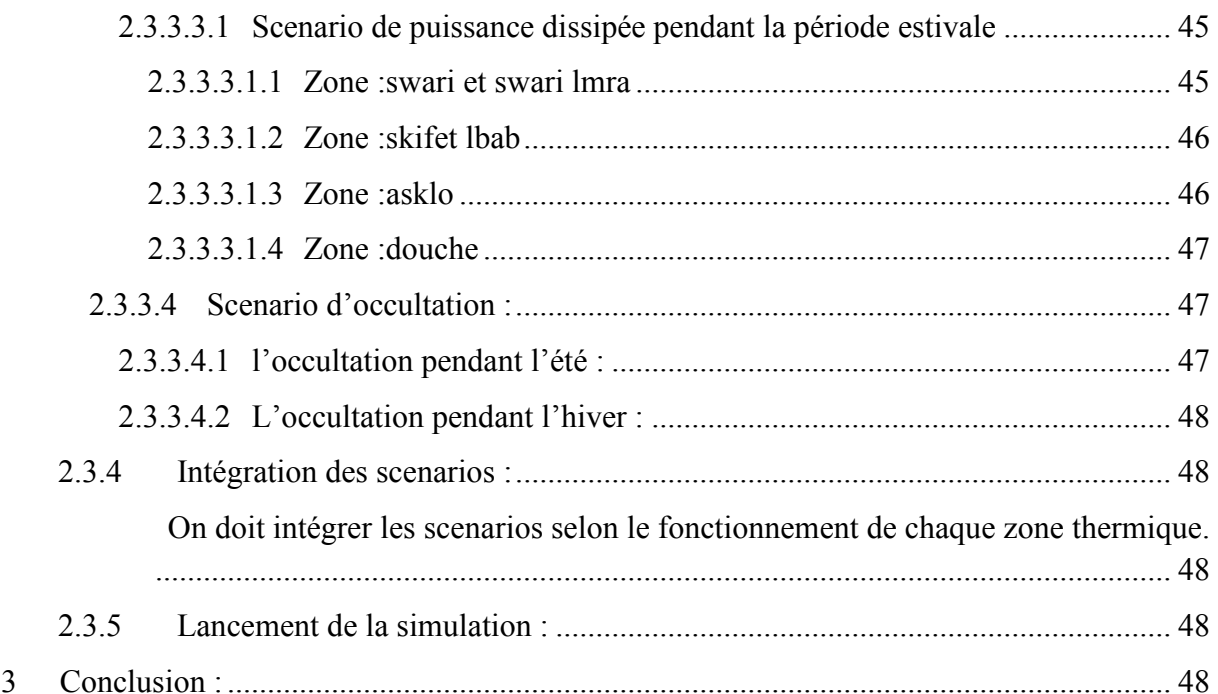

## Chapitre4:

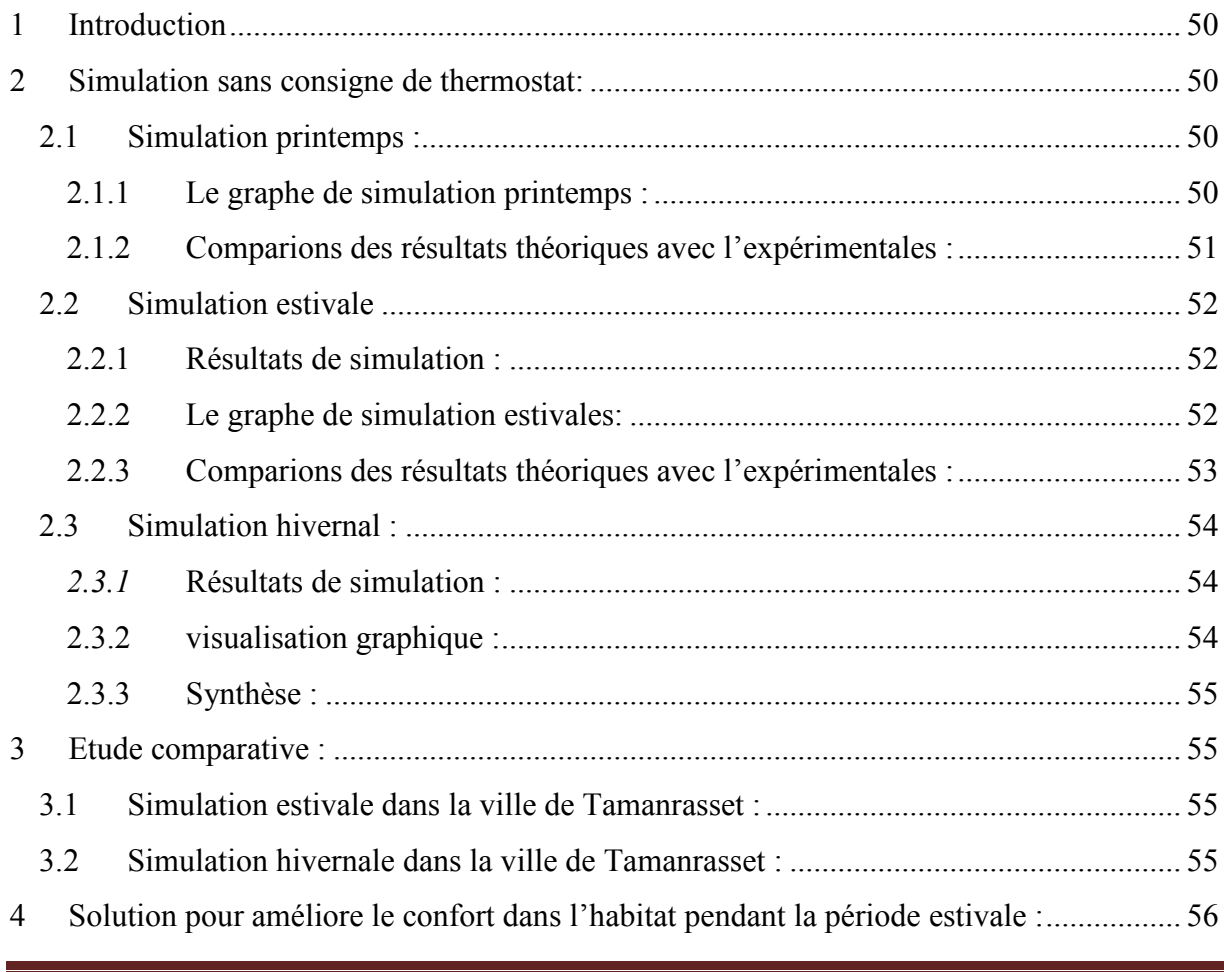

Chapitre 3

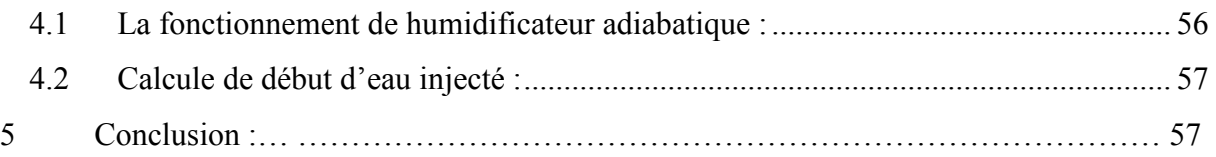

### **Les références :**

**[**1**] :**Ministère de l'énergie AlgérieModèle National de Consommation Énergétique 01/06/2017.

[2] :S. Sami-Mécheri 1\* , D. Semmar 2 et A. Hamid 2 a 26 Juin 2012.Efficacité énergétique des logements à haute performance énergétique, 'HPE': Application au site de Béchar

[3] :». Chabani sari Nasreddine. 2014 ~2015«Application de quelques notions de la conception bioclimatique pour l'amélioration de la température interne d'un habitat[4] : performances thermiques des matériaux terrent pour un habitat durable des régions arides et semi arides cas de Timimoune Ahmad .Ali Ep.et Kadi .Salima a 14 juin 2012.

[5] : http//w.w.w.performanceenergitique.lebâtiment .fr/qu%E2%80%99 est. Ce .que-1%80%99 efficacités énergétiques.

[6] : Mme Oukaci. Soumia. 2015.Intégration du système actif dans le bâtiment**.**

[7] : courI Mr. Semmar architecture bioclimatique 2016.

[8] : courIIMr.semmar conception bioclimatique 2016.

[9] : http//publication.eti.construction.fr/.fiches/perfermance-energitique des bâtiments –arenover.dt23/déterminer la compacité du bâtiment.

[10] : cour Mr.semmarIII .Implantation et bio-climatisme 2016.

[11] : INSA - UPS, Toulouse, France 2006.Les éco-matériaux dans la construction : enjeux et perspectives G. Escadeillas Laboratoire Matériaux et Durabilité des Constructions (LMDC),

[12] :http//www.enegieplus-l site.be/indexphp ?id=15293 #c20932125.

[13] : boudia.typepad.com//blog/2010/03/les maisons traditionnelles-en.html.

[14] :Hamdi Khadidja.2016. Etude thermique d'une maison traditionnelle cas de Tamanrasset.

[15] : Mr. Mustapha .AmeurDjeradi.2013. L'architectureksourienne (Algérie) entre signes et signifiantsTOME 36\_37.

[16] :Mr. Ben Hadj Ali. Hamza 2012.Le patrimoine culturel de la région Tidikelt étude historique et archéologique.

[17] : Typologie des logements marocains Modèles d'habitats entre persistances et mutations. Énoncé Théorique De Master EPFL - ENAC - SAR 2010 / 2011.

[18] : Matériaux de construction et confort thermique en zone chaude application au cas des régions climatiques camerounaises. A. Kemjou et L. Mba

- [19] : L'impact des matériaux sur le confort thermique dans les zones semi-arides. Ben houhou Med Naim.
- [20] : Etudie Performance énergétique d'une maison à patio dans le contexte maghrébin (Algérie, Maroc, Tunisie et Libye). N. Fezzioui 1, M. Benyamine, N. Tadj, B. Draoui et S. Larbi.
- [21] : Etude énergétique de chauffage, rafraichissement et eau chaude sanitaire d'une maison type en Algérie. Razika Kharchi.

[22] **:**GUIDE D'UTILISATION de CT mètre.

[23] : Les éco-matériaux dans la construction : enjeux et perspectives G. Escadeillas Laboratoire Matériaux et Durabilité des Constructions (LMDC), INSA - UPS, Toulouse, France a 19-20 juin 2006.

#### **Conclusion générale :**

# **Conclusion générale :**

Aujourd'hui des solutions alternatives aux matériaux utilisés (éco-matériaux), comme le préconise la Plateforme Technologique de la Construction. Il semble aussi évident que ces solutions alternatives sont à rechercher dans de nouvelles approches conceptuelles des matériaux constitutifs et de leur mise en œuvre (éco-conception). De même, l'analyse du cycle de vie des matériau locaux et des constructions doit être systématisée.[23]

Dans ce mémoire on aétudié l'impact des matériaux locaux de construction sur l'évolution des températures internes de notre habitat étudie.

Premièrement, on s'est intéressé à l'habitat traditionnels de sud dans la région In Saleh,sa typologie et ses techniques de construction architecturales

La deuxième partie, comprend la présentation de notre cas d'étude la présentation des conditions météorologiques de notre régionétudiée, étude expérimentale qui a été faite au sein du CNERIB ,ainsi que l'investigation qui été faite sur notre cas d'étude :prise de températures internes et externes durant la période du printemps

La troisième partie comprend la modélisation de notre cas d'étude à l'aide d'un logiciel de simulation thermique dynamique Pleiades-Comfie version 2.3.

Ces étapes d'études ont confirmé à travers les résultats obtenus le rôle et l'impact de l'utilisation des matériaux locaux sur le confort thermique dans l'habitat traditionnel.